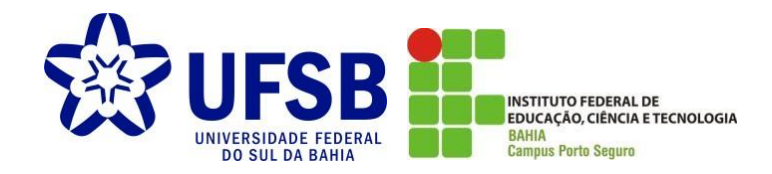

### **Universidade Federal do Sul da Bahia - UFSB Instituto Federal de Educação, Ciência e Tecnologia da Bahia – IFBA Programa de Pós-Graduação em Ciências e Tecnologias Ambientais - PPGCTA**

Samuel Dias Santos

# **Identificação de áreas prioritárias para a recuperação da vegetação nativa, na bacia do rio Buranhém, com o auxílio da modelagem espacial multicriterial**

Orientadora: Profª. Drª. Allívia Rouse Carregosa Rabbani Coorientadora: Profª. Drª. Maria Otávia Silva Crepaldi Coorientador: Prof. Dr. Leonardo Thompson da Silva

PORTO SEGURO - BA FEVEREIRO – 2021

Samuel Dias Santos

# **Identificação de áreas prioritárias para a recuperação da vegetação nativa, na bacia do rio Buranhém, com o auxílio da modelagem espacial multicriterial**

Dissertação apresentada à Universidade Federal do Sul da Bahia (UFSB) e ao Instituto Federal de Educação, Ciência e Tecnologia da Bahia (IFBA), como requisito parcial à obtenção do título de mestre em Ciências e Tecnologias Ambientais.

Orientadora: Profª. Drª. Allívia Rouse Carregosa Rabbani Coorientadora: Profª. Drª. Maria Otávia Silva Crepaldi Coorientador: Prof. Dr. Leonardo Thompson da Silva

PORTO SEGURO - BA FEVEREIRO – 2021

Dados internacionais de catalogação na publicação (CIP)<br>Universidade Federal do Sul da Bahia – Sistema de Bibliotecas

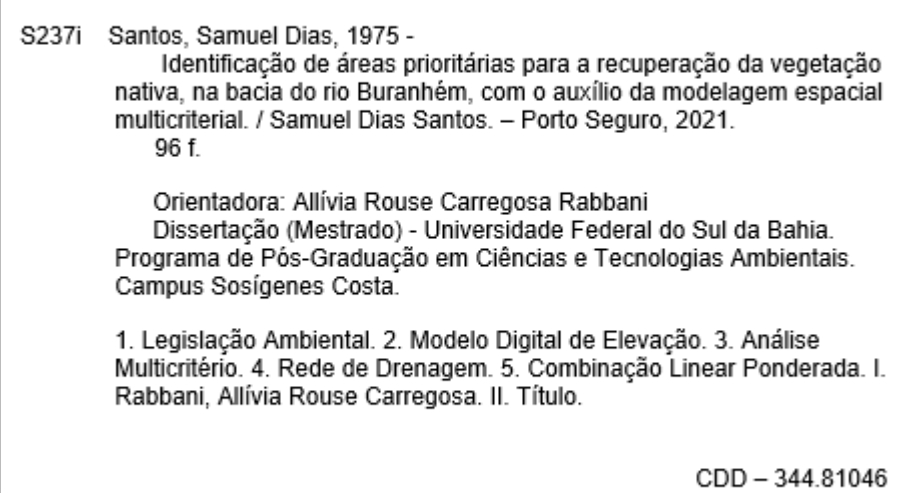

Elaborado por Lucas Sousa Carvalho - CRB-5/ 1883

Aos meus filhos Davi e Ruan, pois acredito que apenas uma geração mais consciente e sensível poderá reverter o atual cenário de degradação ambiental e humana existente no nosso planeta.

Dedicatória

### AGRADECIMENTOS

A Deus, "porque nele vivemos, nos movemos e existimos".

À minha esposa Lea, filhos e família, meu alicerce emocional e motivo pelo qual me empenho em ser alguém melhor a cada dia.

À orientadora professora Allívia Rabbani e aos coorientadores professora Maria Otávia e professor Leonardo Thompson, pelas valiosas contribuições, incentivo e paciência.

Aos professores que atuaram no curso e nos ajudaram a construir o conhecimento. Que possamos, assim como eles, disseminar e fazer o bom uso do saber onde quer que estejamos.

À UFSB, ao IFBA e a todos os seus servidores, pelo compromisso com a educação pública, gratuita, inclusiva e de excelência.

Ao IFBA, pela aprovação do projeto para tradução do primeiro artigo, realizado pelo professor Philip Reed, a quem também agradeço.

Ao IBAMA, pela concessão do afastamento funcional para a realização desse curso, demonstrando o interesse institucional pela valorização e qualificação do servidor.

Aos colegas da Unidade Técnica do IBAMA em Eunápolis-BA, pelo apoio e colaborações.

Aos colegas de curso, pela convivência e partilha de experiências e conhecimento.

Aos especialistas que dedicaram parte do seu tempo para responder ao questionário referente à pesquisa do terceiro artigo.

Aos experts em geoprocessamento, que de forma altruísta se dedicam a compartilhar o saber na internet, democratizando o conhecimento e tornando-o acessível para todos.

Ao Fórum Florestal da Bahia e à UFSB pela cessão dos dados espaciais do mapeamento do uso e cobertura do solo.

Enfim, agradeço a todos as pessoas que, direta ou indiretamente, deram sua parcela de contribuição para que este trabalho fosse realizado. Sintam-se felicitados comigo, pois vocês também têm parte nesta conquista.

## EPÍGRAFE

A

*água brilhante que escorre nos rios e nos riachos, não é apenas água, mas o sangue dos nossos antepassados. Os rios são nossos irmãos e saciam a nossa sede. A Terra não pertence ao homem; o homem pertence à Terra. Há uma ligação em tudo. O que ocorre com a Terra recairá sobre os filhos da Terra. O homem não teceu o o tecido da vida, ele é simplesmente um de seus fios. Tudo o que fizer ao tecido, fará a si mesmo.*

Trechos do discurso atribuído ao chefe indígena Seattle, em resposta ao presidente dos EUA, que propôs comprar suas terras em 1854.

## **SUMÁRIO**

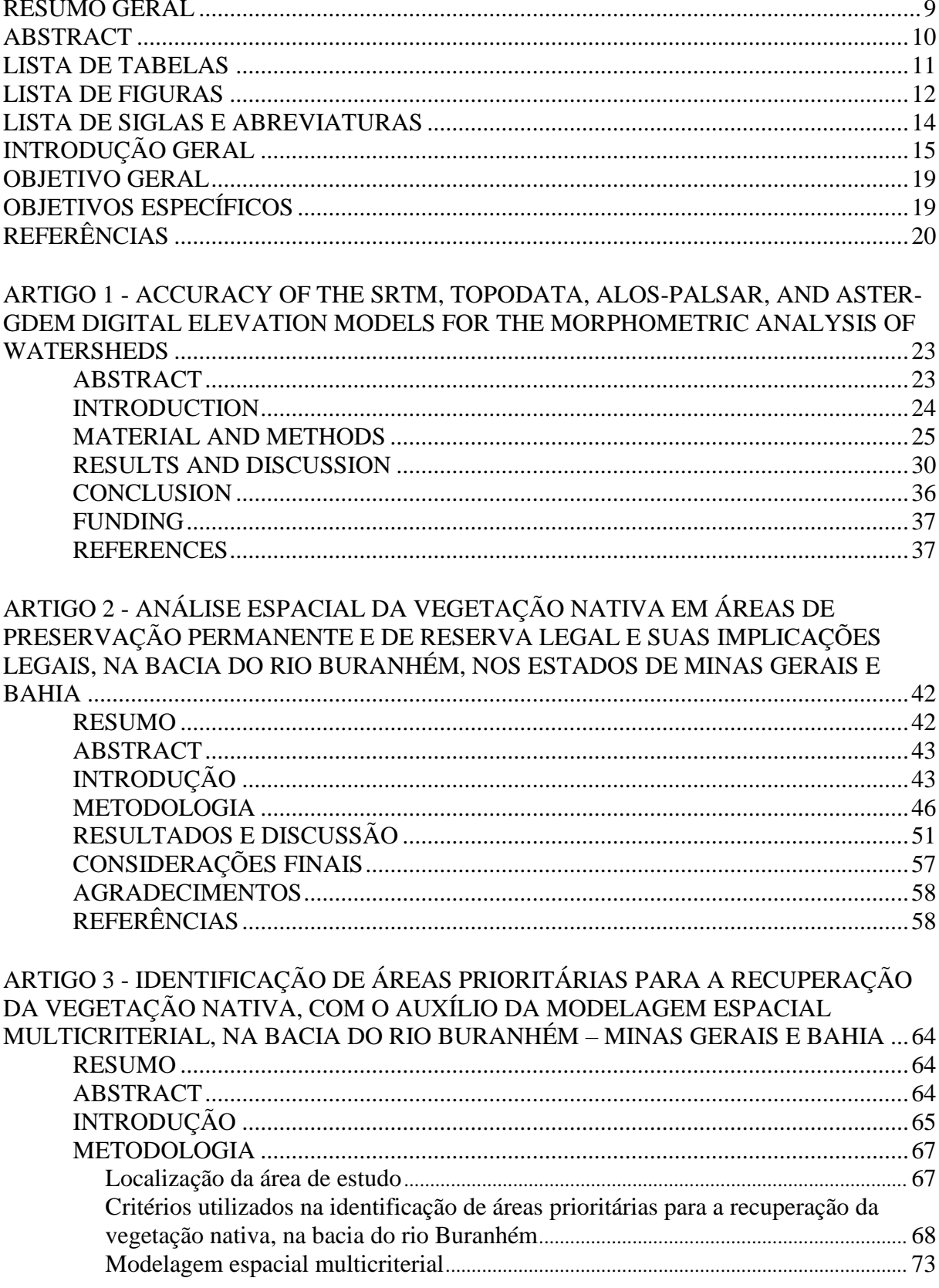

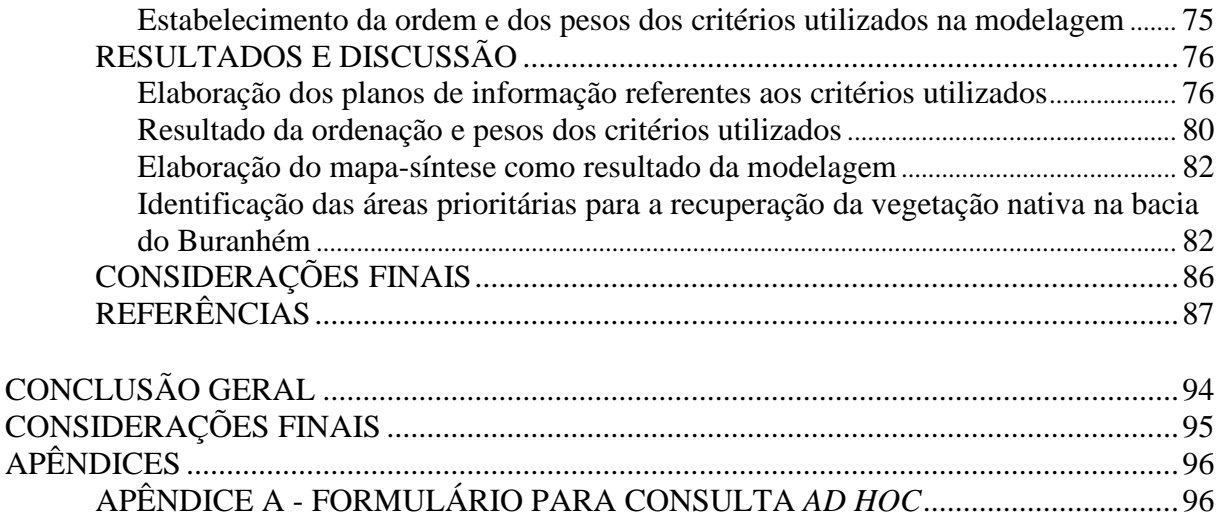

# **Identificação de áreas prioritárias para a recuperação da vegetação nativa, na bacia do rio Buranhém, com o auxílio da modelagem espacial multicriterial**

#### **RESUMO GERAL**

A supressão da cobertura vegetal nativa e a sua substituição por culturas agrícolas, dentre outros usos da terra, podem promover a erosão do solo e interferências no ciclo hidrológico de uma bacia hidrográfica. Entretanto, algumas dessas áreas degradadas têm o seu uso permitido pela legislação ambiental, enquanto há áreas que não poderiam ter sido desmatadas devido às suas restrições legais de uso. Convém saber então, como identificar quais dessas áreas podem ser utilizadas e quais delas precisam ter a sua vegetação original recuperada. Neste sentido, o objetivo deste estudo consistiu em aplicar técnicas de Análise Multicritério para identificar as áreas prioritárias para a recuperação da vegetação nativa, na bacia do rio Buranhém, situada nos estados de Minas Gerais e Bahia. Inicialmente, foi necessário realizar a delimitação da bacia hidrográfica e identificar a sua rede de drenagem. Para tanto, foi avaliada a acurácia dos métodos de delimitação automática a partir do uso de modelos digitais de elevação (MDEs), sendo que os resultados foram comparados com aqueles obtidos pela vetorização manual. Também foi feita a identificação de áreas com restrições de uso e de supressão da sua cobertura vegetal nativa, como as Áreas de Preservação Permanente (APPs) e de Reserva Legal (RL), verificando se há conflitos de uso da terra. Além das APPs e RLs, também foram incluídos na modelagem espacial, outros oito critérios, cuja ordem de importância foi estabelecida conforme os pesos obtidos a partir do Processo Analítico Hierárquico (AHP). A modelagem foi elaborada com técnicas de álgebra de mapas aplicada com o método da combinação linear ponderada (CLP), em um ambiente SIG, resultando em um mapa-síntese com a hierarquização das áreas prioritárias para a recuperação. Os resultados apresentados neste estudo podem auxiliar os órgãos competentes na investigação dos casos com indícios de descumprimento da legislação ambiental, como também podem auxiliar no planejamento de bacias hidrográficas, otimizando a aplicação de recursos e esforços destinados à recuperação de áreas degradadas prioritárias.

**Palavras-chave**: Legislação ambiental; Modelo digital de elevação; Análise Multicritério; Rede de drenagem; Combinação linear ponderada.

# **Identification of priority areas for the recovery of native vegetation in the Buranhém watershed, with the aid of multicriterial spatial modeling**

#### **ABSTRACT**

The suppression of native vegetation and their replacement by agricultural crops, among other land uses, can promote soil erosion and interference in the hydrological cycle of a watershed. However, some of these degraded areas are permitted to be used under environmental legislation, while there are areas that could not have been cleared due to the legal restrictions on use. It is important to know, then, how to identify which of these areas can be used and which need to be restored to their original vegetation. In this sense, the objective of this study was to apply Multicriteria Analysis techniques to identify the priority areas for the recovery of native vegetation, in the Buranhém watershed, located in the states of Minas Gerais and Bahia. Initially, it was necessary to delimit the hydrographic basin and identify its drainage network. For this purpose, the accuracy of the automatic delimitation methods was evaluated using digital elevation models (DEMs), and the results were compared with those obtained by manual vectoring. It was also made the identification of areas with restrictions on use and suppression of their native vegetation cover, such as the Permanent Preservation Areas (APPs) and Legal Reserve (RL), checking for land use conflicts. In addition to the APPs and RLs, eight other criteria were included in the spatial modeling, whose order of importance was established according to the weights obtained from the Analytical Hierarchical Process (AHP). The modeling was elaborated with map algebra techniques applied with the method of weighted linear combination (WLC), in a GIS environment, resulting in a synthesis map with the hierarchy of priority areas for recovery. The results presented in this study can assist competent institutions in investigating cases with evidence of non-compliance with environmental legislation, as well as assisting in the planning of river basins, optimizing the application of resources and efforts aimed at the recovery of priority degraded areas.

**Keywords:** Environmental legislation. Digital elevation model; Multicriteria analysis; Drainage network; Weighted linear combination.

#### **LISTA DE TABELAS**

### **Artigo 1: Accuracy of the SRTM, TOPODATA, ALOS-PALSAR, and ASTER-GDEM digital elevation models for the morphometric analysis of watersheds.**

Tabela 1. Parameters used for the morphometric characterization of the study area...............28 Tabela 2. Results of the morphometric analysis of the River Buranhém watershed obtained from manual and automatic vectorizations. ......................................................................................34

### **Artigo 3: Identificação de áreas prioritárias para a recuperação da vegetação nativa, com o auxílio da modelagem espacial multicriterial, na bacia do rio Buranhém – Minas Gerais e Bahia.**

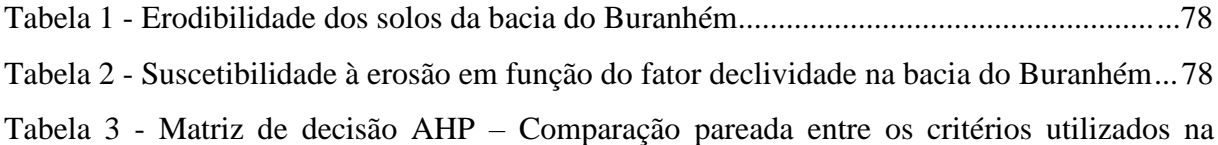

identificação de áreas prioritárias para recuperação florestal na bacia do rio Buranhém ........81

### **LISTA DE FIGURAS**

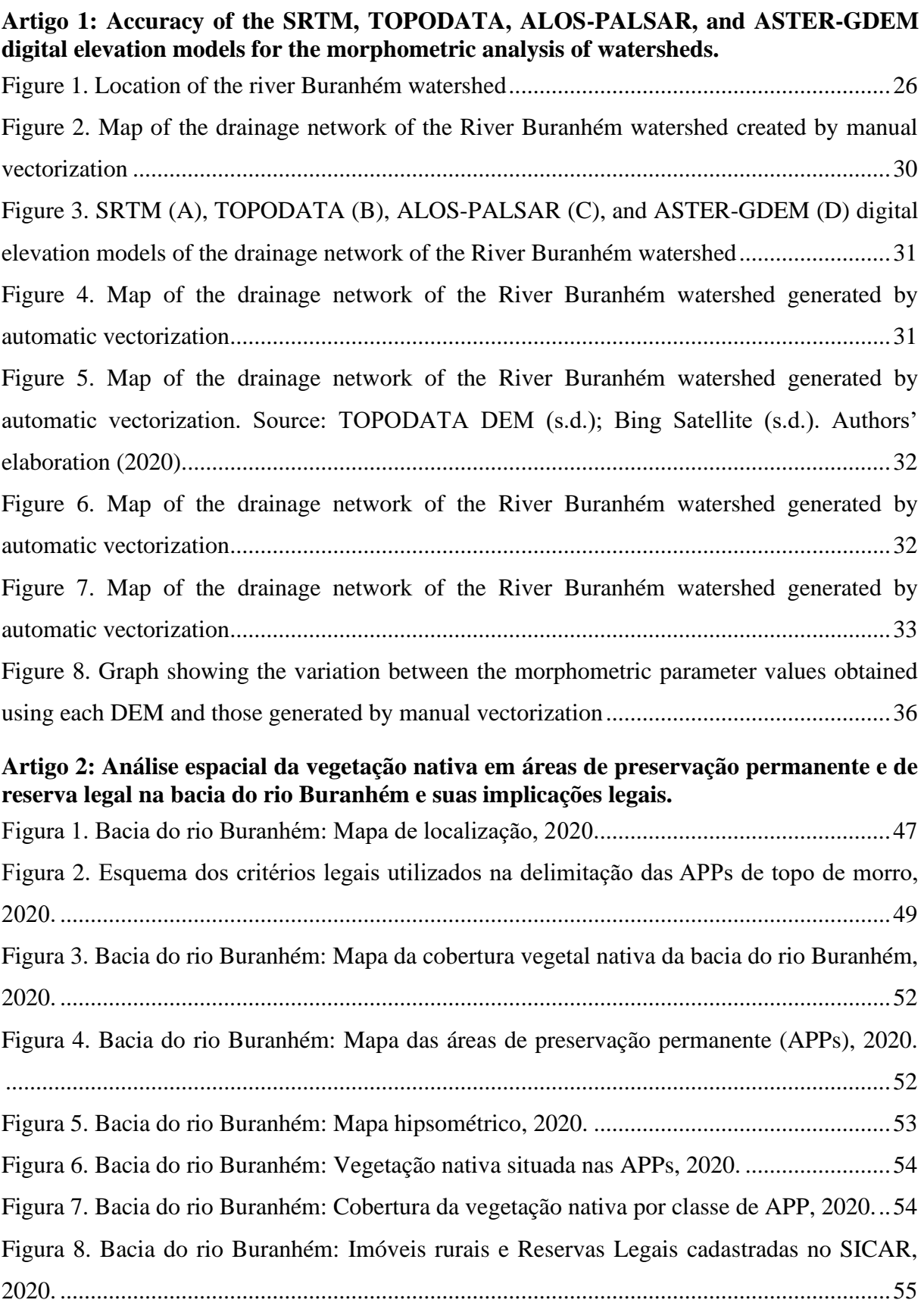

### **Artigo 3: Identificação de áreas prioritárias para a recuperação da vegetação nativa, com o auxílio da modelagem espacial multicriterial, na bacia do rio Buranhém – Minas Gerais e Bahia.**

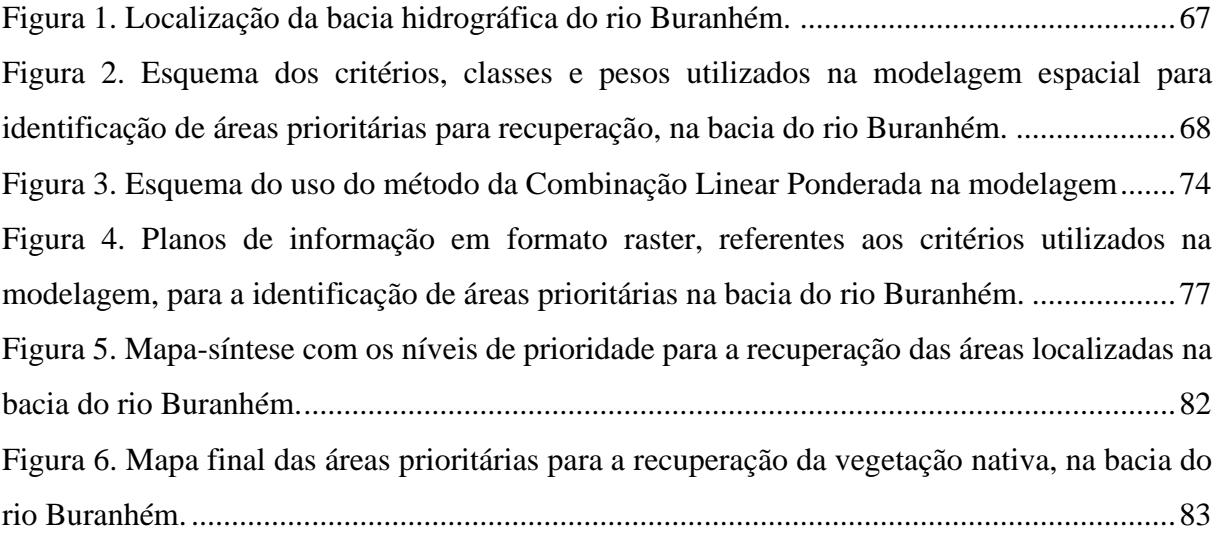

### **LISTA DE SIGLAS E ABREVIATURAS**

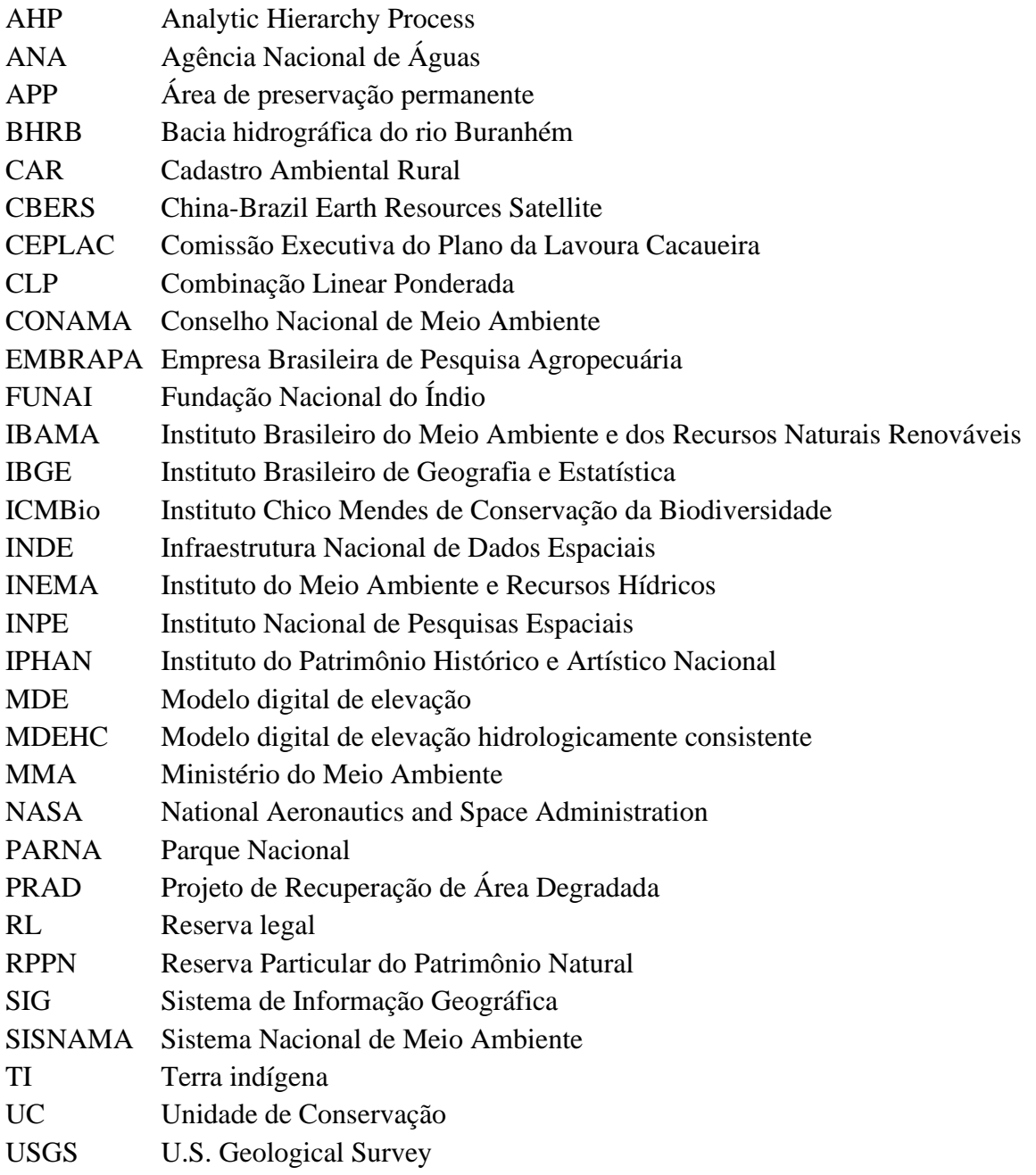

### **INTRODUÇÃO GERAL**

Para a Agência Nacional de Águas (ANA, 2011), uma bacia hidrográfica é a região na qual o escoamento superficial forma um sistema conectado de cursos d'água tributários que convergem até um rio principal, cujas águas, geralmente, são descarregadas por meio de um exutório, localizado no ponto mais baixo da região. Já o conceito clássico dado pelo Dicionário Geológico-Geomorfológico define bacia hidrográfica como o "conjunto de terras drenadas por um rio principal e seus afluentes" (GUERRA e GUERRA, 2003, p. 76).

São nas áreas de bacias hidrográficas que as atividades humanas se desenvolvem (TRAJANO *et al*., 2012), por esse motivo são adotadas como unidade territorial para implementação da Política Nacional de Recursos Hídricos (BRASIL, 1997), como também são adequadas para o estudo, planejamento e gestão do território, por possibilitar uma análise integrada entre os elementos dos meios físico, biológico e antrópico, sendo que mudanças nessa inter-relação podem afetar diretamente a qualidade e quantidade de água e outros recursos disponíveis em uma bacia (PESSOA e FAÇANHA, 2016).

O recorte espacial dado para a realização desta pesquisa abrange a bacia do rio Buranhém, que mede  $2.587 \text{ km}^2$  e cujo rio principal nasce em Santo Antônio do Jacinto-MG, passa pelos municípios baianos de Guaratinga, Eunápolis e Porto Seguro e deságua no Oceano Atlântico, percorrendo uma distância de 262,5 km. Este rio é utilizado no abastecimento público da cidade de Eunápolis e de diversos povoados ao longo do seu curso, sendo que a população total nos municípios abrangidos é estimada em 297.358 habitantes, (IBGE, 2020).

A bacia em questão possui grande diversidade de paisagens, pois possui expressivos fragmentos florestais do domínio da Mata Atlântica (IBGE, 2012), unidades de conservação (UCs), terras indígenas (TIs), áreas tombadas, dentre outras peculiaridades geoambientais, o que a torna ideal para uma análise multicriterial.

A vegetação original foi praticamente dizimada pelas atividades madeireiras e agropecuárias (WARREN, 1996), principalmente após a abertura da BR-101, na década 1960 (SETTE, 2009). O processo histórico de devastação contribuiu para a sua fragmentação florestal, acentuando os problemas relacionados ao efeito de borda e à influência sobre o fluxo e a distribuição geográfica das espécies (LOBÃO, 2007).

Mesmo com taxas muito elevadas de áreas desmatadas, a Mata Atlântica ainda concentra uma grande diversidade de espécies, muitas delas endêmicas desse domínio que também detém o recorde mundial de biodiversidade de plantas lenhosas por hectare (VARJABEDIAN, 2010).

Por esse motivo, esta floresta também é considerada um *hotspot* mundial, ou seja, uma área prioritária para conservação dada a sua expressiva biodiversidade e alto grau de vulnerabilidade, frente às constantes ameaças (FUNDAÇÃO SOS MATA ATLÂNTICA, 2016).

Apesar desta grande variedade de espécies, as ameaças de perda de biodiversidade são extremamente graves, pois, mais da metade das espécies da fauna brasileira ameaçada de extinção ocorre no domínio da Mata Atlântica, sendo que, dessas espécies, 428 são endêmicas, ou seja, ocorrem exclusivamente neste domínio (ICMBIO, 2016).

É com base nestas peculiaridades ambientais, somadas às crescentes pressões antrópicas que ainda ameaçam este rico ecossistema, que se justifica não apenas a adoção de medidas para a conservação do que restou da sua biodiversidade, mas também, a busca de soluções para os passivos ambientais existentes.

No entanto, a legislação ambiental admite o uso de algumas áreas com passivos ambientais, enquanto há áreas que não poderiam ter sido desmatadas devido às restrições legais de uso. Se faz necessário saber então, quais dessas áreas podem ser utilizadas e quais delas precisam ter a sua vegetação original recuperada. Neste sentido, este estudo consistiu em identificar as áreas degradadas prioritárias para a recuperação da vegetação nativa, na bacia hidrográfica do rio Buranhém.

Para tanto, foi elaborado um roteiro metodológico que inclui a utilização da análise espacial multicriterial e outros procedimentos adicionais associados a um Sistema de Informações Geográficas (SIG), neste caso, o programa de licença livre QGIS (2019), versão 3.4 (Madeira LTR).

Para a realização da pesquisa foi efetuada uma extensa revisão bibliográfica a partir de livros físicos e artigos disponibilizados em plataformas digitais como a Web of Science, SciELO, Google Acadêmico e o Portal de Periódicos da CAPES, de maneira que foram consultados 252 artigos e livros, dos quais, 129 destes foram citados na pesquisa, excetuando os textos referentes às normas jurídicas correlatas e as bases cartográficas digitais utilizadas.

As informações geoespaciais necessárias para execução deste projeto foram obtidas em plataformas *online* gratuitas de sites governamentais nacionais como Instituto Nacional de Pesquisas Espaciais (INPE), Infraestrutura Nacional de Dados Espaciais (INDE), Instituto Brasileiro do Meio Ambiente e dos Recursos Naturais Renováveis (IBAMA), Instituto Chico Mendes de Conservação da Biodiversidade (ICMBIO), Fundação Nacional do Índio (FUNAI), Empresa Brasileira de Pesquisa Agropecuária (Embrapa), Instituto Brasileiro de Geografia e Estatística (IBGE), e estrangeiros como o Serviço Geológico dos EUA (USGS) e *National*  *Aeronautics and Space Administration* (NASA), além de sites de *WebGIS* como os do Projeto Mapbiomas e do Fórum Florestal da Bahia.

A intenção de terem sido utilizados nesta pesquisa apenas programas de SIG livres e arquivos disponibilizados gratuitamente é que a modelagem adotada possa ser facilmente replicada em outras bacias hidrográficas, ampliando os esforços para a recuperação de outras áreas degradadas.

Vale ressaltar que este estudo considerou como degradada, qualquer área não recoberta por vegetação nativa e cujo uso atual impede a sua regeneração natural, conforme o conceito estabelecido no artigo 4°, I, da Instrução Normativa n° 4 (IBAMA, 2011).

Esta pesquisa foi dividida em três capítulos ou artigos, sendo que os dois primeiros resultaram das análises preliminares dos dados cartográficos obtidos, enquanto o último artigo se refere ao tema principal da pesquisa.

O primeiro capítulo foi desenvolvido a partir da necessidade de realizar a delimitação da bacia hidrográfica e da sua rede de drenagem de forma simples, rápida e com a máxima precisão possível, visto que, dependendo do tamanho da bacia hidrográfica, pode exigir muito tempo do operador para a sua realização, caso essa tarefa seja realizada manualmente (COSTA et al., 2015). Um outro entrave é que os dados hidrológicos disponíveis em sites de instituições governamentais possuem um número muito pequeno de cursos d´água mapeados, o que compromete a precisão dos resultados das pesquisas realizadas (OLIVEIRA, 2010). Nesse sentido, o estudo consistiu em avaliar a acurácia dos modelos digitais de elevação (MDEs) SRTM, TOPODATA, ALOS PALSAR e ASTER-GDEM a partir da comparação entre os dados morfométricos obtidos pela vetorização automática da rede de drenagem da bacia do rio Buranhém e os dados de referência, obtidos a partir da vetorização manual.

O segundo capítulo realizou a identificação das Áreas de Preservação Permanente (APPs) e de Reserva Legal (RL) situadas na bacia do rio Buranhém, verificando por meio de análises de imagens de satélite, se estas áreas se encontram devidamente recobertas por vegetação nativa, ou se encontram desmatadas, o que caracteriza um conflito de uso da terra, em função do descumprimento da legislação ambiental que estabelece restrições de usos nessas áreas.

Quanto ao terceiro capítulo, foi realizada a identificação das áreas degradadas prioritárias para a recuperação da vegetação nativa, na bacia hidrográfica do rio Buranhém, a partir da aplicação de técnicas de Análise Multicritério.

Na literatura existem diversos exemplos da utilização da modelagem espacial multicriterial como solução a diversas situações que envolvem múltiplas variáveis e alternativas locacionais para a tomada de decisões frente a um problema que envolve análise espacial.

Dentre esses exemplos é possível listar a sua utilização em estudos como: identificação de fragilidade ambiental; suscetibilidade erosiva de solos e de deslizamento de terra; recuperação da biodiversidade; conectividade de fragmentos florestais; viabilidade de instalações construtivas como usinas, hospitais, universidades, fábricas, dentre outras (SARTORI, SILVA e ZIMBACK, 2012; MMA, 2013; SILVA e MACHADO, 2014; SILVEIRA, VETTORAZZI e VALENTE, 2014; CASTRO, 2015; BRIOZO e MUSETTI, 2015; TRAFICANTE, 2016).

Estes estudos apresentam resultados satisfatórios na utilização do geoprocessamento para desenvolver este tipo de modelagem como solução às diversas situações que envolvem múltiplas variáveis e alternativas para a tomada de decisões frente a um problema que envolve análise espacial.

Para realizar a modelagem espacial, objeto deste estudo, foram selecionados dez critérios os quais incluem as áreas de preservação permanente; reserva legal; proximidade a unidades de conservação; proximidade e tamanho de fragmentos florestais; proximidade a terras indígenas; suscetibilidade à erosão; áreas embargadas por órgãos ambientais; desmatamentos ilegais; área tombada pelo Instituto do Patrimônio Histórico e Artístico Nacional (IPHAN); e distância de áreas urbanas. Na definição de Zambon et al (2005), o termo critério, em geoprocessamento, se refere aos atributos que podem ser quantificados ou avaliados e que contribuem para a tomada de decisão ou solução de um problema.

Portanto, nesta pesquisa a identificação das áreas degradadas prioritárias para recuperação está relacionada com a relevância dada pela legislação ambiental a determinadas áreas com maiores restrições de uso, especialmente no tocante à supressão da vegetação nativa e que, caso estejam degradadas, o poder público pode imputar aos seus responsáveis a obrigação de recuperá-las ou destinar recursos públicos para a recuperação dessas áreas.

Neste sentido, a legislação ambiental apresenta alguns dispositivos relacionados às isenções de impostos, incentivos fiscais, compensações, dentre outros benefícios relacionados à preservação ou restauração de determinadas áreas. Destarte, a Lei 12.651/2012 (BRASIL, 2012) determina as seguintes concessões:

- dedução das APPs e RL e áreas de uso restrito da base de cálculo do Imposto Territorial Rural (ITR) (Art. 41, II, "c");
- destinação de parte dos recursos arrecadados com a cobrança pelo uso da água, para a manutenção ou recuperação das APPs, RL e áreas de uso restrito na bacia de geração da receita (Art. 41, II, "d");
- dedução da base de cálculo do imposto de renda do proprietário de imóvel rural, de parte dos gastos efetuados com a recomposição das APPs, de RL e áreas de uso restrito  $(Art. 41, § 1°, II);$
- apoio técnico-financeiro, com a finalidade de recuperação e manutenção de áreas prioritárias em imóveis rurais localizados nas zonas de amortecimento de UCs de Proteção Integral (Art. 41, § 6º).

No caso específico das áreas no domínio da Mata Atlântica, a Lei nº 11.428/2006 (BRASIL, 2006) estabelece incentivos econômicos e creditícios destinados ao financiamento de projetos de restauração ambiental, priorizando áreas com as seguintes características: existência de espécies da fauna e flora ameaçadas de extinção; relevância dos recursos hídricos; valor paisagístico, estético e turístico (Art. 33, II, III, IV); APPs, RLs, Reservas Particulares do Patrimônio Natural (RPPNs) e áreas no entorno de UCs (Art. 38, § 1º).

Nesse diapasão, o resultado deste estudo também pode servir de referência para a inclusão da bacia do rio Buranhém no Programa Nacional de Conversão de Multas do IBAMA, permitindo que infratores ambientais realizem a convolação de parte do valor das multas aplicadas por prestação de serviços de recuperação de áreas degradadas, nos termos da Instrução Normativa Ibama nº 06/2018 (IBAMA, 2018), sem que a conversão da multa não desobrigue o autuado do dever de reparar os danos decorrentes da infração que resultou na sua autuação.

Por fim, a expectativa é que as informações e resultados apresentados neste estudo possam contribuir com a gestão ambiental da bacia do rio Buranhém e que sirva de suporte para a elaboração de projetos de recuperação das áreas degradadas, culminando em benefícios ambientais, sociais e econômicos para a região.

### **OBJETIVO GERAL**

Identificar as áreas degradadas prioritárias para a recuperação da vegetação nativa, na bacia hidrográfica do rio Buranhém.

### **OBJETIVOS ESPECÍFICOS**

• Realizar e comparar a vetorização manual e automatizada da rede de drenagem da bacia hidrográfica para identificar o método de maior acurácia;

- Constatar as áreas protegidas ou com restrições para o uso alternativo da terra, tais como: unidades de conservação, terras indígenas, áreas tombadas pelo IPHAN;
- Mapear as Áreas de Preservação Permanente e de Reserva Legal;
- Mapear os espaços com e sem cobertura vegetal nativa;
- Detectar as áreas com alteração da cobertura vegetal nativa a partir do marco legal estabelecido pela Lei 11.428/2006 (Lei da Mata Atlântica);
- Verificar as áreas sob embargo administrativo dos órgãos ambientais;
- Identificar as áreas degradadas prioritárias para a recuperação da vegetação nativa por meio de técnicas de geoprocessamento.

### **REFERÊNCIAS**

ANA - Agência Nacional de Águas. **O Comitê de Bacia Hidrográfica: o que é e o que faz?** Brasília: SAG, 2011. Cadernos de capacitação em recursos hídricos ; v.1. Disponível em: http://abre.ai/ana\_comite\_bacias. Acesso em: 05 jun. 2019. ISBN 978-85-89629-76-8.

BRASIL. **Lei nº 9.433, de 8 de janeiro de 1997**. Institui a Política Nacional de Recursos Hídricos. Disponível em: http://www.planalto.gov.br/ccivil\_03/LEIS/L9433.htm. Acesso em: 17 set. 2020.

\_\_\_\_\_\_. **Lei nº 11.428, de 22 de dezembro de 2006**. Dispõe sobre a utilização e proteção da vegetação nativa do Bioma Mata Atlântica. Disponível em: http://abre.ai/planalto\_gov\_lei\_11428. Acesso em: 02 mai. 2019.

\_\_\_\_\_\_. **Lei nº 12.651, de 25 de maio de 2012**. Dispõe sobre a proteção da vegetação nativa. 2012a. Disponível em: http://www.planalto.gov.br/ccivil\_03/\_ato2011- 2014/2012/lei/l12651.htm Acesso em: 04 de junho de 2019.

BRIOZO, R. A.; MUSETTI, M. A. Método multicritério de tomada de decisão: aplicação ao caso da localização espacial de uma Unidade de Pronto Atendimento – UPA 24 h. **Gestão & Produção**. São Carlos , v. 22, n. 4, p. 805-819, dez. 2015.

CASTRO, J. S..; COSTA, L. S.; BARBOSA, G. R.; ASSEMANY, P. P.; CALIJURI, M. L. Utilização de SIG e análise multicritério para seleção de áreas com potencial para construção de universidades e loteamentos universitários. **Boletim de Ciências Geodésicas**. Curitiba , v. 21, n. 3, p. 652-657, 2015.

COSTA, L. A.; BORASCHI, R. B.; SANTOS, A.; RAMOS, A. P. M. Uso de sistema de informação geográfica para mapeamento de recursos hídricos – Estudo de caso no Pontal do Paranapanema. **Revista Científica ANAP Brasil**, [S.l.], v. 8, n. 13, nov. 2015.

EMBRAPA - Empresa Brasileira de Pesquisa Agropecuária. **Sistema brasileiro de classificação de solos**. Brasília, DF: Embrapa-SPI; Rio de Janeiro: Embrapa-Solos, 5ª ed, 2018. 306 p.

FUNAI – Fundação Nacional do Índio. **Polígonos e Pontos das terras indígenas brasileiras.** Disponível em: http://www.funai.gov.br/index.php/shape. Acesso em: 14 mai. 2019.

FUNDAÇÃO SOS MATA ATLÂNTICA. **Extremos da Mata Atlântica**. Série SOS Mata Atlântica. Vol 3. São Paulo, 2016. Disponível em: https://www.sosma.org.br/wpcontent/uploads/2016/05/livro\_ExtremosdaMata\_vol3.pdf . Acesso em: 28 mai. 2019.

GUERRA, Antonio Teixeira. GUERRA, Antonio José Teixeira. **Novo Dicionário Geológico-Geomorfológico**. Bertrand Brasil, Livro. São Paulo, 2003. 648 p.

IBAMA. Instituto Brasileiro do Meio Ambiente e dos Recursos Naturais Renováveis - IBAMA. **Instrução Normativa IBAMA nº 04, de 13 de abril de 2011**. Disponível em: http://abre.ai/in\_ibama\_04\_2011\_prad. Acesso em: 28 mai. 2019.

\_\_\_\_\_\_. Instituto Brasileiro do Meio Ambiente e dos Recursos Naturais Renováveis – IBAMA. **Programa Nacional de Conversão de Multas do Ibama Biênio 2019-2020**. Brasília, 2018. Disponível em: <https://www.ibama.gov.br/phocadownload/conversao-de-multasambientais/pncmi\_bienio\_2019-2020.pdf>. Acesso em: 26 jun. 2019.

IBGE - Instituto Brasileiro de Geografia e Estatística. **Mapa de Aplicação da Lei da Mata Atlântica**. 2008. Disponível em: http://abre.ai/mapa\_lei\_da\_mata\_atlantica. Acesso em: 22 abr 2020.

IBGE - Instituto Brasileiro de Geografia e Estatística - IBGE. **Estimativas da População 2020.** Disponível em:

ftp://ftp.ibge.gov.br/Estimativas\_de\_Populacao/Estimativas\_2020/estimativa\_dou\_2020.xls. Acesso em: 22 set. 2020.

ICMBIO - Instituto Chico Mendes de Conservação da Biodiversidade. **Livro Vermelho da Fauna Brasileira Ameaçada de Extinção**. 2016. Disponível em:

http://www.icmbio.gov.br/portal/images/stories/comunicacao/publicacoes/publicacoesdiversas/dcom\_sumario\_executivo\_livro\_vermelho\_ed\_2016.pdf . Acesso em: 28 mai. 2019.

INDE – Infraestrutura Nacional de Dados Espaciais. **Solos da Região e Atuação da Embrapa Tabuleiros Costeiros**. Disponível em: https://visualizador.inde.gov.br/. Acesso em: 22 mai. 2020.

INPE – Instituto Nacional de Pesquisas Espaciais. **Catálogo de imagens de satélite**. 2007. Disponível em: http://www.dgi.inpe.br/CDSR/. Acesso em: 28 mai. 2019.

LOBÃO, D. E. V. P. **Agrossistema cacaueiro da Bahia: Cacau-cabruca e fragmentos florestais na conservação de espécies arbóreas**. 2007. 108 f. Tese (Doutorado em Agronomia). Faculdade de Ciências Agrárias e Veterinárias - Universidade Estadual Paulista, Jaboticabal, 2007.

NASA. National Aeronautics and Space Administration. **ASTER Global Digital Elevation Model V003**. 2019, distributed by NASA EOSDIS Land Processes DAAC.

OLIVEIRA, G. G. **Modelos para previsão, espacialização e análise das áreas inundáveis na bacia hidrográfica do rio Caí**. 2010. 149 f. Dissertação (Mestrado em Sensoriamento Remoto). Centro Estadual de Pesquisas em Sensoriamento Remoto e Meteorologia. UFRGS, 2010.

PESSOA, F. S.; FAÇANHA, A. C. A Bacia Hidrográfica como unidade geossistêmica e territorial: em questão a Bacia do Parnaíba. **Revista de Geociências do Nordeste**, v. 2, p. 735- 744, 27 out. 2016.

SETTE, P. G. C. **Análise de textura de imagem de alta resolução para a classificação dos estágios sucessionais de Mata Atlântica do Sul da Bahia**. 2009. 73 f. Dissertação (Mestrado em Análise e Modelagem de Sistemas Ambientais) – Programa de Pós-graduação em Análise e Modelagem de Sistemas Ambientais, Universidade Federal de Minas Gerais, Belo Horizonte. 2009.

SARTORI, A. A. C.; SILVA, R. F. B.; ZIMBACK, C. R. L. Combinação linear ponderada na definição de áreas prioritárias à conectividade entre fragmentos florestais em ambiente SIG. **Revista Árvore [online].** Viçosa-MG, v.36, n.6, p.1079-1090, 2012.

SILVA, V. C. B.; MACHADO, P. S. SIG na análise ambiental: Suscetibilidade erosiva da bacia hidrográfica do córrego Mutuca, Nova Lima – MG. **Revista de Geografia (UFPE)**, v. 31, n. 2, p. 66-87, 2014.

SILVEIRA, H. L. F.; VETORAZZI, C. A.; VALENTE, R. A. Avaliação multicriterial no mapeamento da suscetibilidade de deslizamentos de terra. **Revista Árvore**, Viçosa, v. 38, n. 6, p. 973-982, 2014.

TRAFICANTE, D. P. **Fragilidade ambiental da APA Corumbataí-Botucatu-Tejupá (perímetro Botucatu, SP) na bacia hidrográfica do Rio Capivara**. 2016.107 f. Tese (Doutorado em Agronomia/Energia na Agricultura). Faculdade de Ciências Agronômicas. Universidade Estadual Paulista, Botucatu, 2016.

TRAJANO, S. R. R. S.; SPADOTTO, C. A.; HOLLER, W. A.; DALTIO, J.; MARTINHO, P. R. R. M.; FOIS, N. S.; SANTOS, B. B. O.; TOSCHI, H. H.; LISBOA, F. S. Análise morfométrica de bacia hidrográfica : subsídio à gestão territorial, estudo de caso no alto e médio Mamanguape. **Boletim de Pesquisa e Desenvolvimento**. Embrapa Gestão Territorial. Campinas, SP, 2012.

VARJABEDIAN, R.; MECHI, A. As APPs de Topo de Morro e a Lei 12.651/12. *In*: 14º CONGRESSO BRASILEIRO DE GEOLOGIA DE ENGENHARIA E AMBIENTAL. **Anais** [...]. Rio de Janeiro. p.9, 2013.

WARREN, Dean. **A ferro e fogo: a história e a devastação da Mata Atlântica brasileira**. Tradução Cid Knipel Moreira – São Paulo: Companhia das Letras, 1996. p. 484.

ZAMBON, K. L.; CARNEIRO, A. A. F. M; SILVA, A. N. R.; NEGRI, J. C. Análise de decisão multicritério na localização de usinas termoelétricas utilizando SIG. **Pesquisa Operacional**, Rio de Janeiro , v. 25, n. 2, p. 183-199, 2005.

## **ARTIGO 1 - ACCURACY OF THE SRTM, TOPODATA, ALOS-PALSAR, AND ASTER-GDEM DIGITAL ELEVATION MODELS FOR THE MORPHOMETRIC ANALYSIS OF WATERSHEDS<sup>1</sup>**

#### **ABSTRACT**

The results of the morphometric analysis of watersheds contribute significantly to effective water resource management, providing a better understanding of drainage characteristics and hydrological dynamics. Morphometric analysis requires, first and foremost, effective mapping of the drainage network. However, publicly available data includes only a small number of mapped rivers and, depending on the size of the watershed and the number of rivers, manual vectorization may often be infeasible. As a result, geoprocessing tools are generally used to perform automatic vectorization of drainage networks using digital elevation models (DEMs). However, it is important to assess whether the accuracy of this method is comparable to that of manual vectorization. The present study assessed the accuracy of four DEMs (SRTM, TOPODATA, ALOS-PALSAR, and ASTER-GDEM) used for the automatic vectorization of the drainage network of the River Buranhém watershed. The automatically generated drainage network data was used to calculate morphometric parameters and the results were compared with those obtained from manual vectorization. The findings demonstrated that the ALOS-PALSAR DEM showed the highest degree of accuracy.

**Keywords**: drainage network; manual vectorization; geoprocessing.

<sup>1</sup> Capítulo a ser publicado no livro "Culturas Agrícolas Frente às Mudanças Climáticas" pela Backup Books Editora. Autores: Samuel D. Santos, Maria Otávia S. Crepaldi, Leonardo T. da Silva e Allívia Rouse C. Rabbani. Sítio web da editora: www.backupbooks.com.br

#### **INTRODUCTION**

Water resource management is a landscape management tool and watersheds are primary units of intervention and analysis (Guerra & Guerra, 2003; Trajano et al., 2012; Duffy et al., 2018). Effective watershed management requires accurate information on drainage network characteristics. In this regard, watershed morphometric parameters are good indicators of surface runoff propensity and susceptibility to environmental deterioration (Nunes et al., 2006; Santos et al., 2012; Franco & Souza, 2016; Zeiger & Hubbart, 2019).

Morphometric analysis describes the relief, land form, and drainage network characteristics of watersheds (Santos et al., 2012; Sangma & Guru, 2019) through the spatial analysis of altimetric and watercourse data, the accuracy of which depends on the source data (Sahoo & Jain, 2018).

Manual drainage network vectorization is a very time-consuming process. Hence, depending on the size of the watershed, it may not always be feasible (Costa et al., 2015). However, quality hydrological data is scarce in Brazil. For example, the data available on sites such as that of the National Water Agency (ANA, acronym in Portuguese) include only a limited number of rivers due to the small scale used for mapping (Oliveira, 2010).

Due to this lack of information, many studies are carried out with data obtained from digital elevation models (DEMs), using geographic information system (GIS) software tools that delimit watersheds and automatically vectorize the drainage network, thus reducing costs and the time involved in field work (Charrier & Li, 2012; Constantino, Silva & Tartari, 2017). However, the accuracy of the results depends on the quality of the DEM and the methodology adopted (Khan et al., 2014).

Vectorization is the process of converting raster files (images, maps, etc.) into a vector format (points, lines or polygons) using geoprocessing tools that perform this process automatically or manually when an operator draws or creates a feature (Fitz, 2008).

A DEM is a three-dimensional graphical representation of a terrain's surface where each pixel of the image is georeferenced and has a corresponding elevation value relative to sea level, making it possible to extract terrain attributes (Kalimuthu et al., 2016; Macedo & Surya, 2018).

Radar interferometry is one of the methods used for obtaining the raster data contained in a DEM, whereby an active satellite emits a radar signal from a central antenna and records the characteristics of the returning signal using two other antennas mounted some distance apart on the same platform. The elevation model is then created by processing and comparing the two received signals (Melgaço, Souza Filho & Steinmayer, 2005).

Another way of creating a DEM is by comparing stereoscopic pairs of images of the same area taken by a passive satellite from different viewpoints, whereby elevation data is obtained by determining the difference in elevation between two points using parallax measurements (Iorio et al., 2012).

It is important to assess whether the accuracy of drainage network data generated by automatic vectorization using DEMs is comparable with that of data obtained from manual vectorization.

The objective of this study was therefore to assess the accuracy of four different DEMs by comparing the morphometric data obtained from the automatic vectorization of the drainage network of the River Buranhém watershed with that generated by manual vectorization and, based on this comparative analysis, determine which of the DEMs is most suitable for performing automatic vectorization of fluvial networks and morphometric characterization of watersheds and which geoprocessing techniques can be used to optimize results.

#### **MATERIAL AND METHODS**

The study area was the River Buranhém watershed. The source of the main river, the River Buranhém, is located in the municipality of Santo Antônio do Jacinto in the northeast of the State of Minas Gerais. The river flows through the municipalities of Guaratinga, Eunápolis, and finally Porto Seguro, where it drains into the Atlantic Ocean (Figure 1).

The DEMs assessed by this study are freely available online. Three were generated from radar images: the Shuttle Radar Topography Mission (SRTM) DEM. With a resolution of 90m, the SRTM is a joint endeavor of NASA and the German and Italian space agencies (Macêdo & Surya, 2018; Tan et al., 2015); the TOPODATA project DEM, developed by Brazil's National Institute for Space Research (INPE, acronym in Portuguese) as an improved version of the SRTM, refining pixel size from 90 to 30m by kriging and inserting data into empty pixels (Iorio et al., 2012; Valeriano & Rosseti, 2012; Teske, Giasson & Bagatini, 2014); and the DEM generated from the Phased Array type L-band Synthetic Aperture Radar (PALSAR) onboard the Advanced Land Observing Satellite (ALOS), developed by the Japan Aerospace Exploration Agency (JAXA), with a spatial resolution of up to 12.5 m (Macêdo & Surya, 2018).

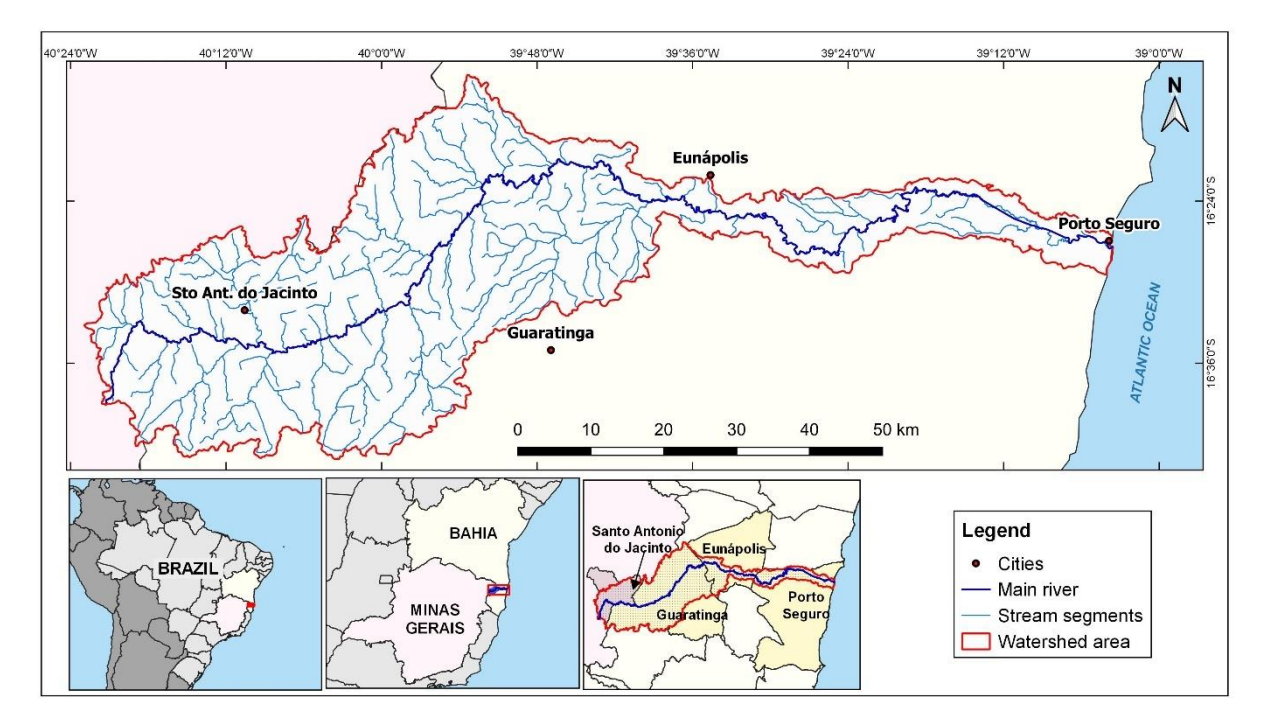

Figure 1. Location of the river Buranhém watershed. Source: ANA (2017); IBGE, 2016; Authors´ elaboration (2020).

The other DEM was the Advanced Spaceborne Thermal Emission and Reflection Radiometer (ASTER) Global Digital Elevation Model (GDEM), mounted on the TERRA satellite. The GDEM has a spatial resolution of 30m and was created using stereo-pair *images*  (Tomazoni et al., 2011; Iorio et al., 2012).

Mapping was performed using DEMs freely available online and the open-source GIS software QGIS version 3.4 LTR Madeira (QGIS, 2019) with the GDAL (Geospatial Data Abstraction Library; GDAL, 2019), GRASS GIS (Geographic Resources Analysis Support System; GRASS, 2019), and SAGA (Corad et al., 2015) interfaces.

The maps were created using the Geocentric Reference System for the Americas (SIRGAS 2000, 2019), whose European Petroleum Survey Group (EPSG) code is 31984, corresponding to Universal Transverse Mercator (UTM) zone 24S.

The DEMs were manipulated using specific tools in the QGIS toolset to make the necessary corrections before delimiting the drainage networks, initially filling in pixels with no data values using the *r.fillnulls* tool in the GRASS interface.

Watercourse vector files were automatically generated using the QGIS geoalgorithm tool *Fill sinks* (Wang & Liu), generating a *Filled DEM* file, which consists of a raster file of a hydrologically conditioned digital elevation model (HCDEM). In this process, interpolation corrects flaws resulting from spurious depressions or sinks and improves the definition of the terrain along river troughs, ensuring connectivity and correcting orientation towards channel flow (Khan et al., 2014; Cardoso, et al., 2016).

After correction, the files were processed using the *Channel network and drainage basins* tool of the QGIS SAGA module, inputting the files into the *Channel* field, creating vectors of lines corresponding to the assumed drainage channels, and *Drainage basins* field, creating a polygon delimiting the drainage divide.

It is important to note that, depending on the spatial resolution of the DEM, it may be necessary to readjust the threshold in the *Threshold* field of the *Channel network and drainage basin* tool, establishing a value for the area or the minimum number of pixels of the DEM necessary to automatically generate the drainage network (Lopes, 2016; Cunha & Bacani, 2019), where the lower the value the higher the level of detail of the vectorization. Values of 3 for the SRTM and TOPODATA DEMs, 4 for the ASTER-GDEM, and 5 for the ALOS-PALSAR DEM were established to optimize results, bringing them as close as possible to those obtained by manual vectorization.

This procedure is necessary because, with the use of high values in the *Threshold* field, particularly in DEMs with a low spatial resolution, the low level of detail of the vectorization does not allow the interconnection of drainage channels in networks. Whereas, the use of low values creates a network with numerous ramifications of assumed drainage channels, accentuating discrepancies between the generated hydrographic network and that observed on the ground.

With regard to manual vectorization, each watercourse was mapped by drawing the outline of its natural bed or drainage channel visible on high spatial resolution images (minimum of 1m) of the study area taken from the Google and Bing satellites, accessed using QGIS's QuickMapServices plugin. After drawing the drainage network, the watershed perimeter was manually vectorized, outlining the external boundary of the mapped hydrographic network.

The morphometric analysis assessed 14 parameters: drainage area; watershed perimeter; number of drainage channels; total length of channels; main river length; main river vector length; watershed axial length; hydrographic density (Hd); drainage density (Dd); circularity index (Ci); compactness coefficient (Cc); maintenance coefficient (Mc); form factor (Ff); and sinuosity index (Si). The equations of each parameter and definitions of the variables are shown in Table 1 below.

Tabela 1. Parameters used for the morphometric characterization of the study area. Source: Vilella and Matos (1975); Christofoletti (1980); adapted from Lopes (2016); Batista, et al. (2017); and authors' elaboration (2020).

| <b>Parameter and equation</b>    | .0107, Dutible, et al.<br><b>Definition of variables</b> | <b>Author</b>          |  |
|----------------------------------|----------------------------------------------------------|------------------------|--|
| Hydrographic density             | $Hd =$ hydrographic density                              |                        |  |
| $Hd = \frac{Nc}{4}$              | $Nc$ = number of drainage channels                       | Horton (1945)          |  |
|                                  | $A =$ drainage area (km <sup>2</sup> )                   |                        |  |
| Drainage density                 | $Dd =$ drainage density                                  |                        |  |
| $Dd = \frac{Lt}{4^2}$            | $Tl$ = total length of channels                          | Horton $(1945)$        |  |
|                                  | $A =$ drainage area (km <sup>2</sup> )                   |                        |  |
| Circularity ratio                | $Rc =$ circularity ratio                                 |                        |  |
| $Rc = 12,57 \frac{A}{P^2}$       | $A =$ drainage area (km <sup>2</sup> )                   | Miller (1953)          |  |
|                                  | $P$ = watershed perimeter (km)                           |                        |  |
| Compactness coefficient          | $Cc =$ compactness coefficient                           |                        |  |
| $Cc = 0.28 x \frac{P}{\sqrt{A}}$ | $A =$ drainage area (km <sup>2</sup> )                   | Vilella & Matos (1975) |  |
|                                  | $P$ = watershed perimeter (km)                           |                        |  |
| Maintenance<br>coefficient       | $\overline{M}c$ = maintenance coefficient                |                        |  |
| $Mc = \frac{1}{Dd} x 1.000$      | $Dd =$ drainage density (m <sup>2</sup> )                | Schumm (1956)          |  |
| Form factor                      | $Ff =$ form factor                                       |                        |  |
| $Ff = \frac{A}{I^2}$             | $A =$ drainage area (km <sup>2</sup> )                   | Vilella & Matos (1975) |  |
|                                  | $L$ = watershed axial length (km)                        |                        |  |
| Sinuosity index                  | $Si =$ sinuosity index                                   |                        |  |
| $Si = \frac{L}{Lv}$              | $Rl$ = main river length                                 | Schumm (1963)          |  |
|                                  | $VI = \text{main river vector length}$                   |                        |  |

Drainage density (*Dd*) is the ratio between the total length of the drainage channels in a watershed and total drainage area and is expressed in km of channels/km<sup>2</sup>. Dd values vary according to soil permeability, climatic conditions, and vegetation cover. *Dd* is classified as follows: low (less than  $0.5 \text{km/km}^2$ ), medium (between  $0.51$  and  $2.0 \text{km/km}^2$ ), high (between 2.01 and 3.5km/km2), and very high (over 3.5km/km<sup>2</sup>) (Horton, 1945; Strahler, 1957; Villela & Matos, 1975; Carvalho, Mello & Silva, 2007; Reddy, Maji & Gajbhiye, 2004; Altin & Altin, 2011; Beltrame, 1994 *apud* Spanghero, Meliane & Mendes, 2015; Macedo, Moreau & Spanghero, 2019).

Hydrographic density (*Hd*), or stream density, is the ratio between the number of drainage channels and total drainage area. *Hd* is influenced by factors such as infiltration rate and the topographic characteristics of the terrain (Horton, 1945; Christofoletti, 1980; Kudnar & Rajasekhar, 2019; Sangma & Guru, 2019).

The maintenance coefficient (*Mc*) is the inverse of drainage density and refers to the area necessary to maintain one meter of channel length  $(m^2/m)$ , thus indicating the area available to feed and replenish drainage channels (Schumm, 1956; Christofoletti, 1980; Meliane, 2006; Spanghero, Meliane & Mendes, 2015; Batista et al., 2017).

The circularity index (*Ci*) is the ratio between the area of the watershed and a circle with a circumference equal to the perimeter of the watershed, resulting in a maximum dimensionless value equal to 1 (one), where the closer the value is to 1, the more circular the shape of the watershed, and the closer the value is to 0 (zero) the more elongated the shape (Christofoletti, 1980; Sangma & Guru, 2019). This parameter is influenced by the length of the rivers and the geological structure of the watershed (Kudnar & Rajasekhar, 2019).

The compactness coefficient (*Cc*) is defined as the ratio between the perimeter of the watershed and the circumference of a circle with an area equal to that of the watershed, resulting in a minimum dimensionless value equal to  $1$  (one), where the closer the value is to  $1$ , the more circular the shape of the watershed, and the higher the value the more elongated the shape (Villela & Matos, 1975; Moreira et al., 2017).

Watersheds are classified as follows based on the *Cc* value: high propensity for major flooding (between 1.00 and 1.25); medium propensity for major flooding (between 1.25 and 1.50); not subject to major flooding (over 1.50) (Carvalho, Mello & Silva, 2007; Moreira et al., 2017).

An elongated basin shape generally means that tributary watercourses are shorter, thus decreasing time of concentration and increasing the propensity for sudden increases in discharge and flooding under heavy rain, whereas relatively circular watersheds tend to have a balanced river flow regime resulting in a gradual increase in flow after rainfall (Spanghero, Meliane & Mendes, 2015).

Form factor (*Ff*) describes how rectangular the watershed is and is expressed as the ratio between the average width of a watershed and its axil length, which is the distance from the mouth of the watershed to the furthest point on the perimeter. Values nearer to zero indicate a more elongated basin shape, higher time of concentration, and less chance of heavy rains over the whole basin at the same time, thus decreasing susceptibility to long-lasting floods (Villela & Matos, 1975; Carvalho, Mello & Silva, 2007; Santos et al., 2012; Rai et al., 2017).

Watersheds are classified as follows based on the *Ff* value: subject to flooding (between 1.00 and 0.75), medium propensity for flooding (between 0.75 and 0.50), and not subject to flooding (below 0.50) (Carvalho, Mello & Silva, 2007; Moreira et al., 2017).

Together, the compactness coefficient (*Cc*) and form factor (*Ff*) indicate propensity for major flooding, with higher values indicating greater susceptibility (Villela & Mattos, 1975; Batista et al., 2017).

The sinuosity index (*Si*) is the ratio between main river length and main river vector length (measured from the source to the mouth of the watershed) and expresses flow velocity and erosional capacity, where the greater the sinuosity, the slower the flow velocity (Schumm, 1963; Santos et al., 2012; Batista et al., 2017).

According to Christofoletti (1980), *Si* values near to 1 (one) indicate straighter channels, while values above 1.5 indicate meandering channels.

#### **RESULTS AND DISCUSSION**

A total of 10,750 drainage channels were identified on the map created by manual vectorization (Figure 2). This number is almost 72 times greater than the number informed on ANA's official site, on which 150 vector files of watercourses are available for download.

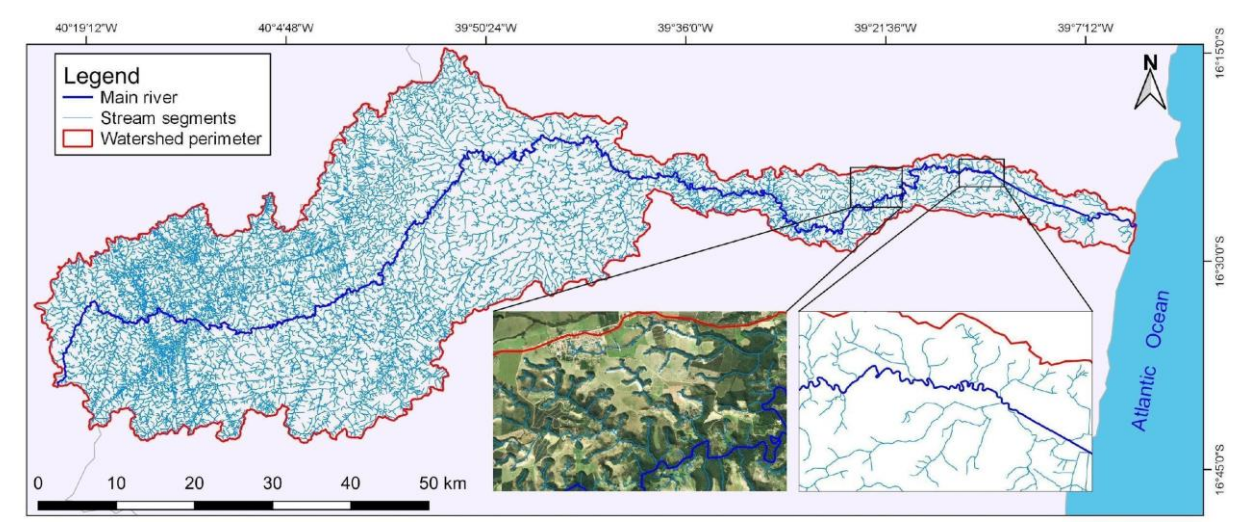

Figure 2. Map of the drainage network of the River Buranhém watershed created by manual vectorization. Source: Bing Satellite (s.d.); authors' elaboration (2020).

Although the DEMs used for automatic vectorization show a similar visual appearance in terms of basin shape (Figure 3), significant discrepancies were found in the morphometric parameters.

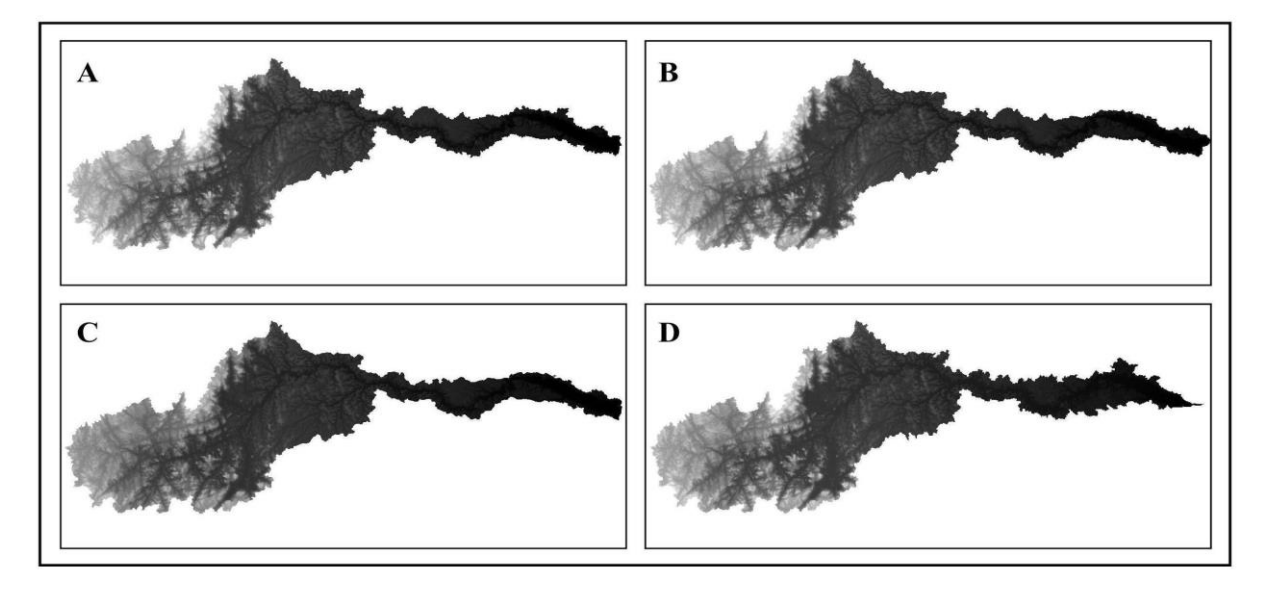

Figure 3. SRTM (A), TOPODATA (B), ALOS-PALSAR (C), and ASTER-GDEM (D) digital elevation models of the drainage network of the River Buranhém watershed. Source: NASA (s.d.); INPE (s.d.); EMBRAPA (s.d.). Authors' elaboration (2020).

The number of channels counted in the drainage network generated by automatic vectorization using the ALOS-PALSAR DEM (Figure 4) was 10,466, which is comparable to the number obtained using manual vectorization (10,750 channels).

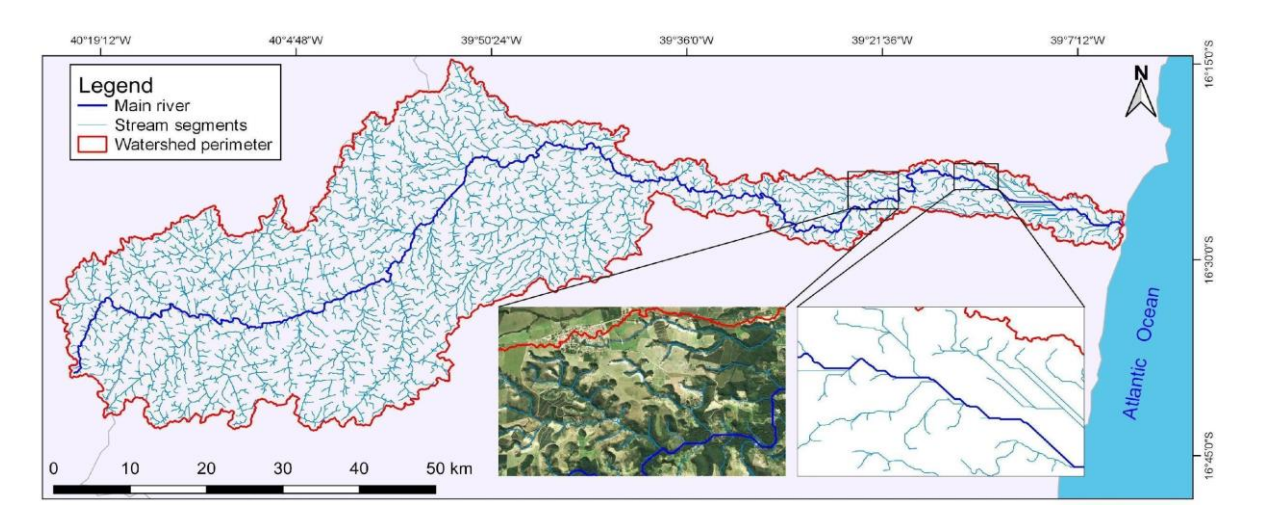

Figure 4. Map of the drainage network of the River Buranhém watershed generated by automatic vectorization. Source: ALOS-PALSAR DEM (s.d.); Bing Satellite (s.d.). Authors' elaboration (2020).

Due to the high resolution of the ALOS-PALSAR DEM, processing is more timeconsuming. This means that pre-vectorization procedures involving the elimination of spurious depressions and filling in of pixels with no data values need to be undertaken in each of the DEM scenes or images that make up the watershed. Subsequently, the processed scenes are combined into a mosaic and cropped around the boundary of the watershed.

The automatic vectorization of the drainage network performed using the TOPODATA DEM (Figure 5) resulted in 6,011 drainage channels.

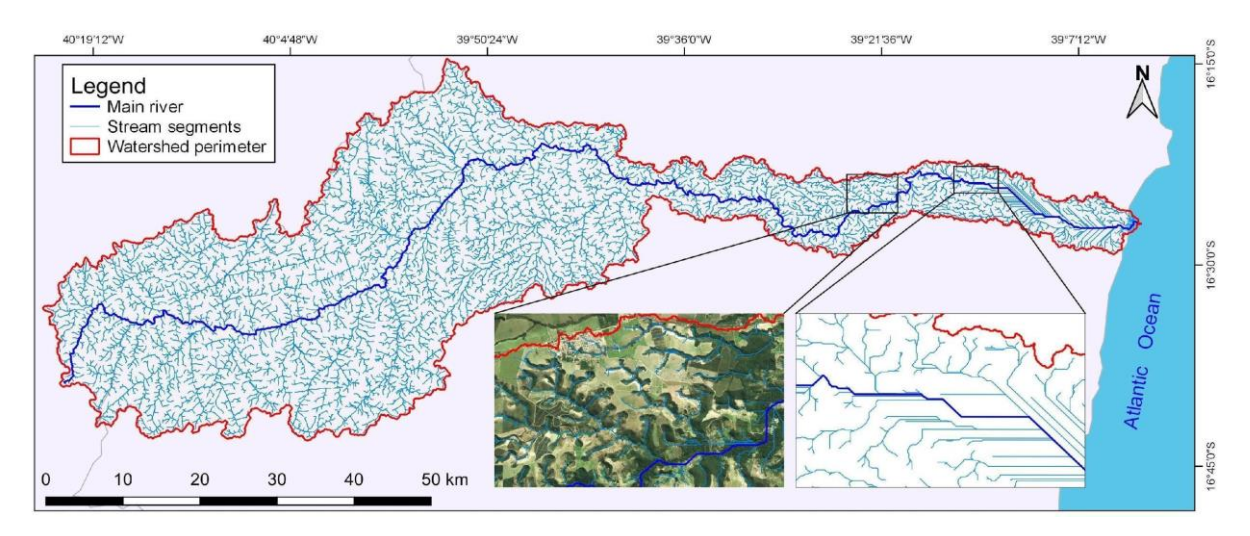

Figure 5. Map of the drainage network of the River Buranhém watershed generated by automatic vectorization. Source: TOPODATA DEM (s.d.); Bing Satellite (s.d.). Authors' elaboration (2020).

The automatic vectorization of the drainage network performed using the SRTM DEM resulted in 4,530 drainage channels (Figure 6). This result was the furthest from the number obtained by manual vectorization.

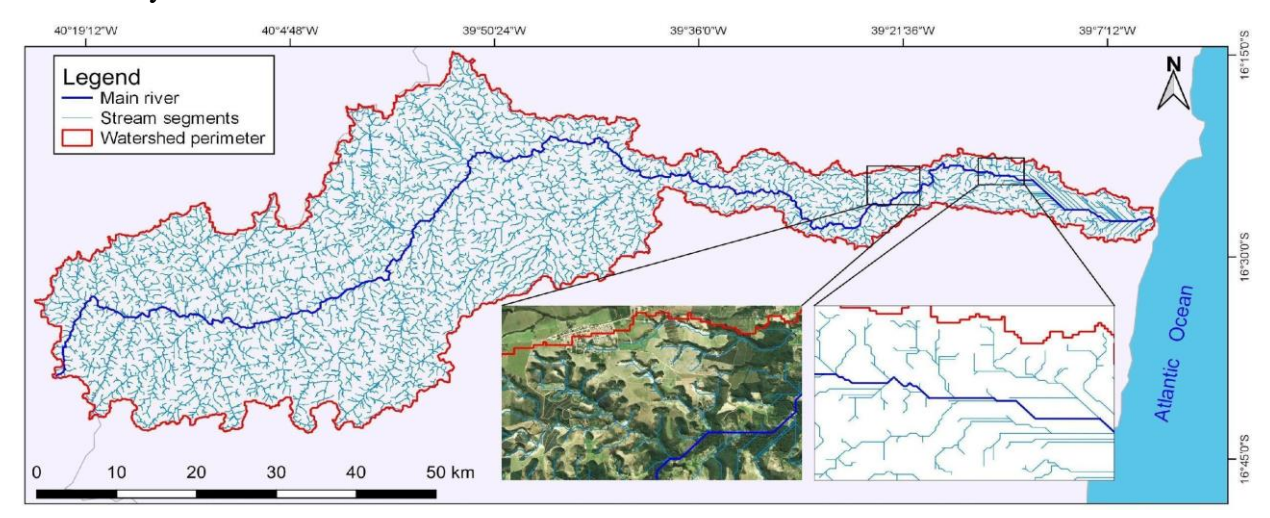

Figure 6. Map of the drainage network of the River Buranhém watershed generated by automatic vectorization. Source: SRTM DEM (s.d.); Bing Satellite (s.d.). Authors' elaboration (2020).

The number of channels identified using the ASTER-GDEM was 8,426 (Figure 7). The results of the vectorization of the watershed perimeter and form showed a greater number of discrepancies than those obtained from the other DEMs, influencing the precision of the results for the morphometric parameters.

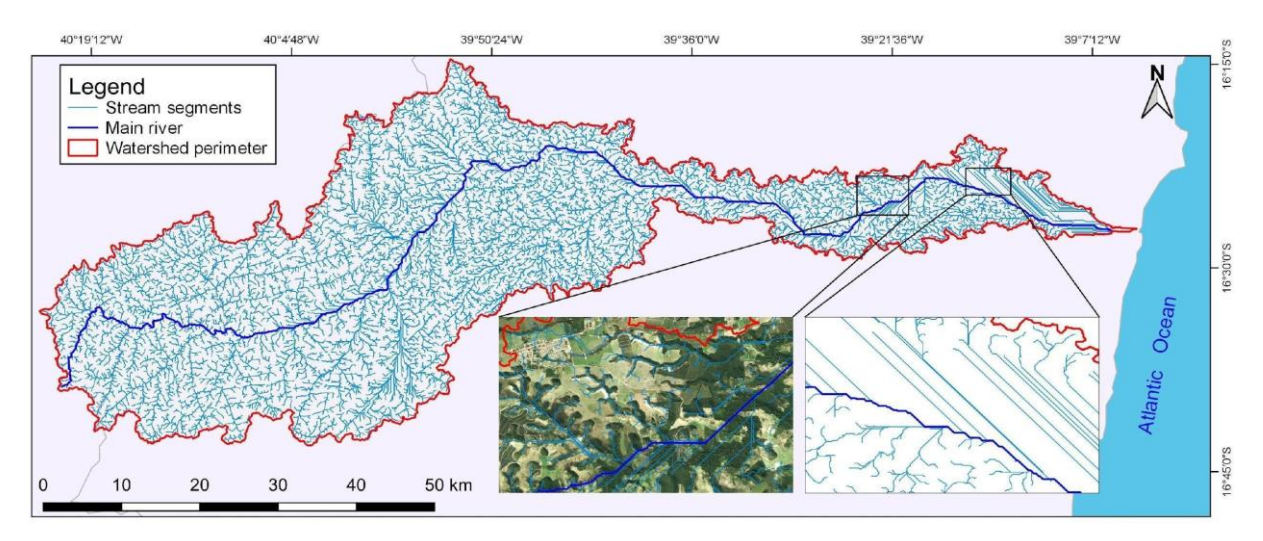

Figure 7. Map of the drainage network of the River Buranhém watershed generated by automatic vectorization. Source: ASTER-GDEM (s.d.); Bing Satellite (s.d.). Authors' elaboration (2020).

The findings show that for studies demanding greater accuracy, data generated by automatic vectorization require ground validation or corrections made by performing a comparison with drainage features on high spatial resolution satellite images.

We therefore selected two areas in the watershed to perform a comparative analysis of each map against high spatial resolution satellite images (1 m). Using QGIS's *QuickMapServices* plugin, a clipping of each area was amplified and overlaid on an image taken from the Bing Satellite archive. The analysis showed the following: the drainage networks produced using automatic vectorization did not always match the location of the concave and convex slopes of the valleys carved by the watercourses; in practically all cases, particularly in the SRTM and ASTER-GDEM DEMs, there were assumed watercourses where there were no watercourses on the ground; vectorization failed to identify valleys carved between the slopes and some watercourses existing on the ground.

The comparative analysis therefore demonstrates that the drainage channels extracted by automatic vectorization using HCDEMs were merely hypothetical or assumed, given that aspects such as the number, length, geometry, and location of channels do not necessarily match reality on the ground. Similar observations were made by Mioto (2014) and c (2019).

Another important consideration is that in estuaries on the coastal plain or in areas of smoother relief, it is difficult to identify the direction of surface water flow using automatic vectorization. Because of this, the drainage channels appear straighter than they are on the ground: the lower the resolution of the DEM, the straighter the channels appear in flatter areas.

Table 2 shows the morphometric parameters of the River Buranhém watershed by type of vectorization and DEM.

| <b>Morphometric parameters</b>   | Unit               | ALOS-         | <b>TOPO</b> | <b>ASTER-</b> | <b>SRTM</b> | <b>Manual</b> |
|----------------------------------|--------------------|---------------|-------------|---------------|-------------|---------------|
|                                  |                    | <b>PALSAR</b> | <b>DATA</b> | <b>GDEM</b>   |             | vectorization |
| Drainage area                    | $km^2$             | 2,555.20      | 2,622.68    | 2,627.22      | 2,545.74    | 2,585.60      |
| <b>Watershed perimeter</b>       | km                 | 691.95        | 673.21      | 739.32        | 619.69      | 507.88        |
| Number of drainage channels      | number             | 10,414        | 6.011       | 8.426         | 4.530       | 10.750        |
| <b>Total length of channels</b>  | km                 | 6,908.54      | 5,170.00    | 6,551.81      | 4,447.01    | 7,018.26      |
| Main river length                | km                 | 213.06        | 209.58      | 183.48        | 200.04      | 262.50        |
| Main river vector length         | km                 | 139.09        | 141.54      | 136.01        | 139.21      | 139.68        |
| <b>Watershed axial length</b>    | km                 | 140.64        | 142.75      | 140.46        | 140.31      | 141.25        |
| <b>Hydrographic density (Hd)</b> | channels/ $km^2$   | 4.08          | 2.29        | 3.21          | 1.78        | 4.16          |
| Drainage density (Dd)            | km/km <sup>2</sup> | 2.70          | 1.97        | 2.49          | 1.75        | 2.71          |
| Circularity index (Ci)           | dimensionless      | 0.07          | 0.07        | 0.06          | 0.08        | 0.13          |
| Compactness coefficient (Cc)     | dimensionless      | 3.83          | 3.68        | 4.04          | 3.44        | 2.80          |
| Maintenance coefficient (Mc)     | m <sup>2</sup>     | 369.86        | 507.29      | 400.99        | 572.46      | 368.41        |
| Form factor (Ff)                 | dimensionless      | 0.13          | 0.13        | 0.13          | 0.13        | 0.13          |
| <b>Sinusity index (Si)</b>       | dimensionless      | 1.53          | 1.48        | 1.35          | 1.44        | 1.88          |

Tabela 2. Results of the morphometric analysis of the River Buranhém watershed obtained from manual and automatic vectorizations. Source: authors' elaboration (2020).

The following description of the morphometric parameters of the River Buranhém watershed considers only the manual vectorization results, since this method is the most accurate (Table 2).

The *Dd* value was 2.71, which is considered to be high, while *Hd* was 4.16. However, hydrographic density is greater in the upper stretches of the river in the municipality of Santo Antonio do Jacinto in the State of Minas Gerais and in the west of the municipality of Guaratinga in the State of Bahia. This reveals a high degree of dissection – with a series of interfluves forming a "sea of hills" (*mares de morros*) landscape (Guerra & Guerra, 2003) – and the existence of more impervious soils and rocks, favoring surface runoff (Christofoletti, 1980). In the middle section of the watershed, between the municipalities of Eunápolis and Porto Seguro in the State of Bahia, *Dd* is lower due to the coastal tablelands associated with the *Formação Barreiras* or Barrier Formation (IBGE, 1987).

The  $Mc$  value shows that 368.41  $m<sup>2</sup>$  of area is necessary to maintain one meter of channel length, while the *Si* value was 1.88, revealing a significant degree of sinuosity due to the existence of numerous meanders along the course of the river.

With regard to the shape parameters, the *Ci, Cc,* and *Ff* values were 0.13, 2.8, and 0.13, respectively, showing that the River Buranhém watershed is relatively elongated, far from circular, and, consequently, has a low propensity for major flooding with long-lasting floods under normal rainfall conditions.

The findings show that the ALOS-PALSAR DEM showed the highest degree of accuracy for the morphometric characterization of watersheds, followed by the TOPODATA, SRTM, and ASTER-GDEM DEMs.

This shows that the spatial resolution of the DEM influences the accuracy of automatic vectorization of drainage networks and the results of morphometric analysis. Likewise, the DEMs obtained by active radar signal imaging show better accuracy than the DEM generated from stereoscopic pairs of optical images created from passive satellite sensors.

Of the 14 morphometric characteristics assessed by this study, nine are related to the delimitation of the drainage divide or watershed perimeter. With regard to the automatic vectorization of the watershed perimeter, the line or vector follows not only the highest spot heights along the drainage divide, but also the outline of the edge of each pixel in the raster. That is why DEMs with a higher spatial resolution show a longer perimeter, with more pixels being outlined in the watershed threshold.

Based on the above, morphometric data are likely to be more consistent if, after automatically vectorizing the affluents that make up a drainage network, a manual vectorization is performed of just the main river and the drainage divide or watershed perimeter, following the automatically generated external boundary of the drainage network and the highest spot heights along the drainage divide. This mixed vectorization procedure enhances the results of morphometric analysis influenced by pixel outline effect.

Mixed vectorization is less laborious and time-consuming than manually vectorizing all the drainage channels of a watershed. This procedure considerably increases the accuracy of morphometric analysis, as shown in the graph below (Figure 8), which shows the percentage variation between the parameter values obtained using each DEM and those generated by manual vectorization, where the closer the value is to 0%, the closer the results are to those obtained by manual vectorization and, therefore, the more accurate the model.

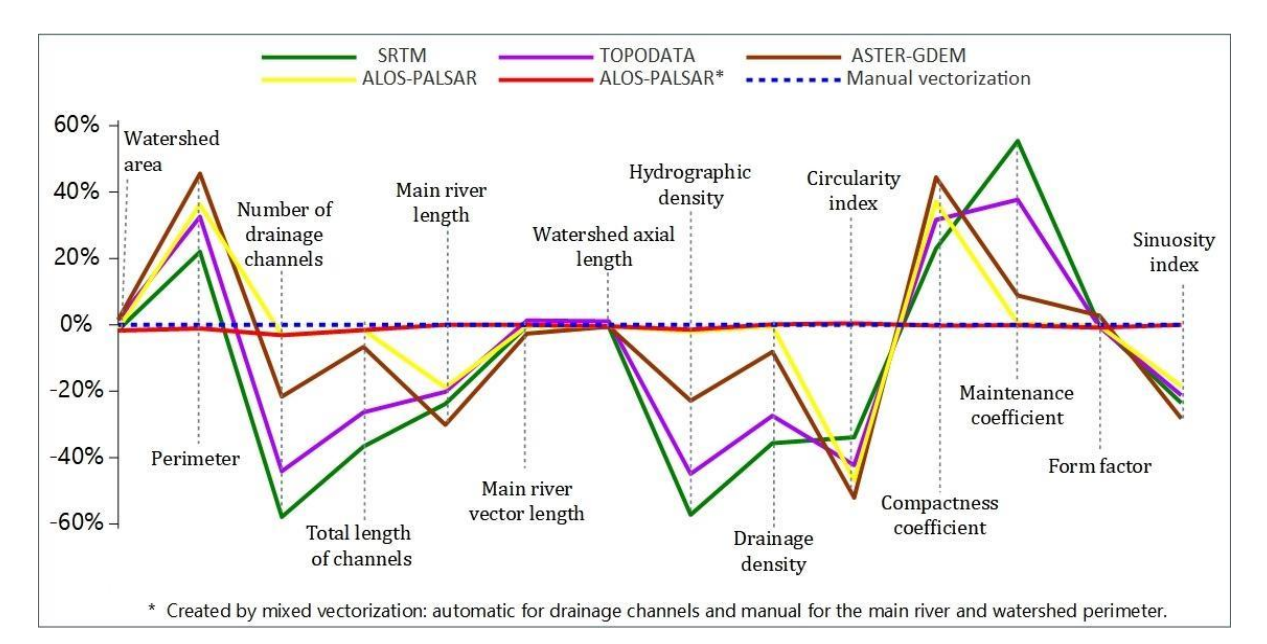

 Figure 8. Graph showing the variation between the morphometric parameter values obtained using each DEM and those generated by manual vectorization. Source: authors' elaboration (2020).

The above graph demonstrates that most of the DEMs show considerable variation in a number of morphometric parameters. The SRTM DEM, for example, showed variations of - 57.9%, -57.2%, and 55.4% for number of drainage channels, hydrographic density, and maintenance coefficient, respectively.

The results also show that the application of mixed vectorization to the ALOS-PALSAR DEM significantly improved accuracy, resulting in only slight variations, ranging from 3.13% for number of drainage channels to 0% for sinuosity index. This approach led to significant improvements in the parameters and variables related to watershed perimeter, with variations in circularity index (*Ci*) and compactness coefficient (*Cc*) falling from -47.76% and 37.05%, respectively, to 0.47% and -0.23%, respectively.

### **CONCLUSION**

The findings show that the accuracy of the automatic vectorization and morphometric characterization of drainage networks is influenced by various factors. The DEM that produced the most consistent results was the ALOS-PALSAR DEM. This shows that, when comparing DEMs generated using similar methodologies, the higher the spatial resolution of the DEM, the better the accuracy. Moreover, the DEMs obtained by active radar signal imaging showed better accuracy in relation to the ASTER-GDEM, generated from stereoscopic pairs of optical images created from passive satellite sensors.
The level of detail obtained by automatic vectorization can be brought closer to that of manual vectorization by adjusting the value inputted into the *Threshold* field of the *Channel network and drainage basin* tool, reducing variations between the model and the on-ground hydrographic network.

Manual vectorization is the best, or probably the only, option for following circumstance: studies that demand a high level of accuracy; mapping of small watersheds or subwatersheds with few watercourses; and the production of administrative and criminal technical case reports, where accuracy may be called into question and inaccuracy may lead to the incorrect application of the law, for example by calculating a lower number of watercourses and area of permanent preservation areas.

Finally, the consistency of morphometric data can be improved by performing manual vectorization of the drainage divide and watershed perimeter after automatic vectorization, thus increasing accuracy in relation to reality on the ground. Similarly, manual vectorization of the main river improves the accuracy of the parameters related to this variable.

#### **FUNDING**

The authors would like to acknowledge to 1st Level Technical Bahia Unit from Brazilian Institute of Environment and Renewable Natural Resources – IBAMA, the Federal Institute of Education, Science and Technology of Bahia - IFBA and the Pro-Dean of Research, Graduate Studies and Innovation – PRPGI/IFBA to support this work.

#### **REFERENCES**

ALTIN, T. B.; ALTIN, B. N. Drainage morphometry and its influence on landforms in volcanic terrain, Central Anatolia, Turkey. **Procedia - Social and Behavioral Sciences**. Volume 19, p 732-740. 2011.

ANA – Agência Nacional de Águas. **Arquivo vetorial de corpos hídricos superficiais**. 2017. URL http://metadados.ana.gov.br/geonetwork/srv/en/resources.get?id=587&fname=

BATISTA, D. F.; CABRAL, J. B. P.; ROCHA, T.; BARBOSA, G. R. **Caracterização morfométrica da bacia hidrográfica do ribeirão Santo Antônio – GO**. Geoambiente On-Line, 2017, n. 29. URL https://revistas.ufg.br/geoambiente/article/view/50882/24886.

BING SATELLITE. Disponível em:<https://satellites.pro/Bing\_map Acesso em: 14/11/2019.

CARDOSO, F. A. C.; PAULA, D. L. P.; MOR, R. C. A. M.; MAIA, J. L.; VIEIRA, E. M. **Modelo Digital de Elevação Hidrologicamente Consistente para a bacia do rio Doce: Elaboração e Análise**. **Revista Brasileira de Geografia Física**, [S.l.], 2016, v. 9, n. 6, p. 1978-1989. URL https://periodicos.ufpe.br/revistas/rbgfe/article/view/233912/27398.

CHARRIER, R.; Li, Y. **Assessing resolution and source effects of digital elevation models on automated floodplain delineation: a case study from the Camp Creek Watershed, Missouri**. Applied Geography (2012), 34, 38-46. https://doi.org/10.1016/j.apgeog.2011.10.012.

CARVALHO, D. F.; MELLO, J. L. P.; SILVA, L. D. B. **Hidrologia**. [S.l.], 2007. URL http://www.ufrrj.br/institutos/it/deng/jorge/downloads/APOSTILA/LICA%20Parte%201.pdf.

CHRISTOFOLETTI, A. Geomorfologia. São Paulo: Edgard Blucher, 1980. 2ª edição. 188p.

CONRAD, O.; BECHTEL, B.; BOCK, M.; DIETRICH, H.; FISCHER, E.; GERLITZ, L.; WEHBERG, J.; WICHMANN, V.; BOHNER, J. (2015): **System for Automated Geoscientific Analyses (SAGA) v. 2.1.4**, Geosci. Model Dev., 8, 1991-2007. https://doi.org/10.5194/gmd-8-1991-2015.

CONSTANTINO, K. C. ; SILVA, B. O. ; TARTARI, R. **Caracterização morfométrica da bacia hidrográfica do Ribeirão do Prado, Altônia (PR)**. In: XVIII SBSR - Congresso Brasileiro de Sensoriamento Remoto, 2017, Santos. XVIII SBSR - Congresso Brasileiro de Sensoriamento Remoto. Galoá: Santos, 2017. v. 1. p. 7762-7769. URL http://abre.ai/morfometria\_ribeirao\_do\_prado.

COSTA, L. A.; BORASCHI, R. B.; SANTOS, A.; RAMOS, A. P. M. **Uso de sistema de informação geográfica para mapeamento de recursos hídricos – Estudo de caso no Pontal do Paranapanema**. **Revista Científica ANAP Brasil**, [S.l.], v. 8, n. 13, nov. 2015. ISSN 1984-3240. URL

https://www.amigosdanatureza.org.br/publicacoes/index.php/anap\_brasil/article/view/1144.

CUNHA, E. R.; BACANI, V. M. **Influência da resolução do MDE na caracterização morfométrica de bacia hidrográfica**. Caderno de Geografia, v.29, n.59, 2019. URL http://periodicos.pucminas.br/index.php/geografia/article/view/19655/15847.

DUFFY, L.; DE WILDE, L.; SPELLMAN, K.; DUNLAP, K.; DAINOWSKI, B.; MCCULLOUGH, S.; LUICK, B.; VAN MUELKEN, M. Resilience and Adaptation: Yukon River Watershed Contaminant Risk Indicators. 2018. ID 8421513, 12 p. https://doi.org/10.1155/2018/8421513.

EMBRAPA - Empresa Brasileira de Pesquisa Agropecuária. **Modelo digital de elevação SRTM.** URL https://www.cnpm.embrapa.br/projetos/relevobr/download/ba/se-24-v-b.htm.

FITZ, P. R. **Geoprocessamento sem complicações**. São Paulo: Oficina de Textos, 2008. 160 p.

FRANCO, V. V.; SOUZA. J. O. P. de. **Análise Morfométrica da Bacia Hidrográfica do Riacho Jucurutu**. Revista de Geociências do Nordeste, 2016, v. 2, p. 252-261. URL https://periodicos.ufrn.br/revistadoregne/article/view/10449/7393.

GDAL. Geospatial Data Abstraction Library. Disponível em:< https://gdal.org/ Acesso em: 14/11/2019. geoft\_bho\_2017\_5k\_curso\_dagua.gpkg&access=private.

GRASS GIS. Geographic Resources Analysis Support System. URL https://grass.osgeo.org/.

GUERRA, A. T.; GUERRA, A. J. T. **Novo Dicionário Geológico-Geomorfológico**. Bertrand Brasil, Livro. São Paulo, 2003.

HORTON R. E. **Erosional development of streams and their drainage basins: hydrophysical approach to quantitative morphology**. Geological Society of America Bulletin 1945, no. 3;275-370. https://doi.org/10.1130/0016- 7606(1945)56[275:EDOSAT]2.0.CO;2.

IBGE - Instituto Brasileiro de Geografia e Estatística - IBGE. **Bases cartográficas.** URL https://mapas.ibge.gov.br/bases-e-referenciais/bases-cartograficas/malhas-digitais.

IBGE - Instituto Brasileiro de Geografia e Estatística. **Projeto RADAMBRASIL. Folha SE. 24 Rio Doce: Geologia, Geomorfologia, Pedologia, Vegetação e Uso potencial da terra.** Rio de Janeiro, 1987. URL https://biblioteca.ibge.gov.br/visualizacao/livros/liv19971.pdf.

INPE - Instituto Nacional de Pesquisas Espaciais. **Topodata: Banco de Dados Geomorfométricos do Brasil**. URL http://www.webmapit.com.br/inpe/topodata/.

IORIO, M. M.; LASTORIA, G.; MIOTO, C. L.; ALBREZ, E. A.; PARANHOS FILHO, A. C. **Avaliação de modelos digitais de elevação extraídos de imagem ALOS/PRISM e comparação com os modelos disponibilizados gratuitamente na web**. São Paulo, UNESP, Geociências, 2012, v. 31, n. 4, p. 650-664. URL http://www.ppegeo.igc.usp.br/index.php/GEOSP/article/download/7222/6667.

KALIMUTHU, H.; TAN, W. N.; LIM, S. L.; FAUZI, M. F. A. Interpolation of low resolution Digital Elevation Models: A comparison. 8th Computer Science and Electronic Engineering (CEEC), Colchester, 2016, pp. 71-76. https://doi.org/10.1109/CEEC.2016.7835891.

KHAN, A.; RICHARDS, K. S.; PARKER, G. T.; MCROBIE, A.; MUKHOPADHYAY, B. How large is the Upper Indus Basin? The pitfalls of auto-delineation using DEMs. Journal of Hydrology (2014), 509, 442–453. https://doi.org/10.1016/j.jhydrol.2013.11.028.

KUDNAR, N. S.; RAJASEKHAR, M. A study of the morphometric analysis and cycle of erosion in Waingangā Basin, India. Modeling Earth Systems and Environment. 6, 311–327 (2019). https://doi.org/10.1007/s40808-019-00680-1.

LOPES, I. **Caracterização morfométrica e uso do solo da Bacia Hidrográfica do Rio Pontal.** 2016. 59 f. Dissertação (Mestrado em engenharia agrícola) - Universidade Federal do Vale do São Francisco – UNIVASF, Juazeiro-BA. URL http://www.univasf.edu.br/~cpgea/files/teses/112.pdf#page=22.

MACÊDO, R. J. A.; SURYA, L. **Comparação entre modelos digitais de elevação dos sensores SRTM e ALOS-PALSAR para análise digital de terreno**. Revista Contexto Geográfico, [S.l.], 2019, v. 3, n. 6, p. 47-55. URL https://tinyurl.com/srtm-alos-palsar.

MACEDO, S. A.; MOREAU, M. S.; SPANGHERO, P. E. S. F. **Caracterização morfométrica e uso e ocupação da terra da microbacia hidrográfica do rio Água Branca de Itabuna-BA**. Revista Geonorte, [S.l.], 2019, v. 10, n. 34, p. 82-99. URL http://www.periodicos.ufam.edu.br/revista-geonorte/article/view/5208 Acesso em: 14/11/2019. https://doi.org/10.21170/geonorte.2019.V.10.N.34.82.99.

MELGAÇO, L. M.; SOUZA FILHO, C. R.; STEINMAYER, M. **Comparação entre modelos digitais de elevação geradas por sensores ópticos e por radar**. In: Anais do XII Simpósio Brasileiro de Sensoriamento Remoto, 2005, Goiânia - GO, 2005. p. 1215-1220. URL marte.sid.inpe.br/col/ltid.inpe.br/sbsr/2004/11.23.00.56/doc/1215.pdf.

MELIANI, P. F. **Geomorfogênese do compartimento litorâneo do planalto cristalino da Bahia, Brasil: uma hipótese sobre a evolução do relevo costeiro do município de Itacaré**. REVISTA GEONORTE. V.2, N.4. Manaus (AM): Universidade Federal do Amazonas (UFAM), 2012. p. 498 – 509. URL http://www.periodicos.ufam.edu.br/revistageonorte/article/view/2102.

MILLER, V. C. **A quantitative geomorphic study of drainage basin characteristics in the clinch mountain area, Varginia and Tennessee**. Technical Report of Columbia university, Department of Geology, ONR, New York. 1953. https://doi.org/10.1086/626413.

MIOTO, C. L. **Geotecnologias na Análise Ambiental de Microbacias para Abastecimento Humano**. Dissertação de Mestrado, UFMS, Campo Grande, 2014. URL https://repositorio.ufms.br:8443/jspui/bitstream/123456789/2830/1/Camila%20Leonardo%20 Mioto.pdf.

MOREIRA, G. L.; ARAÚJO, E. A.; ANDRADE, M. S. S.; LIMA, M. C. D.; OLIVEIRA, F. R. **Análise morfométrica da bacia hidrográfica do rio Alegre, ES, Brasil**. Agropecuária Científica no Semiárido. 2017. 12. 403-409. URL http://revistas.ufcg.edu.br/acsa/index.php/ACSA/article/view/850/pdf.

NASA. National Aeronautics and Space Administration. **ASTER Global Digital Elevation Model V003**. 2019, distributed by NASA EOSDIS Land Processes DAAC. URL https://lpdaac.usgs.gov/products/astgtmv003/.

NASA. National Aeronautics and Space Administration*.* **Modelo digital de elevação do satélite ALOS-PALSAR**. URL https://vertex.daac.asf.alaska.edu/.

NUNES, F. G.; RIBEIRO, N. C.; FIORI, A. P. **Propriedades morfométricas e aspectos físicos da bacia hidrográfica do Rio Atuba**: Curitiba-Paraná. In: Simpósio Nacional de Geomorfologia, 6., 2006, Goiânia. Artigos... Goiânia: UFG, 2006. URL http://abre.ai/propriedades\_morfometricas\_rio\_atuba.

OLIVEIRA, G. G**. Modelos para previsão, espacialização e análise das áreas inundáveis na bacia hidrográfica do rio Caí.** Dissertação (Mestrado em Sensoriamento Remoto) – Centro Estadual de Pesquisas em Sensoriamento Remoto e Meteorologia. UFRGS, 2010. URL https://www.lume.ufrgs.br/handle/10183/106964.

QGIS, Development Team. 2019. **QGIS Geographic Information System**. Open Source Geospatial Foundation Project. Versão 3.4.8-Madeira LTR. URL https://www.qgis.org/pt\_BR/site/index.html.

RAI, P. K.; MOHAN, K.; MISHRA, S.; AHMAD, A.; MISHRA, V. N. **A GIS-based approach in drainage morphometric analysis of Kanhar River Basin, India**. Appl Water Sci 7, 217–232 (2017). https://doi.org/10.1007/s13201-014-0238-y.

REDDY, G. P. O.; MAJI, A. K.; GAJBHIYE, K. S. **Drainage morphometry and its influence on landform characteristics in a basaltic terrain, Central India – a remote sensing and GIS approach**. International Journal of Applied Earth Observation and Geoinformation, 6(1), 1–16 (2004). https://doi.org/10.1016/j.jag.2004.06.003.

SAHOO, R.; JAIN, V. 2018. **Sensitivity of drainage morphometry based hydrological response (GIUH) of a river basin to the spatial resolution of DEM data**. Computer and Geoscience (2018). 111, 78–86. https://doi.org/10.1016/j.cageo.2017.10.001.

SANGMA, F.; GURU, B. **Watersheds Characteristics and Prioritization Using Morphometric Parameters and Fuzzy Analytical Hierarchal Process (FAHP): A Part of Lower Subansiri Sub-Basin**. Journal of the Indian Society of Remote Sensing. 48, 473–496 (2019). https://doi.org/10.1007/s12524-019-01091-6.

SANTOS, A. M. A. M.; TARGA, M. S.; BATISTA, G. T.; DIAS, N. W. **Análise morfométrica das sub-bacias hidrográficas Perdizes e Fojo no município de Campos do Jordão, SP, Brasil**. **Revista** Ambiente e Água - An Interdisciplinary Journal of Applied Science, [S.l.], 2012, v. 7, n. 3, p. 195-211. URL http://www.ambiagua.net/seer/index.php/ambi-agua/article/view/945/pdf\_742.

SCHUMM, S. A. **Evolution of drainage systems and slopes in badlands of Perth Amboy, New Jersey**. Geological Society of America Bulletin. v. 37, p. 597-646, 1956. https://doi.org/10.1130/0016-7606(1956)67[597:EODSAS]2.0.CO;2

SCHUMM, S.A. **Sinuosity of alluvial rivers on the great plains**. Geological Society of America Bulletin. v. 74, n. 9, p. 1089-1100, 1963. doi:10.1130/0016- 7606(1963)74[1089:soarot]2.0.co;2

SIRGAS2000. **Sistema de Referencia Geocéntrico para las Américas**. SIRGAS2000. URL http://www.sirgas.org/pt/sirgas-realizations/sirgas2000/.

SPANGHERO, P. E. S. F.; MELIANE, P. F.; MENDES, J. S. **Mapeamento Hidrográfico de Detalhe e Análise Morfométrica Comparativa das Bacias dos Rios Tijuípe e Tijuipinho, Litoral Sul da Bahia**. Caminhos de Geografia, Uberlândia, 2015, v. 16, 53: 101- 117. URL http://www.seer.ufu.br/index.php/caminhosdegeografia/article/view/27861/16437.

STRAHLER, A. N. **Quantitative analysis of watershed geomorphology**. Transactions, American Geophysical Union (1957), 38(6), 913. https://doi.org/10.1029/tr038i006p00913.

TAN, M. L.; FICKLIN, D. L.; DIXON, B.; IBRAHIM, A. L.; YSOP, Z.; CHAPLOT, V. **Impacts of DEM resolution, source, and resampling technique on SWAT-simulated streamflow**. Applied Geography 63 (2015) 357e368. https://doi.org/10.1016/j.apgeog.2015.07.014.

TESKE, R.; GIASSON, E.; BAGATINI, T. **Comparação do uso de modelos digitais de elevação em mapeamento digital de solos em Dois Irmãos, RS, Brasil**. Rev. Bras. Ciênc. Solo, Viçosa, v. 38, n. 5, p. 1367-1376, 2014. URL http://www.scielo.br/scielo.php?script=sci\_arttext&pid=S0100- 06832014000500002&lng=en&nrm=iso.

TOMAZONI, J. C.; GUIMARÃES, E.; GOMES, T. C.; SILVA, T. G. **Uso de Modelo Digital de Elevação Gerados a partir do ASTER-GDEM e SRTM para Caracterização da Rede de Drenagem do Município de Renascença no Sudoeste do Estado do Paraná**. Revista Brasileira de Geografia Física. 2011, vol 4, nº2. URL https://periodicos.ufpe.br/revistas/rbgfe/article/view/232705/26712.

TRAJANO, S. R. R. S.; SPADOTTO, C. A.; HOLLER, W. A.; DALTIO, J.; MARTINHO, P. R. R. M.; FOIS, N. S.; SANTOS, B. B. O.; TOSCHI, H. H.; LISBOA, F. S. **Análise morfométrica de bacia hidrográfica : subsídio à gestão territorial, estudo de caso no alto e médio Mamanguape**. Boletim de Pesquisa e Desenvolvimento / Embrapa Gestão Territorial. Campinas, SP, 2012. URL

https://ainfo.cnptia.embrapa.br/digital/bitstream/item/84896/1/0000010346-BPD-Analisemorfometrica.pdf.

VALERIANO, M. M.; ROSSETTI, D. F. **Topodata: Brazilian full coverage refinement of SRTM data**. Applied Geography. 32:300-309, 2012. https://doi.org/10.1016/j.apgeog.2011.05.004.

VILLELA, S. M.; MATTOS, A. **Hidrologia aplicada**. São Paulo - SP: Mcgraw-Hill do Brasil, 1975. 245p. URL ecivilufes.files.wordpress.com/2011/04/villela-s-m-matos-ahidrologia-aplicada-caps-1-2-e-3.pdf.

ZEIGER, D. J.; HUBBART, J.A. Quantifying relationships between watershed characteristics and hydroecological indices of Missouri streams. Science of The Total Environment. 654(1), 1305-1315, 2019. https://doi.org/10.1016/j.scitotenv.2018.11.205.

# **ARTIGO 2 - ANÁLISE ESPACIAL DA VEGETAÇÃO NATIVA EM ÁREAS DE PRESERVAÇÃO PERMANENTE E DE RESERVA LEGAL E SUAS IMPLICAÇÕES LEGAIS, NA BACIA DO RIO BURANHÉM, NOS ESTADOS DE MINAS GERAIS E BAHIA<sup>2</sup>**

#### **RESUMO**

A legislação ambiental brasileira estabelece restrições de uso em determinadas áreas nos imóveis rurais, no intuito de proteger espaços relevantes para a conservação das espécies e dos recursos naturais. Neste aspecto, o geoprocessamento vem se tornando uma ferramenta essencial no monitoramento e fiscalização em áreas cuja vegetação nativa deve ser mantida. O objetivo deste estudo consistiu em identificar as Áreas de Preservação Permanente (APPs) e de Reserva Legal (RL) situadas na bacia do rio Buranhém, nos estados de Minas Gerais e Bahia, e verificar se estas áreas atendem ao previsto na legislação brasileira ou se há conflitos de uso da terra. Para o mapeamento da vegetação e das classes de APPs foram utilizadas imagens do satélite Sentinel-2, o modelo digital de elevação (MDE) do ALOS PALSAR, e o programa gratuito QGIS. Foi constatado que em 74,7% das APPs e 41,8% das áreas de Reserva Legal não possuem cobertura vegetal predominantemente nativa, o que caracteriza um conflito legal de uso dessas áreas. Portanto, para que as propriedades rurais se regularizem é necessário a recuperação destas áreas que não estão em conformidade com a legislação vigente.

**Palavras-chave:** Legislação ambiental. Geoprocessamento. Sentinel-2. MDE ALOS PALSAR. QGIS.

<sup>2</sup> Artigo aceito para publicação na Revista Caminhos de Geografia (ISSN 1678-6343). Autores: Samuel D. Santos, Allívia Rouse C. Rabbani, Leonardo T. da Silva e Maria Otávia S. Crepaldi. Sítio web do periódico: http://www.seer.ufu.br/index.php/caminhosdegeografia/index

## **SPATIAL ANALYSIS OF NATIVE VEGETATION IN PERMANENT PRESERVATION AND LEGAL RESERVE AREAS AND THEIR LEGAL IMPLICATIONS, IN THE BURANHÉM RIVER BASIN, IN THE MINAS GERAIS AND BAHIA STATES**

#### **ABSTRACT**

The Brazilian environmental legislation establishes restrictions of use in some areas in rural properties, to protect relevant spaces for the conservation of species and natural resources. In this respect, geoprocessing has become an essential tool in the monitoring and inspection of areas whose native vegetation must be maintained. The objective of this study was to identify the Permanent Preservation Areas (PPAs) and Legal Reserve (LR) located in the Buranhém River watershed, in the states of Minas Gerais and Bahia, and to verify if these areas meet the requirements of Brazilian law or if there are conflicts in land use. For the mapping of vegetation and APP classes, images from the Sentinel-2 satellite, the digital elevation model (DEM) from ALOS PALSAR, and the free program QGIS were used. It was found that in 74.7% of the PPAs and 41.8% of the Legal Reserve areas do not have predominantly native vegetation, what characterizes a legal conflict of use of these areas. Therefore, for rural properties to be regularized, it is necessary to recover these areas that are not in compliance with current legislation.

**Keywords:** Environmental legislation. Geoprocessing. Sentinel-2. DEM ALOS PALSAR. QGIS.

#### **INTRODUÇÃO**

As áreas de preservação permanente (APPs) são definidas conforme o inciso II, do artigo 3°, da Lei 12.651, de 25 de maio de 2012, como sendo a "área protegida, coberta ou não por vegetação nativa, com a função ambiental de preservar os recursos hídricos, a paisagem, a estabilidade geológica e a biodiversidade, facilitar o fluxo gênico de fauna e flora, proteger o solo e assegurar o bem-estar das populações humanas" (BRASIL, 2012a). O § 1º, do artigo 7º dessa lei estabelece ainda que a vegetação situada em APP deverá ser mantida pelo proprietário da área, o qual é obrigado a recompô-la caso tenha sido suprimida, exceto nos usos autorizados.

A função ambiental das APPs não é apenas preservar a vegetação nativa, é muito mais abrangente e inclui resguardar espaços relevantes para a conservação da qualidade ambiental e assim assegurar o bem-estar das populações humanas, atendendo ao direito fundamental a um meio ambiente ecologicamente equilibrado, como preconiza o artigo 225 da Constituição Federal (BRASIL, 1988; SCHAFFER et al., 2011; VIEIRA; GONÇALVES; BOEING, 2014).

A caracterização das APPs encontra-se estabelecida principalmente no artigo 4º da Lei 12.651/2012, e a sua localização varia conforme as suas características hidrográficas (margens de rios e nascentes), ecossistêmicas (manguezal, restinga) e topográficas (topo de morros, encostas com declividade acima de 45º). Estas foram as categorias de APPs abordadas neste estudo, por serem aquelas que ocorrem na região analisada.

A vegetação situada nas APPs evita o assoreamento dos cursos d'água e o agravamento das enchentes; impede os deslizamento de terras em áreas de risco, contribuindo para a garantia da segurança das populações residentes; permite interligar espaços territoriais especialmente protegidos e fragmentos florestais, possibilitando o fluxo gênico das espécies; atenua também os efeitos da erosão do solo em áreas declivosas e montanhosas, salvaguardando a fertilidade dos solos, a qualidade da água, diminuindo os prejuízos ambientais e financeiros das propriedades rurais e comunidades urbanas (SCHAFFER et al., 2011; FRANÇA et al., 2016; 2018).

A Reserva Legal (RL) também é caracterizada na Lei 12.651/2012 como a área da propriedade rural com restrições de uso da terra, no intuito assegurar o uso sustentável dos recursos naturais e promover a conservação da biodiversidade (BRASIL, 2012a). Além disso, a mesma lei estabelece que todo imóvel rural deve manter a cobertura vegetal nativa com percentuais mínimos que variam conforme a região e o bioma, sendo de 20% no domínio da Mata Atlântica (BRASIL, 2012a).

As RLs devem ser registradas no Cadastro Ambiental Rural (CAR) e a legislação proíbe que sua vegetação seja retirada para uso alternativo do solo, admitindo apenas a exploração seletiva e sustentável de seus recursos (madeira, folhas, frutos, sementes e outros). Caso o imóvel não possua o percentual de vegetação nativa que a lei exige (artigos 17, § 4º e 66), a situação da RL pode ser regularizada adotando a recomposição, compensação ou permitir a regeneração natural da sua vegetação (BRASIL, 2012a).

A legislação ambiental brasileira confere, portanto, maiores restrições de uso às APPs, dado o caráter de preservação dessas áreas, do que o regime de conservação atribuído para as RLs, as quais preveem a possibilidade de uso dos elementos naturais que possuem (GASS et al., 2016). Nesse sentido, o conceito de preservação ambiental admite apenas o uso indireto dos benefícios dos recursos naturais, visando sua proteção a longo prazo; enquanto que o conceito de conservação se refere ao uso sustentável dos recursos, mantendo a sua capacidade natural de recuperação (BRASIL, 2000; COSTA, 2007; GASS et al., 2016).

A vegetação nativa das APPs e RLs possui grande relevância, pois gera importantes serviços ecossistêmicos, o que inclui a provisão de alimentos e água, regulação climática e biológica, proteção do solo, dentre outros, sendo que a destruição da floresta resulta em impactos adversos sobre a produtividade agrícola e o bem-estar humano, uma vez que esses serviços essenciais deixam de ser gratuitamente fornecidos (ANDRADE e ROMEIRO, 2009).

Apesar da evidente importância ambiental dessas áreas e das suas restrições de uso estabelecidas principalmente pela Lei 4.771/65, que instituiu o novo Código Florestal (BRASIL, 1965), atualmente revogado pela Lei 12.651/12, o poder público não conseguiu impedir que a vegetação nativa, principalmente no domínio da Mata Atlântica, fosse praticamente dizimada pelas atividades madeireiras e agropecuárias (WARREN, 1996). A existência de áreas desmatadas nas APPs e RLs caracterizam, portanto, o conflito de uso da terra, em função do descumprimento da legislação ambiental (SOARES et al., 2011).

A recuperação da vegetação nativa suprimida irregularmente nesses espaços se faz necessária, não apenas para que as propriedades rurais solucionem o conflito legal existente, mas, principalmente por propiciar a restauração de processos ecológicos imprescindíveis à manutenção da vida, contribuindo, inclusive para o sequestro de carbono e a diminuição do isolamento dos fragmentos florestais que podem provocar efeitos negativos sinérgicos (PIRES-LUIZ e STEINKE, 2019).

No que diz respeito à proteção dos últimos remanescentes de vegetação nativa da Mata Atlântica, é importante a geração de informações que contribuam para o monitoramento e fiscalização dessas áreas, fazendo com que sejam de fato resguardadas como a lei determina, ainda que isto seja uma tarefa complexa, com grande demanda de conhecimento técnico, de volume de dados e de ferramentas, como o geoprocessamento (HOTT et al., 2005; LUPPI et al., 2015; GUIMARÃES e GUIMARÃES, 2016).

Nesse sentido, o geoprocessamento surge como alternativa viável para os estudos de monitoramento da mudança no uso da terra e da cobertura vegetal. Assim, estudos ambientais baseados em metodologias que consideram como ferramenta auxiliar o uso de geotecnologias, permite a manipulação e o aparelhamento de grande volume de informações espaciais e tabulares, possibilitando, inclusive, a obtenção de novos elementos interpretativos a partir de modelos (ROSA, 2005; MARTINS e RODRIGUES, 2012; SANTOS et al., 2015). Dessa forma, análises em imagens de satélites e outros sensores remotos podem gerar mapas temáticos de classes de usos da terra, dentre outros, que podem apontar, por exemplo, a existência de decremento florestal ou de ocupação irregular de uma área em estudo.

É com base em estas peculiaridades ambientais e restrições legais referentes às APPs e RLs, somadas às crescentes pressões antrópicas sobre essas áreas, muitas das quais concentram o pouco que restou da Mata Atlântica, que se justifica a necessidade de investigar se a legislação correlata está de fato sendo cumprida, em especial na bacia hidrográfica do rio Buranhém, situada entre os estados de Minas Gerais e Bahia, uma vez que a maior parte dessa bacia integra o Território de Identidade da Costa do Descobrimento, onde ainda há significativos remanescentes florestais da Mata Atlântica e carece de informações.

Portanto, o objetivo deste estudo consistiu em identificar e mapear as Áreas de Preservação Permanente e de Reserva Legal situadas na bacia hidrográfica do rio Buranhém e verificar se estas áreas encontram-se devidamente cobertas por vegetação nativa, em conformidade com a legislação vigente, ou se estas encontram-se degradadas, havendo conflitos legais de uso da terra.

#### **METODOLOGIA**

A área de recorte deste estudo abrange a bacia hidrográfica do rio Buranhém, o qual nasce no município de Santo Antônio do Jacinto, em Minas Gerais, passando pelos municípios baianos de Guaratinga, Eunápolis e Porto Seguro, onde deságua no Oceano Atlântico (Figura 1).

Segundo o Instituto Brasileiro de Geografia e Estatística (IBGE, 2008; 2012), a bacia do Buranhém está inserida no domínio da Mata Atlântica, englobando as tipologias da Floresta Ombrófila Densa, com árvores de grande e médio portes; a Floresta Estacional Semidecidual, na parte oeste da bacia, com 20 a 50% de árvores caducifólias; e as Formações Pioneiras, que abrangem complexos vegetacionais situados em terrenos relacionados aos processos de acumulação fluviomarinha e englobam a vegetação de restinga, os manguezais e as comunidades ribeirinhas aluviais.

Para elaborar os mapas foi utilizado o QGIS, versão Madeira LTR 3.4 (QGIS, 2019), que consiste em um *software* de sistema de informações geográficas (SIG) com licença livre. Foi ainda utilizado o Sistema de Referência Geocêntrico para as Américas (SIRGAS-2000, 2019) e a projeção cartográfica Universal Transversa de Mercator (UTM), fuso 24S).

Este estudo também procurou realizar uma descrição mais detalhada da metodologia de delimitação das APPs no QGIS, de maneira que facilitasse a sua replicação em outras bacias hidrográficas.

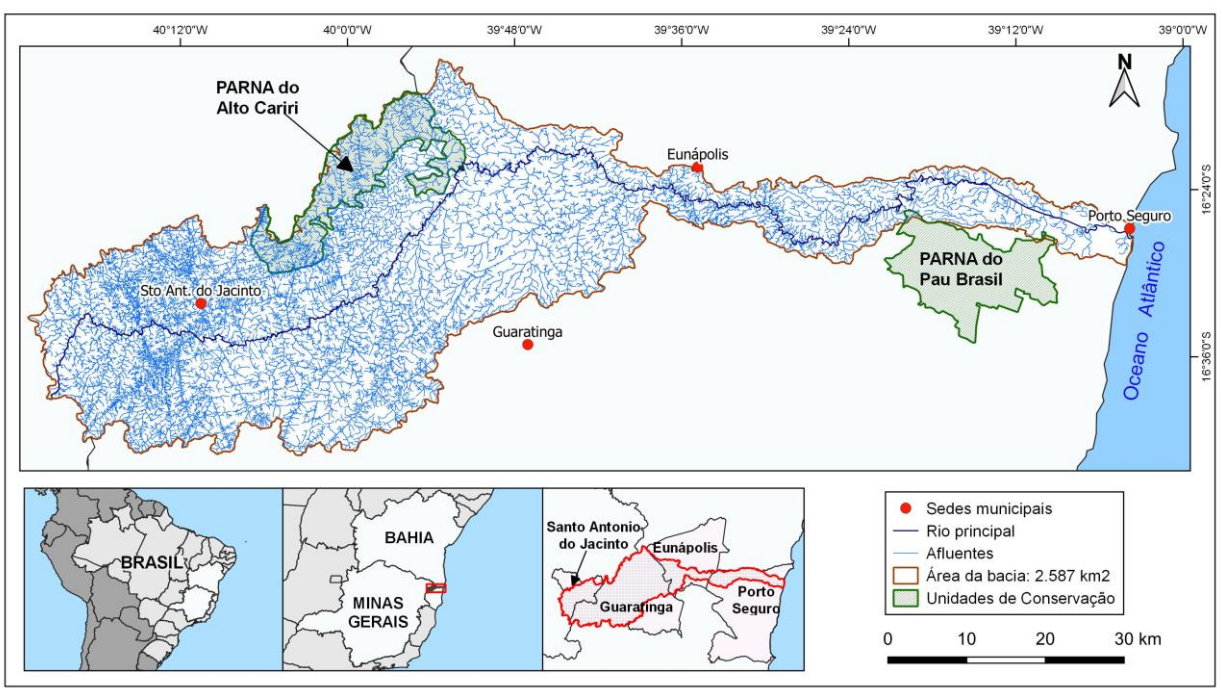

Figura 1. Bacia do rio Buranhém: Mapa de localização, 2020.

Fonte: IBGE (2016); ICMBIO (s.d.); elaborado pelos autores (2020).

Para realizar a delimitação das APPs situadas nas faixas marginais dos cursos d'água e nascentes foi efetuada a vetorização manual da rede de drenagem da bacia do Buranhém, onde cada curso d'água foi traçado como vetor de linha sobre o seu leito ou canal de drenagem visível nos mosaicos de imagens de alta resolução espacial disponíveis para a área desta pesquisa nos acervos do *Google Earth,* na opção *Google.cn Satellite*, com resolução igual ou menor que 1 m (VIGNESHWARAN e KUMAR, 2018) e do *Bing Satellite,* com resolução de 1 m (VIEIRA, 2019), ambos acessíveis pelo *plugin QuickMapServices 0.19.10.1* (NEXTGIS, 2019), que consiste em um complemento que permite carregar no QGIS camadas *web* de mapas e imagens *online* de outros aplicativos externos como *Google Maps, Google Earth, Bing Maps*, dentre outros (TURÍBIO et al., 2019), sem a necessidade de realizar o *download* dessas imagens.

Para mapear as nascentes foi utilizada a ferramenta *Extrair vértices específicos*, colocando o arquivo vetorial da rede de drenagem como camada de entrada e atribuindo o valor 0 (zero) no campo *Índices vértice*, para que o vetor em forma de ponto fosse colocado no início de cada linha correspondente à localização da nascente, onde o curso d'água se origina.

A partir da vetorização dos cursos d'água e das nascentes, as suas áreas marginais foram mapeadas utilizando a ferramenta *Buffer*, sendo que a largura de cada faixa marginal considerada como APP foi determinada conforme o artigo 4º, inciso I, da Lei 12.651/2012, medida a partir da borda da calha do leito regular, em largura mínima de: 30 m para os cursos d'água com menos de 10 m de largura; 50 m para os rios de 10 m a 50 m de largura; 100 m para aqueles entre 50 m a 200 m de largura; e 200 m para os que tenham de 200 m a 600 m de largura (BRASIL, 2012a).

Como apenas o rio principal e alguns afluentes situados próximos ao estuário possuem largura superior a 10 m, estes cursos d'água foram segmentados na medida em que a largura do seu leito atingia a medida estabelecida para cada faixa de APP.

Com relação às nascentes dos rios, essa mesma lei, no seu artigo 4°, inciso IV, considera como APP as áreas situadas no entorno das nascentes e dos olhos d'água perenes, no raio mínimo de 50 m (BRASIL, 2012). Dessa forma, na camada de entrada da ferramenta *Buffer* foi utilizado o arquivo contendo as nascentes vetorizadas e ajustada a distância da sua faixa marginal para 50 m.

Em seguida foi realizada a união e fusão das classes com as diferentes faixas de APP, em uma única classe (APPs - Hidrografia), utilizando as ferramentas *União* e *Dissolver* disponibilizadas no software.

No tocante às áreas declivosas, o artigo 4º, inciso V, da Lei 12.651/2012, considera como APP as áreas situadas nas encostas ou partes destas com declividade superior a 45°, equivalente a 100% na linha de maior declive (BRASIL, 2012a). Neste sentido, as áreas acima de 45° de inclinação foram delimitadas a partir do modelo digital de elevação (MDE) ALOS PALSAR, cujo satélite e sensor foram desenvolvidos pela *Japan Aerospace Exploration Agency* (JAXA) e pode ser obtido já corrigido e com alta resolução espacial de 12,5 m (MACÊDO e SURYA, 2018).

Mais especificamente, foram utilizadas as cenas ALOS PALSAR RT1, com correção radiométrica e de terreno (RTC) realizada pela *Alaska Satellite Facility* (ASF, 2015) que fornece serviços de suporte à *National Aeronautics and Space Administration* (NASA). Nesse produto, a correção radiométrica remove a influência enganosa da topografia nos valores do retroespalhamento brilhante causado pela reflexão do radar em encostas íngremes, deixando apenas o retroespalhamento que revela as características da superfície; enquanto que o processo de correção do terreno retifica as distorções geométricas que levam a erros de geolocalização (ASF, 2015). Convém informar que as cenas foram imageadas pelo satélite da JAXA em 2011 e as correções aplicadas foram realizadas pela ASF em 2015. Para gerar as classes de declividade foi utilizada no QGIS a função *Declividade*, disponível na aba *Raster - Análise*, colocando o MDE como camada de entrada para gerar um novo arquivo *raster* (aqui nomeado de *r.declividade*).

Para extrair apenas as áreas acima de 45° de inclinação foi utilizada a ferramenta *Calculadora raster*, executando a equação "*r.declividade" > 45*, convertendo em seguida o novo arquivo gerado em arquivo vetorial, com o uso da ferramenta *r.to.vect*. Esse processo cria polígonos com valores zero que devem ser excluídos na *Tabela de Atributos* do arquivo, restando aqueles acima de 45 graus.

Com relação às áreas montanhosas, o artigo 4º, inciso IX, da Lei 12.651/2012, considera como APP as áreas situadas no topo de morros (BRASIL, 2012a), onde se delimita apenas o terço superior das elevações com inclinação média acima de 25° e com mais de 100 metros de altura em relação ao ponto de sela, que é a área de menor altura situada entre dois morros (SILVA, 2017), independente da sua altitude em relação ao nível do mar (Figura 2). Para delimitar as APPs situadas em topos de morros foi utilizada a metodologia adotada por Silva et al. (2017) e Silva (2017).

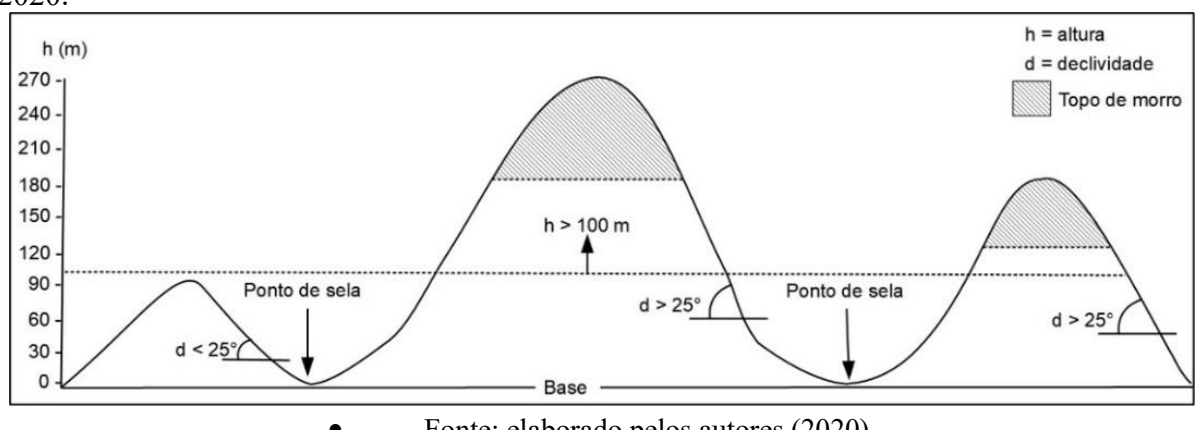

Figura 2. Esquema dos critérios legais utilizados na delimitação das APPs de topo de morro, 2020.

• Fonte: elaborado pelos autores (2020).

Quanto às áreas de restingas e manguezais, consideradas de preservação permanente pelos respectivos incisos VI e VII, do artigo 4º, da Lei Federal 12.651/2012 (BRASIL, 2012a), e também pelos incisos I e IV, do artigo 215º, da Constituição do Estado da Bahia (BAHIA, 1989), estas áreas foram mapeadas com imagens do satélite Sentinel-2, disponibilizadas pelo Serviço Geológico dos Estados Unidos da Améri ca (USGS, 2019), com resolução espacial de 10 m.

Após a realização do mapeamento de cada classe de APP situada na bacia do rio Buranhém, foi realizada a fusão de todos os polígonos dessas áreas por meio das funções *União*  e *Dissolver* do QGIS. Este procedimento é necessário quando há sobreposição de algumas classes de APP, como a de manguezal e das margens dos cursos d'água, evitando que as áreas de intersecção entre elas sejam computadas duas vezes no total da área mapeada. Entretanto, quando é feita a análise individual de cada classe de APP, as áreas de interseção são computadas em cada uma delas.

No que diz respeito às áreas de reserva legal, os arquivos vetoriais contendo a delimitação dos imóveis rurais já cadastrados no CAR e situados na bacia estudada foram obtidos no site do Sistema Nacional de Cadastro Ambiental Rural (SICAR, 2020).

Para realizar o mapeamento da vegetação nativa da bacia do Buranhém foram utilizadas três imagens Sentinel-2 (USGS, 2019), com órbita-ponto T24KUG, de 17 de março de 2019; T24KVG, de 17 de julho de 2019; e T24LVH, de 25 de fevereiro de 2019, sendo estas as mais recentes e com cobertura de nuvens inferior a 10% na área de interesse. A composição colorida dessas imagens foi realizada com o uso das bandas R8, G4, B2, em falsa cor, ou seja, utilizando uma banda do satélite cuja faixa espectral não corresponde à nenhuma cor real visível pelo olho humano, como no caso da faixa do infravermelho próximo, obtida pela banda 8 do satélite Sentinel-2 (OLIVEIRA et al., 2017).

Também auxiliaram na identificação das áreas com cobertura vegetal nativa os dados de ocupação e usos da terra disponibilizados em duas fontes: uma delas, a Coleção 4 do Projeto Mapbiomas (2018), gerados a partir da classificação automática pixel a pixel de imagens Landsat-8, com resolução espacial de 30 m e acurácia geral de 90%; a outra fonte refere-se aos dados do Fórum Florestal da Bahia (2018), gerados a partir das imagens Spot6&7, com resolução espacial de 1,5 m, utilizando métodos de classificação automática, seguida da realização de trabalho de campo para coleta de amostras de validação, cujo coeficiente de concordância Kappa foi de 0,89, atendendo ao requisito definido no escopo da pesquisa.

Entretanto, as informações obtidas no Projeto Mapbiomas (2018) serviram apenas para auxiliar, em alguns casos, na localização dos fragmentos de vegetação nativa a serem mapeados. Quanto aos dados do Fórum Florestal da Bahia, estes só foram disponibilizados após a conclusão do mapeamento da classe de vegetação nativa realizado nesta pesquisa, de maneira que estes dados serviram apenas para comparar com o mapeamento feito, auxiliando a identificar alguns poucos fragmentos que não haviam sido mapeados.

Enfim, no intuito de obter um resultado mais preciso e atualizado, o mapeamento efetivo da vegetação nativa foi realizado por classificação supervisionada, utilizando o método visual que consiste na interpretação direta das imagens pelo usuário, baseado em elementos de reconhecimento, como cor, forma, textura, entre outros, que examinados em conjunto pelo intérprete possibilitam a identificação das classes alvos (FURTADO et al., 2013). Desta forma, foi realizada a vetorização manual dos fragmentos florestais maiores que 1 ha (um hectare), visíveis nas imagens de satélite Sentinel-2, do ano de 2019, sendo que o contorno dos polígonos mapeados foram ajustados para uma resolução espacial de 1 m, a partir das imagens de alta resolução espacial disponibilizadas pelo *Google Satellite* e *Bing Satellite*, ambos acessíveis pelo complemento *QuickMapServices*, no QGIS.

O refinamento na delimitação dos polígonos a partir de imagens de alta resolução se mostrou necessário, pois a faixa marginal de 30 m, considerada como APP para a maioria dos cursos d'água da bacia requer considerável precisão no mapeamento da vegetação existente nessas áreas.

### **RESULTADOS E DISCUSSÃO**

O resultado do mapeamento da cobertura vegetal nativa mostra que a bacia hidrográfica do rio Buranhém possui 3.087 fragmentos, totalizando 507 km<sup>2</sup> , o que corresponde a 19,6% da área total da bacia, ou seja, este resultado encontra-se abaixo dos 30% de habitat nativo considerado necessário para preservar a integridade das comunidades de vertebrados em uma paisagem no domínio da Mata Atlântica (BANKS-LEITE et al., 2014).

Apesar da área pesquisada estar situada na região da Costa do Descobrimento, local de primeiro contato com os colonizadores portugueses, o processo de desmatamento e fragmentação da paisagem se intensifica na década 1960, com a abertura da BR-101 (SETTE, 2009), sendo que entre as décadas de 1980 e 1990 as pastagens se tornaram a principal classe de uso do solo na região (SILVA, 2019), principalmente na parte Oeste da bacia, que abrange a maior parte do município de Santo Antônio do Jacinto – MG e parte do município de Guaratinga-BA, onde a vegetação nativa foi bastante devastada e apresenta pouca expressividade em termos de tamanho dos fragmentos (Figura 3).

Os maiores fragmentos de vegetação nativa são oriundos de antigos planos de manejo florestal sustentável desativados no final do século XX, sendo que alguns compõem as áreas de unidades de conservação (SANTOS, 2008), como o Parque Nacional do Alto Cariri, na parte Noroeste da bacia, e o Parque Nacional do Pau Brasil, na parte Leste. Nas proximidades da foz do rio principal, também há fragmentos florestais significativos, formando um mosaico de vegetação, com remanescentes de Floresta Ombrófila Densa, vegetação aluvial, de restinga e manguezal (IBGE, 2012).

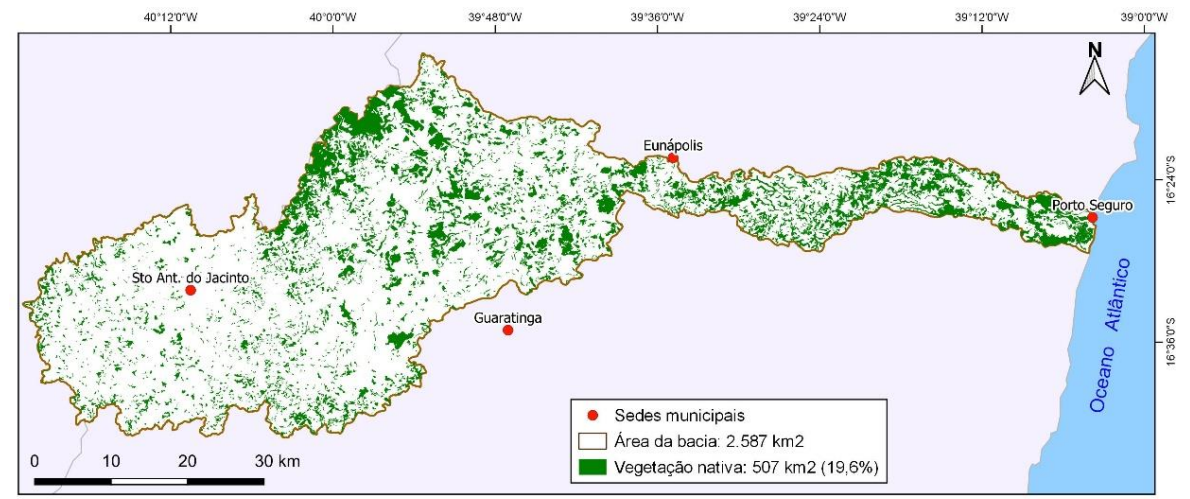

Figura 3. Bacia do rio Buranhém: Mapa da cobertura vegetal nativa da bacia do rio Buranhém, 2020.

Fonte: Imagem de satélite Sentinel-2, USGS (2019); elaborado pelos autores (2020).

O mapeamento das APPs resultou em uma área de 492,67 km2, o que corresponde a 19% da área total da bacia, sendo que aquelas relacionadas à hidrografia constituem a classe mais representativa, correspondendo a 90,3% do total dessas áreas protegidas, sendo 73,4% situadas nas margens dos rios e 16,9% no entorno de nascentes (Figura 4).

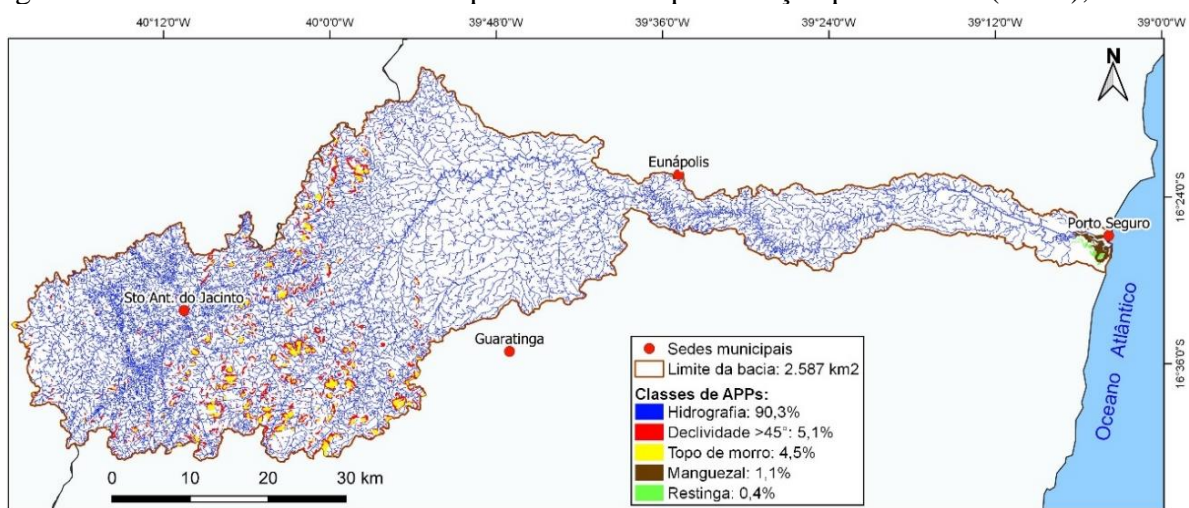

Figura 4. Bacia do rio Buranhém: Mapa das áreas de preservação permanente (APPs), 2020.

Fonte: elaborado pelos autores (2020).

Com relação ao mapeamento das áreas de topos de morros foi constatado que os prérequisitos de declividade e altura estabelecidos pela legislação em vigor fez com que apenas os morros, em sua maioria, formados por afloramentos rochosos isolados e situados nas áreas de maior declividade da bacia atendessem a essas condições, enquanto que os morros situados no extremo oeste da bacia não atenderam aos critérios legais, ainda que apresentassem maiores valores de altitudes, como pode ser visto no mapa hipsométrico (Figura 5). A hipsometria da bacia também mostra que não há valores altimétricos acima de 1800 m, por esse motivo, não foi mapeada essa classe de APP estabelecida no artigo 4°, inciso X, da Lei 12.651/2012 (BRASIL, 2012a).

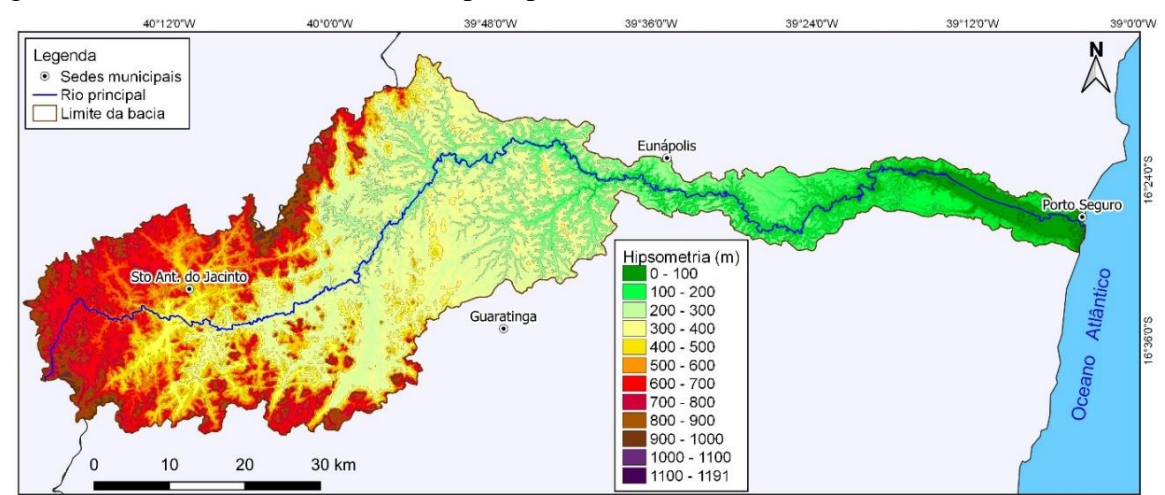

Figura 5. Bacia do rio Buranhém: Mapa hipsométrico, 2020.

Fonte: MDE ALOS PALSAR (ASF, 2015); elaborado pelos autores (2020).

A adoção desses critérios atualmente utilizados para a classificação das APPs de topo de morros faz com que menos áreas de serras se enquadrem nesta classe, em comparação com os critérios anteriormente utilizados e estabelecidos pela Resolução Conama 303/2002 (BRASIL, 2002), uma vez que as novas condições estabelecidas não são comuns ocorrerem na natureza em morros interligados, deixando essas áreas sem amparo legal, mesmo apresentando as mesmas condições de vulnerabilidade ambiental, o que também foi constatado nos estudos realizados por Varjabedian e Mechi (2013), Oliveira (2015), Guimarães e Guimarães (2016), e Guimarães e Moreira (2018), porém, em outras localidades.

Ao realizar a sobreposição do mapeamento da cobertura vegetal nativa com as áreas de preservação permanente, verifica-se que dos  $492,67 \text{ km}^2$  das APPs, apenas 124,6 km<sup>2</sup> dessas áreas encontra-se recoberta por essa vegetação, ou seja, 74,7% das APPs encontram-se desprotegidas (Figura 6).

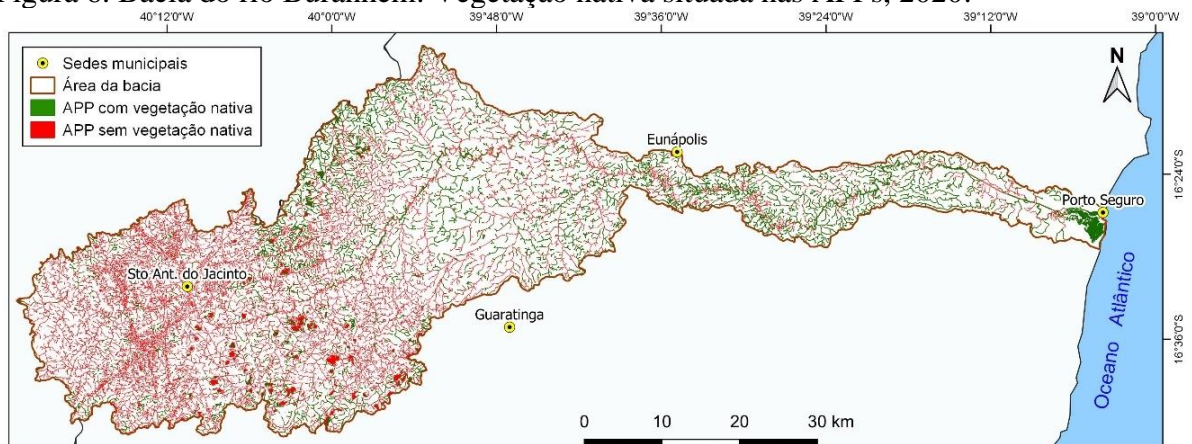

Figura 6. Bacia do rio Buranhém: Vegetação nativa situada nas APPs, 2020.

Fonte: elaborado pelos autores (2020).

Quando a análise da cobertura vegetal nativa é realizada em cada classe de APP separadamente (Figura 7), observa-se que 74% das áreas marginais dos cursos d'água estão desprovidas de vegetação nativa, assim como 79% das nascentes, o que revela o quanto esses corpos hídricos estão desprotegidos e consequentemente vulneráveis à erosão e ao assoreamento.

Figura 7. Bacia do rio Buranhém: Cobertura da vegetação nativa por classe de APP, 2020.

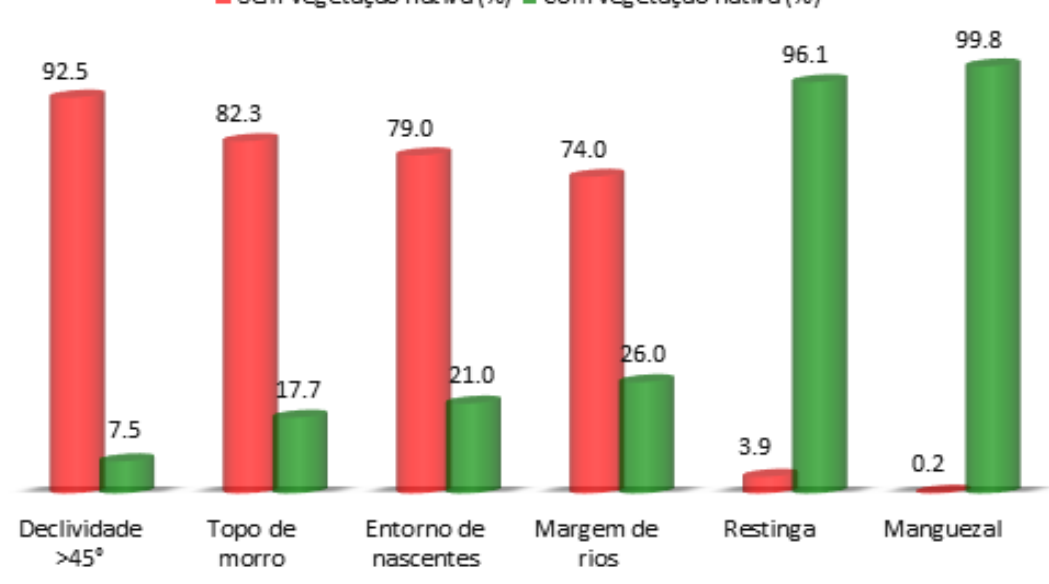

Sem vegetação nativa (%) Com vegetação nativa (%)

Fonte: os autores (2020).

A ausência da vegetação nativa é ainda mais notada nas APPs situadas nas áreas com declividade superior a 45°, onde 92,5% dessas áreas encontram-se desprotegidas, seguido das áreas situadas em topos de morros, com um percentual de 82,3%. Esta situação pode ser explicada em parte pelo fato de que a localização dessas áreas coincide em 70,6% e 62,5%, respectivamente, com as áreas de afloramentos rochosos, onde não há cobertura vegetal significativa visível nas imagens de satélite utilizadas.

Os dados do gráfico mostram também que os manguezais e restingas encontram-se mais preservados do que as demais classes, porém essas áreas não representam um percentual significativo em relação à área total das APPs mapeadas. Outra consideração sobre essas APPs é que as áreas antropizadas se resumem a pequenas intervenções construtivas isoladas, como casas e vias de acesso, menores que o nível de detalhamento adotado nesta pesquisa que é de 1 ha; ou ainda podem fazer parte das áreas urbanas já consolidadas da sede de Porto Seguro e de Arraial d'Ajuda, o que dificulta delimitar a área de ocupação original dessas tipologias vegetais.

No que diz respeito às áreas de Reserva Legal, as informações cadastrais disponíveis no SICAR não abrangem toda a área da bacia em análise (Figura 8). O número de imóveis rurais cadastrados no SICAR é de 2.323, cujas áreas somadas correspondem a 56,8% da área da bacia. No entanto há apenas 1.446 Reservas Legais cadastradas, cujas áreas somadas correspondem a 15,4% da área total dos imóveis cadastrados, ou seja, abaixo do percentual mínimo de 20% exigido.

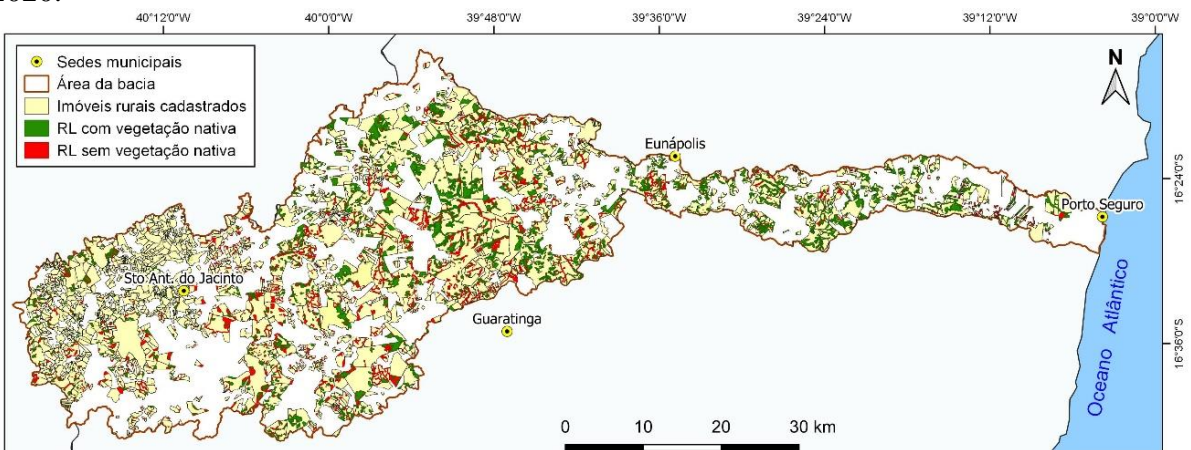

Figura 8. Bacia do rio Buranhém: Imóveis rurais e Reservas Legais cadastradas no SICAR, 2020.

Fonte: SICAR [s.d.]; elaborado pelos autores (2020).

Também foi constatado que apenas 58,2% das áreas de Reserva Legal estão cobertas com vegetação nativa, o que revela conflitos legais de uso da terra no percentual restante. E ainda, 3% ou 679,69 ha das áreas das RLs estão situadas em afloramentos rochosos, onde nas imagens de satélite utilizadas aparecem sem cobertura vegetal, o que contraria o artigo 12, da lei 12.651/2012, o qual estabelece que a RL deve abrigar a vegetação nativa representativa do bioma (BRASIL, 2012a). Daí a necessidade de averiguar *in loco* se essas áreas estão recobertas por vegetação rupícola, não detectada pelos sensores dos satélites.

O cruzamento das informações mapeadas também permitiu constatar que 21,1% das áreas das RLs estão situadas em APPs, o que é permitido segundo o artigo 15 da Lei Federal 12.651/2012 (BRASIL, 2012a), desde que, dentre outros aspectos, a APP a ser computada na RL esteja conservada ou em processo de recuperação e não implique na conversão de novas áreas para o uso alternativo do solo.

Diante dessas informações é possível constatar que em 43,2% da área da bacia os imóveis rurais ainda não possuem cadastro no CAR, sendo que 877 imóveis que já estão cadastrados não possuem a RL averbada na área pesquisada. No entanto, os dados disponibilizados no SICAR não permitem saber se essas propriedades possuem algum passivo pendente de regularização; ou se possuem a RL compensada em outro imóvel situado em outra bacia hidrográfica; ou se os seus proprietários simplesmente ainda não realizaram o cadastro no sistema.

Os resultados obtidos podem auxiliar os órgãos ambientais competentes na validação das informações declaradas no CAR, nas situações em que haja indícios de inconsistências nas declarações, priorizando esses casos nas vistorias de campo, como estabelece o artigo 7°, § 3°, do Decreto Federal n° 7.830/2012 (BRASIL, 2012b).

Contudo, para os casos em que o imóvel rural ou a RL não possui o percentual de cobertura vegetal nativa exigido, o proprietário pode aderir ao Programa de Regularização Ambiental (PRA) para se adequar a legislação ambiental, inclusive realizando a sua recomposição em sistemas agroflorestais, conforme o artigo 59 e § 3°do artigo 66, da Lei Federal 12.651/2012. Semelhantemente, a recomposição das APPs com passivos ambientais pode ser realizada com o uso de espécies exóticas nas propriedades ou posses rurais com até 4 módulos fiscais, devendo ser intercalado com espécies nativas de ocorrência regional e não exceder a 50% da área a ser recomposta, segundo o inciso IV, § 13, do artigo 61-A, dessa lei (BRASIL, 2012a; SFB e MMA, 2016).

Devido ao fato de que a vegetação nativa existente na bacia analisada encontra-se bastante fragmentada, com 3.087 maciços florestais isolados, é recomendável, portanto, que a homologação das RLs ainda não cadastradas ou que necessitam de recomposição levem em consideração a possibilidade de promover a conexão desses fragmentos florestais, de forma que viabilize a formação de corredores ecológicos, conforme estabelecem os artigos 14, inciso III, e 66, § 7º, da lei 12.651/2012 (BRASIL, 2012a), favorecendo o fluxo gênico das espécies e potencializando o processo de sucessão ecológica na recuperação das áreas degradadas.

### **CONSIDERAÇÕES FINAIS**

A análise do estado da cobertura vegetal nas APPs e RLs situadas na bacia hidrográfica do rio Buranhém revelou que parte significativa dessas áreas, 74,7% e 41,8%, respectivamente, não se encontram devidamente cobertas por vegetação predominantemente nativa, caracterizando conflitos entre o uso da terra nessas áreas e às restrições impostas pela legislação vigente.

Esses percentuais de degradação das APPs e RLs revelam que apenas a existência da legislação, sem que haja ações conjuntas, direcionadas ao monitoramento ambiental e fiscalização das diversas instituições ambientais e jurídicas, não está sendo suficiente para proteger a vegetação nessas áreas. Assim, diante da certeza da impunidade, muitos proprietários rurais devem não hesitar em realizar desmatamentos ilegais ou o de não promover a recomposição florestal que deveria ter sido feita por proprietários anteriores.

Uma parcela significativa dos produtores rurais, provavelmente, deve considerar as restrições de uso nessas áreas como um grande ônus para o seu imóvel, uma vez que poderiam estar disponíveis para o uso econômico e aumentar a sua produção agrícola, não levando em consideração os benefícios, inclusive econômicos, que as florestas nessas áreas são capazes de gerar, como conservação do solo, manutenção dos mananciais, controle de pragas, dentre outros.

No entanto, é necessário que esses espaços sejam recuperados, não apenas para cumprir o que a lei exige, mas também pela importância dos serviços ecossistêmicos da vegetação nativa, que contribuem para a manutenção dos processos ecológicos e das diversas formas de vida, bem como a sustentabilidade das atividades econômicas.

Manter essas áreas desprovidas da sua cobertura vegetal nativa pode agravar os impactos ao ambiente, intensificando processos erosivos, reduzindo a disponibilidade hídrica, provocando desequilíbrio biológico e, por consequência, a extinção de espécies. Além disso, afetam negativamente a produtividade agrícola e o bem-estar das populações humanas residentes na bacia.

Os resultados obtidos neste estudo podem auxiliar os órgãos ambientais competentes, revelando indícios de descumprimento da legislação ambiental e de inconsistências de informações declaradas no CAR, otimizando e direcionando as ações fiscalizatórias para estes casos, de maneira que a vegetação nativa situada nas APPs e RLs sejam de fato protegidas ou recuperadas.

Ademais, sugere-se que, para a recomposição dessas áreas, deve ser levado em consideração a possibilidade de interligação de fragmentos florestais isolados e unidades de conservação, de forma que permita a formação de corredores ecológicos, favorecendo assim o fluxo gênico das espécies da fauna e da flora, beneficiando ao aumento da biodiversidade local.

### **AGRADECIMENTOS**

Os autores agradecem à Unidade Técnica de 1º Nível da Bahia pertencente ao Instituto Brasileiro de Meio Ambiente e Recursos Naturais Renováveis - IBAMA, ao Instituto Federal de Educação, Ciência e Tecnologia da Bahia - IFBA e à Pró-Reitoria de Pesquisa, Pós-Graduação e Inovação - PRPGI / IFBA por apoiar e dar suporte a esta pesquisa. Ao Fórum Florestal da Bahia e à Universidade Federal do Sul da Bahia - UFSB pela cessão dos dados espaciais do mapeamento do uso e cobertura do solo.

## **REFERÊNCIAS**

ANDRADE, D. C.; ROMEIRO, A. R. Serviços Ecossistêmicos e sua importância para o sistema econômico e o bem-estar humano. **Texto para Discussão** 155. Campinas: Instituto de Economia da UNICAMP. 2009, 45p. Disponível em: http://abre.ai/servicos\_ecossistemicos\_bemestar\_humano Acesso em: 16 abr. 2020.

ASF - Alaska Satellite Facility*.* **ALOS PALSAR Radiometric Terrain Corrected high res 2015**. Includes material JAXA/METI. Disponível em: https://search.asf.alaska.edu/#/ Acesso em: 30 nov. 2018.

BAHIA (Estado). **Constituição do Estado da Bahia, 1989**. Disponível em: http://abre.ai/constituicao\_do\_estado\_da\_bahia Acesso em: 05 jun. 2019.

BANKS-LEITE, C.; PARDINI, R.; TAMBOSI, L. R.; PEARSE, W. D.; BUENO, A. A.; BRUSCAGIN, R. T.; CONDEZ, T. H.; DIXO, M.; IGARI, A. T.; MARTENSEN, A. C.; METZGER, J. P. Using ecological thresholds to evaluate the costs and benefits of setasides in a biodiversity hotspot. **Science**. v. 345, n. 6200, p. 1041-1045, 2014. Disponível em: https://doi.org/10.1126/science.1255768 Acesso em: 05 jun. 2019.

BING SATELLITE. **Bing Map**. Disponível em: https://satellites.pro/Bing\_map Acesso em: 14 nov. 2019.

BRASIL. **Lei nº 4771, de 15 de setembro de 1965**. Institui o Novo Código Florestal. Disponível em:

http://www.planalto.gov.br/ccivil\_03/LEIS/L4771.htm#:~:text=LEI%20N%C2%BA%204.77

1%2C%20DE%2015%20DE%20SETEMBRO%20DE%201965.&text=Institui%20o%20nov o%20C%C3%B3digo%20Florestal,Art Acesso em: 24 set. 2020.

\_\_\_\_\_\_. **Constituição da República Federativa do Brasil, de 1988**. Disponível em: http://www.planalto.gov.br/ccivil\_03/constituicao/constituicao.htm Acesso em: 22 de maio de 2019.

\_\_\_\_\_\_. **Lei nº 9.985, de 18 de julho de 2000**. Institui Sistema Nacional de Unidades de Conservação da Natureza e dá outras providências. Disponível em: http://www.planalto.gov.br/ccivil\_03/leis/l9985.htm Acesso em: 04 jun. 2019.

\_\_\_\_\_\_. **Resolução CONAMA N° 302 de 20 de março de 2002.** Dispõe sobre parâmetros, definições e limites de Áreas de Preservação Permanente de reservatórios artificiais e o regime de uso do entorno. Diário Oficial da União, Brasília, 20 mar. 2002. Disponível em: http://www.mma.gov.br/port/conama/res/res02/res30202.html Acesso em: 20 abr. 2020.

\_\_\_\_\_\_. **Lei nº 12.651, de 25 de maio de 2012**. Dispõe sobre a proteção da vegetação nativa. 2012a. Disponível em: http://www.planalto.gov.br/ccivil\_03/\_ato2011- 2014/2012/lei/l12651.htm Acesso em: 04 de junho de 2019.

\_\_\_\_\_\_. **Decreto nº 7.830, de 17 de outubro de 2012**. Dispõe sobre o Cadastro Ambiental Rural. 2012b. Disponível em: http://www.planalto.gov.br/ccivil\_03/\_Ato2011- 2014/2012/Decreto/D7830.htm Acesso em: 04 jun. 2019.

COSTA, D. S. C. Áreas de preservação permanente ou de conservação permanente? **Boletim Jurídico**, a. 4, nº 232, 2007. Disponível em:

https://www.boletimjuridico.com.br/artigos/direito-ambiental/1780/areas-preservacaopermanente-ou-conservacao-permanente Acesso em: 15 abr. 2020.

FÓRUM FLORESTAL DA BAHIA. **Mapeamento do uso e cobertura do solo dos 23 municípios do Sul da Bahia**. Escala 1:25.000. Universidade Federal do Sul da Bahia – UFSB, 2018.

FRANÇA, L. C. J.; PIUZANA, D.; MORAIS, M. S.; MENEZES, E.; MORANDI, D. T. Mapeamento de áreas de preservação permanente (APP) por declividade em uma bacia hidrográfica**.** *In*: CONGRESSO TÉCNICO CIENTÍFICO DA ENGENHARIA E DA AGRONOMIA. **Anais** [...]. Foz do Iguaçu, 2016. 5p. Disponível em: https://www.confea.org.br/sites/default/files/uploads-

imce/contecc2016/agronomia/mapeamento%20de%20%C3%A1reas%20de%20preserva%C3 %A7%C3%A3o%20permanente%20(app)%20por%20declividade%20em%20uma%20bacia %20hidrogr%C3%A1fica.pdf Acesso em:15 ago. 2020.

FRANÇA, L. C. J. et al. PIUZANA, D.; MORAIS, M. S.; MENEZES, E.; MORANDI, D. T. Delimitação automática e quantificação das Áreas de Preservação Permanente de encosta para o município de Diamantina, Minas Gerais, Brasil. **Revista Espinhaço**. v.7, n. 2, p. 60-71, 2018. Disponível em: http://oaji.net/articles/2019/2253-1550703403.pdf Acesso em: 28 mar. 2020.

FURTADO, L. F. A.; FRANCISCO, C. N.; ALMEIDA, C. M. Análise de Imagem Baseada em Objeto para Classificação das Fisionomias da Vegetação em Imagens de Alta Resolução. **Geociências**, v. 32, n.3, pp.441-451, 2013. Disponível em: http://www.ppegeo.igc.usp.br/index.php/GEOSP/article/view/7291/6735 Acesso em: 24 ago. 2020.

GASS, S. L. B.; VERDUM, R.; CORBONNOIS, J.; LAURENT, R. Áreas de preservação permanente (APPs) no Brasil e na França: um comparativo. **Revue Franco-Brésilienne de**  **Géographe**, n. 27, 2016. Disponível em: https://doi.org/10.4000/confins.10829 Acesso em: 14 nov. 2019.

GUIMARÃES, F. S.; GUIMARÃES, L. S. Utilização de cinco bases cartográficas distintas para a determinação de áreas de preservação permanente no município de Rio Acima, MG: divergências entre os resultados. **Caderno de Geografia**. v. 26, n. 1, p. 136-154, 2016. Disponível em: http://dx.doi.org/10.5752/p.2318-2962.2016v26 nesp1p136 Acesso em: 06 nov. 2019.

GUIMARÃES, F.S.; MOREIRA, A.A.M. As áreas de preservação permanente de topo de morro e a Lei Federal n° 12.651/2012: Um estudo de caso na região da Zona da Mata – MG. **Caminhos de Geografia**. v.19, n.67, p. 175 - 187. 2018. Disponível em: http://dx.doi.org/10.14393/RCG196712 Acesso em: 02 jul. 2020.

HOTT, M. C.; GUIMARÃES, M; MIRANDA, E. D. Um método para a determinação automática de áreas de preservação permanente em topos de morros para o Estado de São Paulo. *In*: XII SIMPÓSIO BRASILEIRO DE SENSORIAMENTO REMOTO. **Anais** [...]. Goiânia, 2005. p. 3061-3068. Disponível em:

http://marte.dpi.inpe.br/col/ltid.inpe.br/sbsr/2004/11.19.13.47.22/doc/3061.pdf Acesso em: 28 mar. 2020.

IBGE - Instituto Brasileiro de Geografia e Estatística. **Mapa de Aplicação da Lei da Mata Atlântica**. 2008. Disponível em: http://abre.ai/mapa\_lei\_da\_mata\_atlantica Acesso em: 22 abr. 2020.

\_\_\_\_\_\_. **Manual técnico da vegetação brasileira**: sistema fitogeográfico, inventário das formações florestais e campestres, técnicas e manejo de coleções botânicas, procedimentos para mapeamentos. Rio de janeiro: IBGE- Diretoria de Geociências, 2012. 271p. Disponível em: http://abre.ai/ibge\_manual\_tecnico\_vegetacao\_brasileira Acesso em: 22 abr. 2020.

\_\_\_\_\_\_. **Bases cartográficas 2016.** Disponível em: https://mapas.ibge.gov.br/bases-ereferenciais/bases-cartograficas/malhas-digitais Acesso em: 14 fev. 2019.

ICMBIO - Instituto Chico Mendes de Conservação da Biodiversidade. **Dados vetoriais das Unidades de Conservação Federais**. Disponível em:

http://www.icmbio.gov.br/portal/images/stories/servicos/geoprocessamento/DCOL/dados\_vet oriais/uc\_fed\_janeiro\_2019\_site.zip Acesso em: 14 maio 2019.

LUPPI, A. S. L.; SANTOS, A. R.; EUGENIO, F. C.; FEITOSA, L. S. Utilização de Geotecnologia para o Mapeamento de Áreas de Preservação Permanente no Município de João Neiva, ES. **Floresta e Ambiente**, v. 22, n. 1, p. 13-22, 2015. Disponível em: http://dx.doi.org/10.1590/2179-8087.0027 Acesso em: 28 mar. 2020.

MACÊDO, R. J. A.; SURYA, L. Comparação entre modelos digitais de elevação dos sensores SRTM e Alos Palsar para análise digital de terreno. **Revista Contexto Geográfico**. v. 3, n. 6, p. 47-55, 2018. Disponível em: https://tinyurl.com/srtm-alos-palsar Acesso em: 09 set. 2019.

MARTINS, T.I.S.; RODRIGUES, S.C. Ocupação e uso da terra na bacia do médio-baixo curso do rio Araguari/MG. **Revista Boletim de Geografia**. v. 30, n.1, p. 55-68, 2012. Disponível em: https://doi.org/10.4025/bolgeogr.v30i1.14826 Acesso em: 10 jun. 2020.

NEXTGIS. **QuickMapServices 0.19.10.1**. Disponível em: https://plugins.qgis.org/plugins/quick\_map\_services/version/0.19.10.1/ Acesso em 28 set. 2020.

OLIVEIRA, C. O. **Precisão de modelos digitais de terreno, mapeamento automático de APPs em topos de morros e a eficácia do novo código florestal**. Dissertação (Mestrado em Solos e Nutrição de Plantas) - Programa de Pós-Graduação em Solos e Nutrição de Plantas, Universidade Federal de Viçosa, Viçosa. 2015, 152f. Disponível em: http://abre.ai/mdt\_app\_topo\_morro\_codigo\_florestal Acesso em: 20 abr. 2020.

OLIVEIRA, G. P. ; TAVARES, B. A. C.; ARAUJO, F. C. M. D. O uso de imagens SENTINEL-2 e do software livre QGIS no zoneamento ambiental: um estudo de caso no município de São Bento, Paraíba, Nordeste do Brasil. *In*: XVII SIMPÓSIO DE GEOGRAFIA FÍSICA APLICADA. I CONGRESSO NACIONAL DE GEOGRAFIA FÍSICA. **Anais** [...]. Campinas: Instituto de Geociências - UNICAMP, 2017. p. 4871-4883. Disponível em: https://ocs.ige.unicamp.br/ojs/sbgfa/article/view/2197/2032 Acesso em: 24 abr. 2020.

PIRES-LUIZ, C.H., STEINKE, V.A. O código florestal pode contribuir para a diminuição da degradação ambiental? **Caminhos de Geografia**. v. 20, n. 72, p. 230–241, 2019. Disponível em: https://doi.org/10.14393/RCG207244221 Acesso em: 30 jun. 2020.

PROJETO MAPBIOMAS. **Coleção 4 da Série Anual de Mapas de Cobertura e Uso de Solo do Brasil.** Anos: 2006 e 2018. Disponível em: https://mapbiomas.org/colecoesmapbiomas-1?cama\_set\_language=pt-BR Acesso em: 10 jan.e 2020.

QGIS Development Team. **QGIS User Guide**, Release 3.4.8-Madeira LTR. Disponível em: https://www.qgis.org/pt\_BR/site/index.html Acesso em: 13 jun. 2019.

ROSA, R. Geotecnologias na Geografia Aplicada. **Revista do Departamento de Geografia**. v. 16, p. 81-90, 2005. Disponível em: http://www.revistas.usp.br/rdg/article/view/47288/51024 Acesso em: 10 jun. 2020.

SANTOS, A. P. **Apropriação da natureza e produção do espaço no município de Belmonte – Bahia**. 143f. Dissertação (Mestrado em Geografia) - Curso de Pós-graduação em Geografia, Universidade Federal da Bahia, Salvador, 2008. Disponível em: http://abre.ai/ufba\_natureza\_belmonte Acesso em: 04 jun. 2019.

SANTOS, D.I.P.; ARAÚJO, E.O.; PAGANI, P.C.P.; PAGANI, C.H.P.; ARAÚJO, M.E.B.; NEGRÃO, M.P. Análise multitemporal de uso e ocupação do solo do núcleo inicial do projeto integrado de colonização Paulo de Assis Ribeiro no município de Colorado do Oeste – RO. **Caderno de Geografia**. v.25, n.43, 2015. Disponível em: https://doi.org/10.5752/P.2318- 2962.2015v25n43p34 Acesso em: 20 jul. 2020.

SCHAFFER, W. B.; ROSA, M. R.; AQUINO, L. C. S.; MEDEIROS, J. D. **Áreas de Preservação Permanente e Unidades de Conservação X Áreas de Risco.** O que uma coisa tem a ver com a outra? Brasília: Ministério do Meio Ambiente, 2011, 99 p. Disponível em: http://abre.ai/mma\_app\_uc\_area\_de\_risco Acesso em: 31 mar. 2020.

SETTE, P. G. C. **Análise de textura de imagem de alta resolução para a classificação dos estágios sucessionais de Mata Atlântica do Sul da Bahia**. Dissertação (Mestre em Análise e Modelagem de Sistemas Ambientais) – Programa de Pós-graduação em Análise e Modelagem de Sistemas Ambientais, Universidade Federal de Minas Gerais, Belo Horizonte. 2009, 73f. Disponível em: http://www.csr.ufmg.br/modelagem/dissertacoes/priscila\_sette.pdf Acesso em: 09 jun. 2019.

SFB – Serviço Florestal Brasileiro; MMA – Ministério do Meio Ambiente. CAR – Cadastro Ambiental Rural: Módulo de Cadastro - **Manual do Usuário.** Volume 2. Brasília: Ministério do Meio Ambiente, 2016. Disponível em: http://car.gov.br/public/Manual.pdf Acesso em: 28 abr. 2020.

SICAR- Sistema Nacional de Cadastro Ambiental Rural. **Base de downloads dos imóveis cadastrados no CAR**. Disponível em: http://car.gov.br/publico/municipios/downloads Acesso em: 24 abr. 2020.

SILVA, J. L. G. **Identificação das áreas aptas a aplicação de biofertilizantes suíno com utilização de SIG.** 108f. Dissertação (Mestrado em Engenharia Agrícola) - Programa de Pós-Graduação em Engenharia Agrícola), Universidade Estadual do Oeste do Paraná, Cascavel, 2017. Disponível em: http://tede.unioeste.br/bitstream/tede/3299/5/Jefferson\_Silva2017.pdf Acesso em: 06 nov. 2019.

SILVA, G. M. F. **Influência do uso e ocupação do solo na disponibilidade hídrica do Rio Buranhém.** Dissertação (Mestrado em Ciências e Tecnologias Ambientais) – Programa de Pósgraduação em Ciências e Tecnologias Ambientais. Universidade Federal do Sul da Bahia – UFSB e Instituto Federal da Bahia – IFBA, Porto Seguro, 2019, 86f. Disponível em: https://sig.ufsb.edu.br/sigaa/verArquivo?idArquivo=344824&key=a670a50adae3a27a08f8d6d f12a91990 Acesso em: 10 jun. 2020.

SILVA, J. L. G.; WEGNER, N.; OSMAN, Y.; ALVES, A. R. Delimitação de áreas de preservação permanente em topo de morro utilizando o QGIS**.** In: SIMPOSIO INTERNACIONAL EN PERCEPCIÓN REMOTA Y SISTEMAS DE INFORMACIÓN GEOGRÁFICA. **Anais** [...]. Luján, 2016, 12p. Disponível em: http://abre.ai/app\_topo\_de\_morro\_qgis Acesso em: 28 mar. 2020.

SIRGAS2000. **Sistema de Referencia Geocéntrico para las Américas**. SIRGAS2000. Disponível em: http://www.sirgas.org/pt/sirgas-realizations/sirgas2000/ Acesso em: 14 nov. 2019.

SOARES, V. P.; MOREIRA, A. A.; RIBEIRO, C. A. A. S.; GLERIANI, J. M.; GRIPP JUNIOR, J. Mapeamento de áreas de preservação permanentes e identificação dos conflitos legais de uso da terra na bacia hidrográfica do ribeirão São Bartolomeu - MG. **Revista Árvore**. v. 35, n. 3, p. 555-563, 2011. Disponível em: https://doi.org/10.1590/S0100- 67622011000300018 Acesso em: 02 jul. 2020.

TURIBIO, A. F.; SOUZA, F. F. B.; ALUVEI, R. A.; SOUSA, B. O.; SOUZA, A. F. S.; SANTOS, M. C. O.; SANTOS, M. L. S. Mapeamento das vias rurais do município de Jacareí – SP. In: VI CIMATECH - CONGRESS OF INDUSTRIAL MANAGEMENT AND AERONAUTICAL TECHNOLOGY. **Anais** [...]. São José dos Campos, 2019. Disponível em: https://doi.org/10.37619/issn2447-5378.v1i6.195.13-24 Acesso em: 24 abr. 2020.

USGS. U.S. Geological Survey*.* **Sentinel 2**. Disponível em: https://earthexplorer.usgs.gov/ Acesso em: 02 de maio de 2019.

VARJABEDIAN, R.; MECHI, A. As APPs de Topo de Morro e a Lei 12.651/12. *In:* 14º CONGRESSO BRASILEIRO DE GEOLOGIA DE ENGENHARIA E AMBIENTAL. **Anais**  [...]. Rio de Janeiro. p.9, 2013. Disponível em: https://iepec.com/wpcontent/uploads/2015/03/sensoriamento-cap-4-arq-2.pdf Acesso em: 28 mar. 2020.

VIEIRA, E. G.; GONÇALVES, D. O.; BOEING, J. B. Áreas de preservação permanente: peculiaridades do tema no Brasil, Estados Unidos, Portugal e Espanha. **Lex Humana**. v. 6, n. 1, p. 44-69, 2014. Disponível em: http://abre.ai/apps\_brasil\_eua\_portugal\_espanha Acesso em: 28 mar. 2020.

VIEIRA, I. Mapeamento da área de preservação permanente na margem norte do rio Itajaí-Açu em área urbana consolidada. **Metodologias e Aprendizado**. v. 1, p. 26-29, 2019. Disponível em: https://doi.org/10.21166/metapre.v1i0.641 Acesso em: 24 abr. 2020.

VIGNESHWARAN, S.; KUMAR, S. V. Extraction of built-up area using high resolution Sentinel-2a and Google Satellite imagery. **The International Archives of the Photogrammetry, Remote Sensing and Spatial Information Sciences**, Volume XLII-4/W9, 2018. Disponível em: https://www.int-arch-photogramm-remote-sens-spatial-inf-sci.net/XLII-4-W9/165/2018/ Acesso em: 22 mar. 2020.

WARREN, D. **A ferro e fogo:** a história e a devastação da Mata Atlântica brasileira. São Paulo: Companhia das Letras, 1996.

# **ARTIGO 3 - IDENTIFICAÇÃO DE ÁREAS PRIORITÁRIAS PARA A RECUPERAÇÃO DA VEGETAÇÃO NATIVA, COM O AUXÍLIO DA MODELAGEM ESPACIAL MULTICRITERIAL, NA BACIA DO RIO BURANHÉM – MINAS GERAIS E BAHIA <sup>3</sup>**

#### **RESUMO**

As alterações no uso da terra provocam diversos impactos na dinâmica de uma bacia hidrográfica. No entanto, existem áreas que são passíveis de uso, e outras que não poderiam ter sido desmatadas, devido às suas restrições legais e à sua importância ambiental para a manutenção dos ecossistemas, sendo necessário recuperá-las, caso estejam degradadas. Neste sentido, o objetivo deste estudo consistiu em identificar as áreas prioritárias para a recuperação da vegetação nativa na bacia do Rio Buranhém, nos estados de Minas Gerais e Bahia, a partir do uso da modelagem espacial multicriterial. Foram selecionados dez critérios, cujos aspectos legais e ambientais conferem à determinadas áreas maiores restrições de uso, em função da sua fragilidade ambiental ou da sua importância para a conservação das espécies e da paisagem natural, fazendo com que essas áreas sejam prioritárias para a recuperação, caso estejam degradadas. Os pesos dos critérios selecionados foram estabelecidos por meio do Processo Analítico Hierárquico (AHP). Foi utilizada a álgebra de mapas com o método da Combinação Linear Ponderada (CLP), resultando na elaboração de um mapa-síntese com a hierarquização das áreas prioritárias para a recuperação, permitindo, inclusive, a viabilização de corredores ecológicos interligando unidades de conservação e fragmentos florestais isolados.

**Palavras-chave**: Áreas degradadas; Vegetação nativa; Álgebra de mapas; Combinação linear ponderada; Corredores ecológicos.

## **IDENTIFICATION OF PRIORITY AREAS FOR THE RECOVERY OF NATIVE VEGETATION, WITH THE AID OF MULTICRITERIAL SPATIAL MODELLING, IN THE BURANHÉM WATERSHED – MINAS GERAIS AND BAHIA STATES**

#### **ABSTRACT**

Changes in land use have several impacts on the dynamics of a watershed. However, there are areas that are amenable to use, and others that could not have been deforested, due to its legal restrictions and its environmental importance for the maintenance of ecosystems, being

<sup>3</sup> Artigo submetido.

necessary to recover them, if they are degraded. In this sense, the objective of this study was to identify the priority areas for the recovery of native vegetation in the Buranhém watershed, in the states of Minas Gerais and Bahia, using multicriterial spatial modeling. Ten criteria were selected, whose the legal and environmental aspects of which give certain areas greater use restrictions, due to their environmental fragility or their importance for the conservation of species and the natural landscape, making these areas a priority for recovery, if they are degraded. The weights of the selected criteria were established using the Hierarchical Analytical Process (AHP). Map algebra was used with the Weighted Linear Combination (CLP) method, resulting in the elaboration of a synthesis map with the hierarchy of the priority areas for recovery, even allowing the viability of ecological corridors interconnecting conservation units and isolated forest fragments.

**Keywords**: Degraded areas; Native vegetation; Map algebra; Weighted linear combination; ecological corridors.

## **INTRODUÇÃO**

A supressão da vegetação nativa e a alteração do uso da terra provoca diversos impactos na dinâmica de uma bacia hidrográfica, interferindo em todo o seu ciclo hidrológico (ARAÚJO, 2010), além de contribuir com a redução da biodiversidade, contaminação de lençóis freáticos e eutrofização de rios pelos insumos químicos usados nas atividades agropecuárias (FOLEY *et al*., 2005; SMITH, 2003).

A recuperação de florestas em áreas prioritárias tem sido apontada como um método efetivo e econômico no manejo de bacias hidrográficas, principalmente para aumentar a produção de água de boa qualidade (MAFRA *et al*., 2020).

A revegetação das áreas ilegalmente desmatadas se faz necessária, especialmente por restaurar processos ecológicos essenciais à manutenção da vida silvestre e ao bem estar da humanidade (PIRES-LUIZ e STEINKE, 2019), visto que as florestas geram importantes serviços ecossistêmicos, como a provisão de alimentos, regulação climática, proteção do solo, e outros (ANDRADE e ROMEIRO, 2009).

Também é importante a manutenção ou restauração da vegetação nativa em áreas de fragilidade ambiental situadas nos topos de morros, em áreas declivosas e no entorno de nascentes e cursos d'água, pois a vegetação reduz os efeitos da erosão, diminuindo os

prejuízos ambientais e financeiros das propriedades rurais e urbanas, além de possibilitar a formação de corredores ecológicos conectando espaços protegidos e fragmentos florestais isolados (FRANÇA *et al*., 2016; 2018), o que possibilita o fluxo gênico das espécies e facilita o processo de sucessão ecológica em áreas degradadas a partir da dispersão de sementes (SCHAFFER *et al*., 2011).

Nesse contexto, a bacia do rio Buranhém, situada nos estados de Minas Gerais e Bahia, foi escolhida como área para o estudo de caso, devido à sua diversidade de paisagens, pois possui expressivos fragmentos florestais da Mata Atlântica, unidades de conservação (UCs), terras indígenas (TIs), áreas tombadas, dentre outras peculiaridades geoambientais, ideais para uma análise multicriterial.

Esta bacia sofreu um intenso processo de desmatamento a partir da década de 1960, com a abertura da BR-101 (SETTE, 2009), fazendo com que as pastagens se tornassem a principal classe de uso da terra, desde a década de 1980 (SILVA, 2019).

Essa fragmentação da paisagem constitui uma grande ameaça aos ecossistemas dessa bacia, pois, segundo o estudo realizado por Banks-Leite *et al.* (2014), para que haja a manutenção das comunidades de vertebrados em uma paisagem na Mata Atlântica, é necessário que 30% do seu habitat nativo esteja preservado. Os fragmentos florestais podem não dispor de alimento suficiente para manter suas populações, ou ainda provocar o isolamento reprodutivo, com efeitos genéticos deletérios que colocam espécies em risco de extinção (BRANCALION *et al*., 2016).

Por esse motivo, se faz necessária a adoção de medidas, não apenas para conservar as florestas da região, mas também, para solucionar os passivos ambientais existentes. Apesar de que parte das áreas desmatadas estão legalmente aptas para o uso, contudo, existem aquelas que não poderiam ter sido desmatadas, ou estar sendo utilizadas, daí a necessidade de identificar quais dessas áreas precisam ser reflorestadas, em razão das suas condições ambientais e restrições legais de uso.

Partindo do conceito estabelecido no artigo 4°, I, da Instrução Normativa n° 4 (IBAMA, 2011), este estudo considerou como degradada, qualquer área não recoberta por vegetação nativa e cujo uso atual impede a sua regeneração natural.

A seleção dos dez critérios utilizados na modelagem espacial levou em consideração aspectos legais, ambientais e da paisagem, além de elementos que favoreçam a formação de corredores ecológicos, ou de fatores que podem agravar os danos ambientais pré-existentes. Tais características fazem com que essas áreas sejam prioritárias para a recuperação e, caso estejam degradadas, o poder público dispõe de respaldo legal para imputar aos seus responsáveis a obrigação de recuperá-las ou pode destinar recursos para a sua recuperação.

Portanto, o objetivo deste estudo consistiu em identificar as áreas degradadas prioritárias para a recuperação da vegetação nativa em bacias hidrográficas, a partir do uso da modelagem espacial multicriterial, tendo a bacia hidrográfica do rio Buranhém (BHRB) como estudo de caso.

### **METODOLOGIA**

#### **Localização da área de estudo**

A bacia hidrográfica do rio Buranhém possui uma área de 2.587 km2 ou 258.700 ha e seu rio principal nasce no município de Santo Antônio do Jacinto, em Minas Gerais, atravessa os municípios baianos de Guaratinga, Eunápolis e Porto Seguro, onde deságua no Oceano Atlântico (Figura 1).

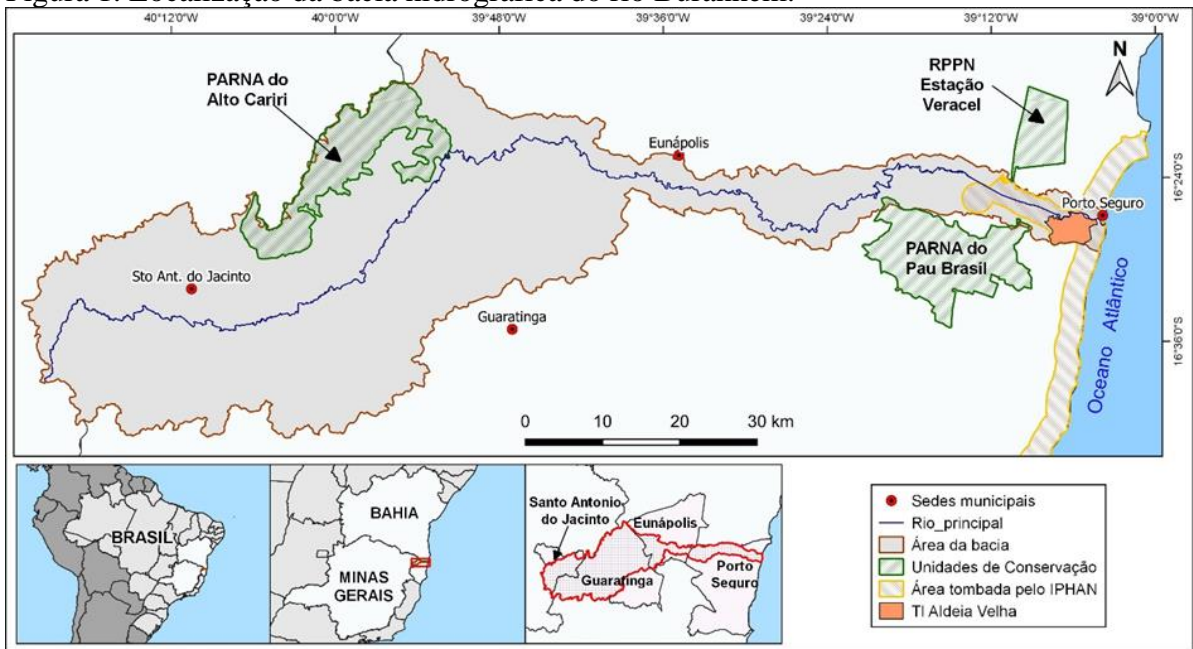

Figura 1. Localização da bacia hidrográfica do rio Buranhém.

Fonte: IBGE (2016); ICMBIO (2019); elaborado pelos autores (2020).

Segundo o Instituto Brasileiro de Geografia e Estatística (IBGE, 2008; 2012), a área dessa bacia está inserida no bioma Mata Atlântica, incluindo os ecossistemas a ela associados, como a vegetação de restinga e os manguezais.

## **Critérios utilizados na identificação de áreas prioritárias para a recuperação da vegetação nativa, na bacia do rio Buranhém**

Para realizar a modelagem foram selecionados critérios cujos aspectos legais e ambientais conferem à determinadas áreas maiores restrições de uso, em função de possuir atributos como: fragilidade ambiental (áreas de preservação permanente, áreas suscetíveis à erosão); relevância para a conservação das espécies e da paisagem natural (UCs, reservas legais, fragmentos florestais); importância estratégica para formação de corredores ecológicos (matas ciliares, fragmentos florestais, UCs); existência de passivos ambientais (áreas embargadas ou desmatadas ilegalmente); valor histórico, etnográfico e paisagístico (terras indígenas e áreas tombadas); menor interferência antrópica na recuperação da vegetação (distância de áreas urbanas).

Para cada critério foi elaborado um plano de informação ou camada raster, a partir dos dados vetoriais e matriciais obtidos gratuitamente em portais na internet. Para as classes mapeadas foram estabelecidos pesos relacionados à sua influência ou importância para a priorização de áreas degradadas (Figura 2).

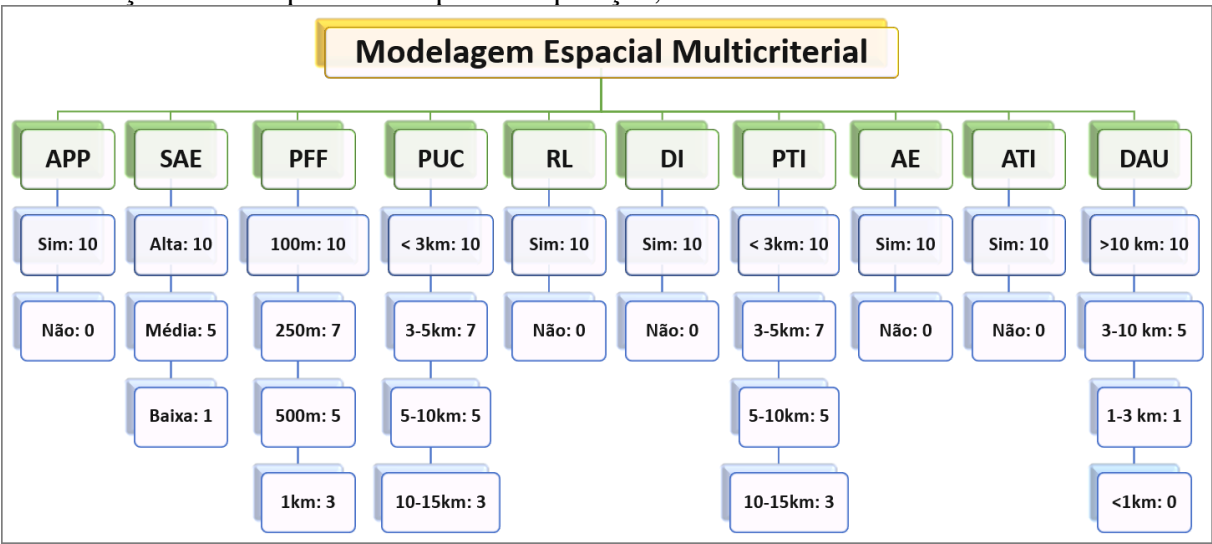

Figura 2. Esquema dos critérios, classes e pesos utilizados na modelagem espacial para identificação de áreas prioritárias para recuperação, na bacia do rio Buranhém.

Para elaborar os mapas foi utilizado o programa QGIS, versão Madeira LTR 3.4 (QGIS, 2019), tendo como *datum* o Sistema de Referência Geocêntrico para as Américas (SIRGAS-2000, 2019) e a projeção cartográfica Universal Transversa de Mercator (UTM), fuso 24S.

Fonte: Autores (2020).

#### *Áreas de preservação permanente (APP)*

As áreas de preservação permanente (APPs) são definidas conforme a Lei Federal n° 12.651/2012 (BRASIL, 2012), sendo que as classes de APPs existentes na bacia do Buranhém foram identificadas conforme o estudo realizado por Santos *et al.* (no prelo), e cuja localização varia em função das suas características hidrográficas (margens de rios e nascentes), ecossistêmicas (manguezal e restinga) e topográficas (topo de morros e encostas com declividade acima de 45º). Estas áreas foram incluídas na modelagem por serem de maior fragilidade ambiental, onde é maior o risco de erosão, e pela possibilidade de atuarem como corredores ecológicos.

Foi estabelecido peso 10 para as áreas degradadas situadas dentro da poligonal das APPs mapeadas e peso 0 (zero) para as áreas não incluídas neste critério.

#### *Suscetibilidade à erosão (SAE)*

O mapeamento relacionado a esse critério permitiu indicar as áreas mais propensas à erosão do solo, o que reforça a necessidade de recuperá-las para que as suas condições ambientais já prejudicadas pela degradação não sejam ainda mais agravadas com os efeitos erosivos.

Foi utilizada a metodologia adotada por Montaño (2002), Sousa (2013), Santos (2015), Silva e Oliveira (2015) e Torres et *al*. (2015), para elaborar apenas o mapa com as classes de suscetibilidade à erosão, cujo resultado reflete a vulnerabilidade e predisposição natural do solo à erosão. Esse método leva em consideração o fator declividade do terreno, que influencia na velocidade do escoamento da água e na sua erosão (COUTINHO *et al*., 2014; MIRANDA, NEVES e RAMOS, 2019); e o fator pedológico, cujas características dos solos, como permeabilidade e textura, os tornam mais ou menos propensos a serem desagregados e transportados pelos agentes erosivos (ROSS, 2011; STIPP, MENDONÇA e CAMPOS, 2011; PINTO *et al*., 2015).

O arquivo vetorial dos tipos de solos da bacia foi obtido no portal Infraestrutura Nacional de Dados Espaciais (INDE, 2020), em escala 1:100.000, conforme as informações dos metadados desse arquivo. Já para gerar o mapa de declividade, segundo a classificação da EMBRAPA (2018), foi utilizado o MDE ALOS PALSAR RT1 (ASF, 2015).

Neste critério foi estabelecido peso 10 para as áreas com alta suscetibilidade à erosão; peso 5 para média suscetibilidade; e peso 1 para as áreas com baixa suscetibilidade à erosão.

#### *Proximidade e tamanho dos fragmentos florestais (PFF)*

A identificação dos fragmentos florestais nativos existentes na BHRB foi feita a partir do mapeamento realizado por Santos *et al.* (no prelo), a partir da vetorização manual dos fragmentos florestais maiores que 1 ha (um hectare).

Com base no modelo utilizado por Freire *et al.* (2019), foram criadas faixas ou buffers em função do tamanho e da distância do fragmento florestal, estabelecendo os pesos da seguinte forma: peso 10 para as áreas situadas na faixa de 100 m de distância dos fragmentos florestais com tamanho acima de 1 ha; peso 7 para a faixa de 250 m de distância dos fragmentos maiores que 10 ha; peso 5 para a faixa de 500 m de distância dos fragmentos maiores que 100 ha; peso 3 para a faixa de 1000 m de distância dos fragmentos maiores que 500 ha; peso 0 (zero) para as demais áreas.

Desta forma, os pesos de cada classe foram determinados não apenas em função da sua proximidade ao fragmento florestal, mas também, conforme o seu tamanho, pois, quanto maior o fragmento, mais classes de proximidade ele terá e maior será a prioridade de recuperação das áreas no seu entorno, favorecendo a conexão dos fragmentos mais significativos.

Com isso, o resultado deste mapeamento coloca em destaque as áreas que possam interligar os fragmentos florestais mais próximos e mais expressivos em tamanho. Além disso, a fusão das classes deste critério com as outras dos demais critérios no mapa final, em especial as áreas de preservação permanente, reserva legal e áreas protegidas (UCs e terras indígenas) reforçará a priorização das áreas que favoreçam a formação de corredores ecológicos entre elas.

#### *Proximidade a unidades de conservação (PUC)*

Os arquivos vetoriais contendo as poligonais das unidades de conservação (UCs) foram obtidos no site do ICMBio (2019).

Foi utilizada a ferramenta Buffer para criar quatro classes com base na sua faixa de proximidade a essas UCs, sendo que a classificação por pesos se baseou no modelo adotado por Borges (2017), estabelecendo peso 10 para as áreas situadas no interior da UC ou a até 3 km desta; peso 7 para as áreas situadas entre 3 km a 5 km da UC; peso 5 para a faixa entre 5 km a 10 km de distância; e peso 3 para distâncias de entre 10 km a 15 km; peso 0 (zero) para as demais áreas.

#### *Áreas de Reserva Legal (RL)*

Segundo a Lei n° 12.651/2012, a Reserva Legal (RL) é a área da propriedade rural destinada a manter a cobertura vegetal nativa com percentuais mínimos conforme a região e o bioma, sendo de 20% para os imóveis situados no domínio da Mata Atlântica (BRASIL, 2012).

Os arquivos vetoriais contendo a delimitação das áreas de reserva legal e dos imóveis rurais situados na bacia pesquisada, e já cadastrados no CAR, foram obtidos no site do Sistema Nacional de Cadastro Ambiental Rural (SICAR, 2020). Com isso foi estabelecido peso 10 para as áreas degradadas situadas dentro das áreas das RLs, e peso 0 (zero) para as demais áreas.

#### *Desmatamentos ilegais (DI)*

As áreas desmatadas ilegalmente na bacia em análise foram mapeadas considerando as alterações na cobertura vegetal nativa a partir do marco legal estabelecido pela Lei Federal n° 11.428, de 22 de dezembro de 2006 (Lei da Mata Atlântica), para a qual, conforme o seu artigo 5º, a vegetação nativa do Bioma Mata Atlântica não perderá a sua classificação nos casos de desmatamento ou qualquer outra intervenção não autorizada (BRASIL, 2006). Portanto, essas áreas não são passíveis de uso nas atividades agropecuárias, uma vez que possuem as mesmas restrições legais que a floresta viva, cujo uso é admitido apenas nos casos excepcionais de utilidade pública ou interesse social, conforme os artigos 14 e 3°, incisos VII e VIII, da referida lei (BRASIL, 2006).

Para tanto, foram utilizados os dados vetoriais referentes ao mapeamento da vegetação nativa, disponibilizados pelo Projeto Mapbiomas (2006) e pelo Fórum Florestal da Bahia (2007). Para a validação e retificação dos dados secundários obtidos foram utilizadas imagens do satélite CBERS-2B, com resolução espacial de 20 metros e disponibilizadas no portal do INPE (2007).

Dessa forma, foi realizada a comparação entre os remanescentes florestais que existiam na época em que passou a vigorar o marco legal em questão, e os fragmentos florestais que atualmente existem, mapeados a partir das imagens Sentinel-2 (USGS, 2019). Dessa forma, foram identificadas as áreas onde houve supressão da vegetação nativa, dentro do intervalo de tempo das imagens utilizadas e que constituem passivos ambientais que necessitam ser recuperados.

Com isso, foi estabelecido peso 10 para as áreas ilegalmente desmatadas, e peso 0 (zero) para as áreas que não se enquadram no critério.

#### *Proximidade a terras indígenas (PTI)*

O arquivo vetorial com as poligonais das terras indígenas (TIs) foi obtido no site da Fundação Nacional do Índio (FUNAI, 2019). Com relação a este critério, foi adotada a mesma classificação por peso utilizada no critério das UCs, estabelecendo peso 10 para as áreas situadas no interior da TI ou a até 3 km desta; peso 7 para as áreas entre 3 km a 5 km; peso 5 para a faixa entre 5 km a 10 km; e peso 3 para distâncias de entre 10 km a 15 km; peso 0 (zero) para as demais áreas.

#### *Áreas embargadas (AE)*

A identificação das áreas embargadas administrativamente pelos órgãos federais de meio ambiente, dentro do perímetro analisado, foi feita a partir dos arquivos vetoriais (polígonos) disponibilizados para download ao público nos sites do IBAMA (2020) e do ICMBio (2020). E, a partir desses dados, foi estabelecido peso 10 para as áreas situadas dentro das poligonais sob embargo, e peso 0 (zero) para as áreas que não se enquadram no critério.

#### *Área tombada pelo IPHAN (ATI)*

Este critério foi incluído na pesquisa porque trata-se de uma peculiaridade local da bacia em questão, visto que, parte do município de Porto Seguro é tombada pelo IPHAN e onde há normas de uso que visam proteger a área de impactos negativos ao acervo natural e paisagístico especialmente protegido, em função do seu valor histórico, conforme a legislação correlata (BRASIL, 1973).
O mapeamento da área tombada pelo IPHAN foi realizado a partir do memorial descritivo da Certidão de Tombamento (IPHAN, 2004), e da poligonal rerratificada pela Portaria Ministerial nº 140/2000, no Diário Oficial da União (BRASIL, 2000).

Desta forma, foi estabelecido peso 10 para as áreas situadas dentro da poligonal do tombamento e peso 0 (zero) para as áreas situadas fora da poligonal.

### *Distância de áreas urbanas (DAU)*

O mapeamento das áreas urbanas consolidadas, definidas conforme o artigo 16-C, § 2º, inciso V, da Lei Federal 9.636/98 (BRASIL, 1998), foi realizado a partir das imagens de alta resolução disponibilizadas pelo *Google Satellite* e *Bing Satellite*, acessíveis pelo complemento *QuickMapServices* 0.19.10.1 (NEXTGIS, 2019), no QGIS.

Conforme modelo similar usado por Borges (2017), foram criadas classes a partir de buffers, estabelecendo peso 10 para áreas situadas a mais de 10 km de distância das áreas urbanas; peso 5 para as áreas situadas entre 3 a 10 km de distância; peso 1 para as áreas situadas entre 1 a 3 km de distância; e peso 0 (zero) para distâncias menores que 1 km (Figura 2).

Dessa forma, quanto menor for a distância entre as classes e as áreas urbanas, menor será a sua prioridade de recuperação, pois, existe a possibilidade de ocorrer expansões futuras dos núcleos urbanos e o consequente aumento da interferência antrópica nas suas proximidades.

### **Modelagem espacial multicriterial**

A Análise de Multicritérios, também chamada de Análise Hierárquica de Pesos se baseia na lógica da construção de um SIG, pois consiste no uso de técnicas de análises aplicadas em problemas espaciais para apoiar uma determinada tomada de decisão em um ambiente complexo de variáveis e combinações de camadas de informação, sendo por isso também conhecida como modelagem espacial multicriterial (MOURA, 2007; ARAÚJO e NÓBREGA, 2016).

Na análise multicriterial, os critérios são representados por pesos diferentes, cujos valores podem ser estabelecidos pelo método proposto por Thomas Saaty, denominado *Analytic Hierarchy Process* (AHP) (SAATY, 1991; MAFRA *et al*., 2020) o qual avalia, a partir da comparação par a par em uma matriz de decisão, qual critério ou variável é mais

importante que o outro em relação ao objetivo proposto (MOURA, 2007; PORATH, 2014; CASTRO *et al.*, 2015; ARAÚJO e NÓBREGA, 2019). Esse método minimiza a subjetividade das decisões humanas ao aplicar regras matemáticas mais precisas no processo de comparação e atribuições de pesos às variáveis para determinar prioridades, algo crucial quando envolve diferentes alternativas na tomada de decisão (FERREIRA JÚNIOR, OLIVEIRA e NÓBREGA, 2016).

Saaty (1991; 2008) sugere que para realizar a comparação "par a par" entre os critérios escolhidos, seja utilizada uma escala de valores de 1 a 9, atribuindo o valor 1 aos critérios de igual importância e 9 para critérios extremamente mais importantes.

Os pesos resultantes da comparação pareada na matriz de decisão são utilizados em um novo processo bastante utilizado nas análises multicritério, o método da Combinação Linear Ponderada (CLP). Este método consiste em multiplicar os pesos de cada critério pelos valores dos pixels que compõem cada camada matricial ou plano de informação em formato raster, e então, somar os resultados, gerando o modelo final ou mapa-síntese que é a resposta para a problemática apresentada (SARTORI, SILVA e ZIMBACK., 2012; CASTRO *et al.*, 2015; FREIRE, 2017).

Desta forma, o método da CLP se utiliza da álgebra de mapas, que consiste em processos matemáticos realizados por algoritmos de um SIG, resultando na elaboração de um mapa síntese ou um novo modelo cartográfico (Figura 3) (SOARES FILHO, 2000; SILVA e MACHADO, 2014).

Figura 3 - Esquema do uso do método da Combinação Linear Ponderada na modelagem

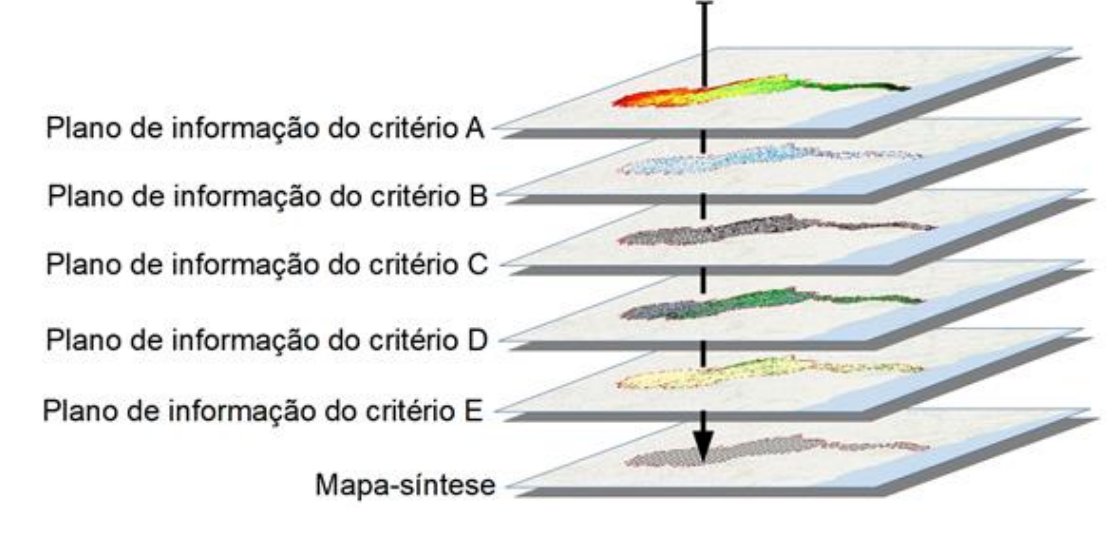

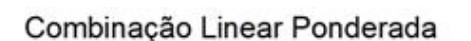

Fonte: Autores (2020).

Antes de aplicar o método CLP, se faz necessário padronizar os planos de informação utilizados na modelagem, criando na Tabela de atributos dos arquivos vetoriais referente aos critérios adotados, um novo campo denominado de Peso, onde em cada classe é atribuído um peso cujo valor varia entre 0 (zero) a 10 (dez), conforme a sua relevância ou influência para a recuperação das áreas degradadas, de modo que, quanto maior for essa relevância, maior será o peso atribuído.

Convém informar sobre a necessidade de se estabelecer o peso 0 (zero) para as áreas dentro do perímetro da bacia estudada que não se enquadram no critério analisado ou em nenhuma das classes mapeadas, porque o algoritmo não realiza os cálculos necessários em arquivos matriciais contendo áreas sem valor de dados.

Estabelecidos os valores das classes de cada critério, o arquivo vetorial é então convertido para o formato raster, colocando o campo *Peso* como nome da coluna que servirá de parâmetro para estabelecer os valores dos pixels dos rasters gerados.

Também é necessário compatibilizar todos os planos de informação para uma escala coincidente, estabelecendo um mesmo tamanho para os pixels do raster, pois as bases cartográficas foram obtidas a partir de escalas geográficas diferentes. Nesta perspectiva, foi seguido o procedimento adotado por Freiman (2019), Freire (2017) e Moura (2007), reajustando os arquivos para a escala menos detalhada ou de menor resolução espacial, que neste caso foi de 1:100.000, referente às informações obtidas com o mapa de solos e com as imagens CBERS-2B, com resolução de 20 m.

### **Estabelecimento da ordem e dos pesos dos critérios utilizados na modelagem**

Para minorar a questão da subjetividade ao estabelecer a hierarquia ou ordem de importância dos critérios elencados, foi adotada a metodologia utilizada por Freiman (2019), Silva (2016), Silveira, Vettorazzi e Valente (2014), Jeronymo (2012) e Moura (2007), sendo utilizada a técnica participativa ad hoc (Apêndice A).

Foram convidados 122 especialistas cuja participação foi limitada a uma consulta realizada por formulário online (Google LLC, 2020), enviados por e-mail ou contato telefônico . O perfil dos participantes incluiu servidores públicos de órgãos ambientais federais, estaduais e municipais, além de professores, pesquisadores e consultores ambientais, com conhecimento sobre a temática desse estudo.

O formulário esteve disponível por 152 dias e foi pedido que os profissionais consultados escalonassem os critérios, pré-definidos neste estudo, conforme a ordem crescente de prioridade para a recuperação de áreas degradadas, atribuindo o valor 1 (um) para o menos importante e 10 (dez) para o mais importante.

Após coleta das respostas, foram somados os valores atribuídos para cada critério, sendo que a ordem de prioridade foi estabelecida de forma decrescente, iniciando com aquele de maior valor somado e finalizando com o de menor valor.

O procedimento de comparação par a par usado para calcular o percentual do peso de cada critério foi realizado no portal *online* BMSG (2020), que disponibiliza a função *AHP Priority Calculator* e permite preencher a matriz de comparação pareada, fazendo os ajustes necessários nos julgamentos realizados na comparação dos critérios, de forma que o seu índice de consistência esteja abaixo de 10%, considerado adequado pelo algoritmo, sendo que um índice acima de 10% indica que a matriz foi preenchida de forma inconsistente e precisa ser reavaliada (SAATY, 2008; ALVES e ALVES, 2015; SILVA, 2016; TRAFICANTE, 2016).

### **RESULTADOS E DISCUSSÃO**

#### **Elaboração dos planos de informação referentes aos critérios utilizados**

Os planos de informação ou mapas temáticos foram devidamente rasterizados, reajustados para uma mesma escala e atribuindo os valores dos pixels conforme o peso estabelecido em cada uma das suas classes mapeadas (Figura 4).

O mapeamento das APPs resultou em uma área equivalente a 19% da área total da bacia ou 49.267 ha, sendo que, desse total, 73,4% das APPs estão situadas nas margens dos rios; 16,9% no entorno de nascentes; 5,1% em áreas com declividade acima de 45 graus; 4,5% em topos de morros; 1,1% em manguezais; e 0,4% em áreas de restingas (Figura 4-A).

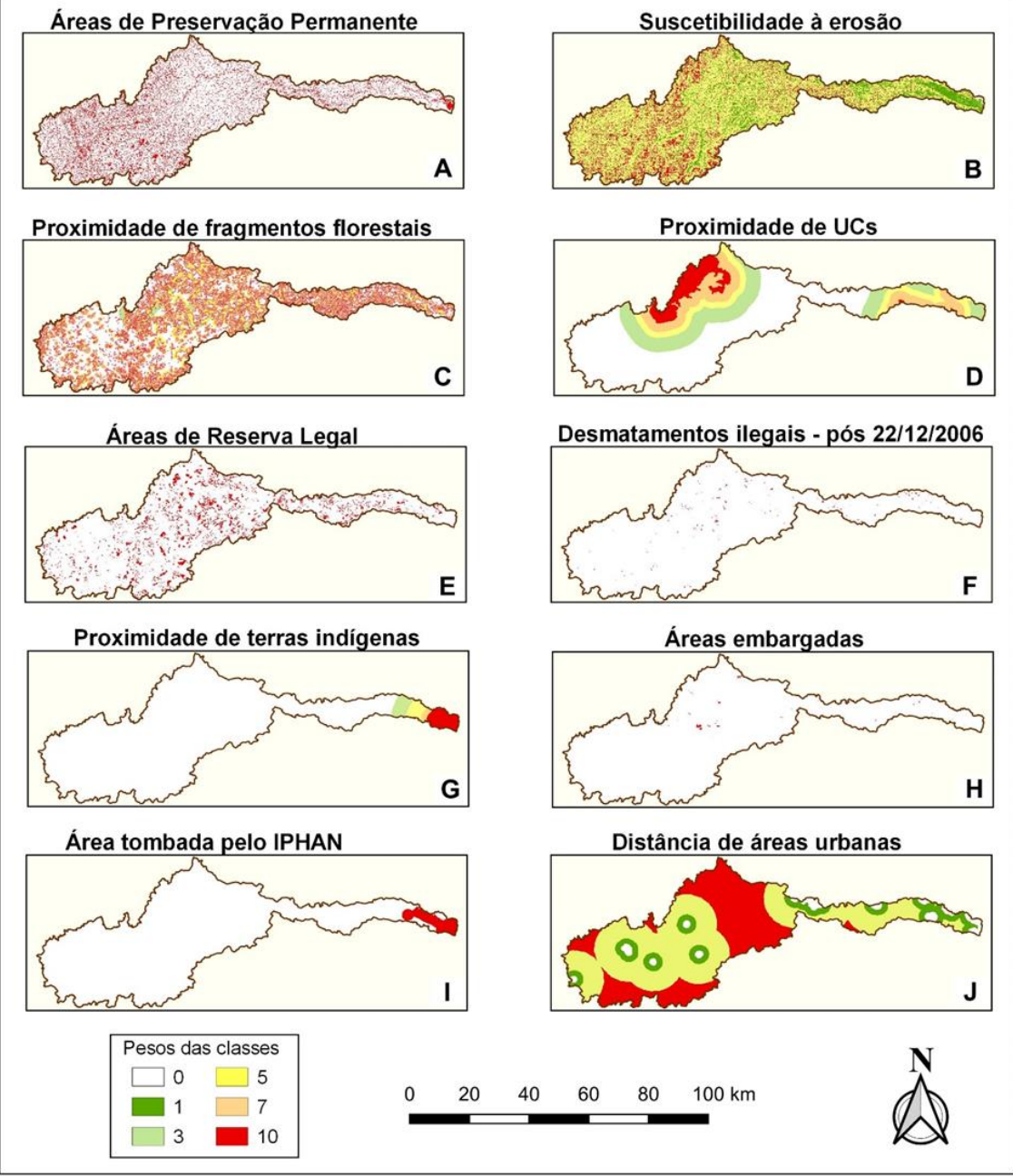

Figura 4. Planos de informação em formato raster, referentes aos critérios utilizados na modelagem, para a identificação de áreas prioritárias na bacia do rio Buranhém.

Fonte: Autores (2020).

Com relação ao critério suscetibilidade à erosão, a partir dos dados pedológicos obtidos no site do INDE (2020) e das informações topográficas extraídas do MDE ALOS PALSAR RT1 (ASF, 2015) foram elaborados dois mapas preliminares de solos e de declividade, cujas classes foram estabelecidas conforme a sua menor ou maior predisposição à erosão (Tabelas 1 e 2).

| Tipo de solo                    | Erodibilidade | Peso |  |  |
|---------------------------------|---------------|------|--|--|
| Latossolos                      | Baixa         |      |  |  |
| Espodossolo (hidromorfo)        | Baixa         |      |  |  |
| Gleissolo háplico (planície)    | Baixa         |      |  |  |
| Neossolo (planície)             | Baixa         |      |  |  |
| Argissolos                      | Média         | 2    |  |  |
| Cambissolo háplico              | Alta          | 3    |  |  |
| Afloramento rochoso (litossolo) | Alta          | 3    |  |  |

Tabela 1 - Erodibilidade dos solos da bacia do Buranhém

Fonte: ROSS (2011); SALOMÃO (1999) apud SILVA e OLIVIERA (2015); adaptado pelos autores.

Tabela 2 - Suscetibilidade à erosão em função do fator declividade na bacia do Buranhém

| Declividade % | <b>Relevo</b>  | <b>Suscetibilidade</b> | Peso |  |
|---------------|----------------|------------------------|------|--|
| 0a3           | Plano          | Baixa                  |      |  |
| 3 a 8         | Suave ondulado |                        |      |  |
| 8 a 20        | Ondulado       | Média                  | 2    |  |
| 20a45         | Forte ondulado |                        |      |  |
| 45 a 75       | Montanhoso     | Alta                   | 3    |  |
| > 75          | Escarpado      |                        |      |  |

Fonte: EMBRAPA (2018); SILVA e OLIVIERA, 2015; adaptado pelos autores.

Os dois mapas preliminares gerados foram rasterizados, seguido do cruzamento matricial desses arquivos com o uso da *Calculadora Raster*, resultando assim no mapa síntese de suscetibilidade à erosão, o qual foi reclassificado em três categorias conforme a sua menor ou maior predisposição à erosão (Figura 4-B).

O mapeamento dos remanescentes florestais da bacia do Buranhém resultou na identificação de 3.087 fragmentos que somam 50.700 ha, ou 19,6% da área da bacia (Figura 4-C), ou seja, este percentual encontra-se abaixo dos 30% de habitat nativo considerado necessário para manter preservadas as comunidades de vertebrados (BANKS-LEITE *et al*., 2014).

Do total de fragmentos, 2.376 possuem um tamanho individual que varia de 1 a 10 ha e cujas áreas somadas correspondem a 15% do total dos remanescentes; 625 fragmentos possuem de 10,1 a 100 ha e correspondem a 34% da área total; 76 fragmentos possuem de 100,1 a 500 ha e correspondem a 27% da área total; e apenas 10 fragmentos possuem área acima de 500 ha e correspondem a 24% da área total coberta por vegetação nativa. Na parte Oeste da bacia, a vegetação nativa encontra-se mais fragmentada, devido à sua substituição por pastagens e pela ocupação humana mais antiga (SILVA, 2019), por isso essa área apresenta pouca expressividade termos de tamanho dos fragmentos.

Com relação às UCs, na área da bacia em análise existem duas unidades de conservação federais de proteção integral, o Parque Nacional do Alto Cariri, que possui uma área de 19.238 ha, dos quais 18.800,4 ha ou 97,7% encontram-se inseridos na área do estudo; e o Parque Nacional do Pau Brasil, que possui uma área total de 18.935 ha, sendo que apenas 272,2 ha ou 1,4 % encontram-se situados na BHRB. Abrange ainda uma pequena parte da Reserva Particular do Patrimônio Natural (RPPN), denominada Estação Veracel, cuja área total mede 6.069 ha (VERACEL CELULOSE, 2016), sendo que apenas 2,5 ha ou 0,04% encontra-se na BHRB. As áreas das UCs somadas ocupam 7,5% da área total da bacia do Buranhém (Figura 4-D).

Quanto às áreas de Reservas Legais cadastradas no SICAR (2020), há apenas 1.446 delas, cujas áreas somadas correspondem a 8,7% da área total da bacia, ou seja, abaixo do percentual mínimo de 20% exigido pela legislação (Figura 4-E).

O mapeamento das áreas desmatadas após a vigência da Lei da Mata Atlântica, de 22 de dezembro de 2006, resultou em 228 polígonos de desmatamentos ilegais, somando 1.009 ha, equivalente a 0,39% da área total da bacia (Figura 4-F).

Segundo informações disponíveis no site da FUNAI (2019), dentro da poligonal da bacia foi identificada apenas a Terra Indígena Aldeia Velha, da etnia pataxó, em Porto Seguro – BA. Sua área mede 2.003 ha, o que corresponde a 0,77% da área total da bacia em questão (Figura 4-G).

Com relação aos arquivos vetoriais das áreas sob embargo administrativo, as informações disponibilizadas pelo ICMBio, não constam as poligonais dessas áreas, há apenas vetores de pontos indicando a sua localização, por esse motivo, não foram incluídas no mapeamento.

Quanto aos embargos administrativos realizados na esfera estadual, pelo Instituto do Meio Ambiente e Recursos Hídricos (INEMA), este órgão foi consultado pelos canais de acesso à informação e a sua ouvidoria respondeu que não possui atualmente os dados solicitados de forma sistematizada e que estão sendo adotadas providências para viabilizar a sua disponibilização.

Portanto, foram utilizados para este critério apenas os vetores de polígonos referentes às áreas embargadas pelo IBAMA (2020), sendo também descartadas as áreas identificadas apenas por um vetor de ponto. Dessa forma, o mapeamento resultou em 63

poligonais de áreas sob embargo desta autarquia, somando 511,81 ha, equivalente a 0,2% da área total da bacia (Figura 4-H).

O resultado deste mapeamento demonstra a dificuldade em identificar as áreas embargadas pelos órgãos ambientais integrantes do Sistema Nacional de Meio Ambiente (SISNAMA). Por esse motivo, torna-se necessária a criação de um banco de dados integrado, onde todos os órgãos ambientais possam realizar o upload das poligonais das áreas sob seu embargo administrativo, tornando público o acesso a essas informações. Essa medida facilitaria o monitoramento da recuperação dessas áreas; evitaria que uma mesma área fosse embargada duas vezes por órgãos diferentes; os proprietários ou interessados em adquirir a propriedade teriam ciência dos limites e restrições de uso nessas áreas, uma vez que é proibido descumprir embargo e adquirir produtos oriundos de áreas embargadas, conforme os artigos 54 e 79 do Decreto Federal n° 6.514/2008 (BRASIL, 2008).

A área tombada pelo IPHAN (2004), dentro da poligonal da bacia do Buranhém, em Porto Seguro, mede 7.494 ha, ou 2,9% da área total da bacia (Figura 4-I).

Na área da bacia do Buranhém há nove áreas urbanas consolidadas, o que inclui as três sedes dos municípios abrangidos e cinco dos seus distritos. Essas áreas somadas medem 1.619 ha, ou 0,63% da área total da bacia (Figura 4-J).

### **Resultado da ordenação e pesos dos critérios utilizados**

Quanto aos resultados da técnica participativa *ad hoc*, cinquenta e nove especialistas colaboraram para a elaboração da matriz de decisão que apresenta os pesos resultantes da comparação dos critérios entre si (Tabela 3).

Como a matriz é recíproca, apenas a metade triangular superior necessita ser avaliada, já que a outra metade deriva desta. Já o valor 1 (um) na diagonal representa o critério comparado por ele mesmo, considerado um fator de igual importância (ZAMBON et al., 2005).

Com base nos resultados da consulta ad hoc, a ordem dos critérios ficou estabelecida da seguinte forma: 1- áreas de preservação permanente; 2- suscetibilidade à erosão; 3- proximidade e tamanho de fragmentos florestais; 4- proximidade a unidades de conservação; 5- reserva legal; 6- desmatamentos ilegais; 7- proximidade a terras indígenas; 8- áreas embargadas por órgãos ambientais; 9- área tombada pelo IPHAN; 10 distância de áreas urbanas.

| <b>CRITÉRIOS</b>                                      | <b>APP</b> | <b>SAE</b>   | <b>PFF</b>   | <b>PUC</b>   | <b>RL</b>    | DI   | <b>PTI</b>   | AE   | <b>ATI</b> | <b>DAU</b>   |
|-------------------------------------------------------|------------|--------------|--------------|--------------|--------------|------|--------------|------|------------|--------------|
| Area de preservação<br>permanente - APP               | 1          | 2,00         | 2,00         | 2,00         | 4,00         | 5,00 | 6,00         | 7,00 | 8,00       | 9,00         |
| Suscetibilidade à<br>erosão - SAE                     | 0,50       | $\mathbf{1}$ | 2,00         | 2,00         | 3,00         | 4,00 | 5,00         | 5,00 | 6,00       | 8,00         |
| Proximidade a<br>fragmento florestais -<br><b>PFF</b> | 0,50       | 0,50         | $\mathbf{1}$ | 2,00         | 2,00         | 3,00 | 5,00         | 6,00 | 7,00       | 9,00         |
| Proximidade de UCs -<br><b>PUC</b>                    | 0,50       | 0,50         | 0,50         | $\mathbf{1}$ | 3,00         | 4,00 | 5,00         | 6,00 | 7,00       | 9,00         |
| Reserva Legal - RL                                    | 0,25       | 0,33         | 0,50         | 0,33         | $\mathbf{1}$ | 2,00 | 4,00         | 5,00 | 7,00       | 9,00         |
| Desmatamentos ilegais<br>$-DI$                        | 0,20       | 0,25         | 0,33         | 0,25         | 0,50         | 1    | 2,00         | 4,00 | 5,00       | 8,00         |
| Proximidade de terras<br>indígenas - PTI              | 0,17       | 0,20         | 0,20         | 0,20         | 0,25         | 0,50 | $\mathbf{1}$ | 2,00 | 4,00       | 7,00         |
| Areas embargadas - AE                                 | 0,14       | 0,20         | 0,17         | 0,17         | 0,20         | 0,25 | 0,50         | 1    | 3,00       | 7,00         |
| Área tombada pelo<br>$Iphan - ATI$                    | 0,12       | 0,17         | 0,14         | 0,14         | 0,14         | 0,20 | 0,25         | 0,33 | 1          | 5,00         |
| Distância de áreas<br>urbanas - DAU                   | 0,11       | 0,12         | 0,11         | 0,11         | 0,11         | 0,12 | 0,14         | 0,14 | 0,20       | $\mathbf{1}$ |
| <b>Pesos resultantes</b>                              | 24.3       | 18.6         | 15.5         | 14.9         | 9.6          | 6.4  | 4.2          | 3.2  | 2.1        | 1.2          |

Tabela 3 - Matriz de decisão AHP – Comparação pareada entre os critérios utilizados na identificação de áreas prioritárias para recuperação florestal na bacia do rio Buranhém

Fonte: Autores, 2020.

O índice de consistência obtido foi de 7,8%, ou seja, dentro do parâmetro ideal estabelecido pelo algoritmo que é abaixo de 10%, demonstrando que a matriz foi preenchida adequadamente. Os pesos resultantes da comparação pareada representa o percentual de importância que cada critério tem no resultado da modelagem.

O nível de priorização (NP) para a recuperação de áreas degradadas foi obtido com o método de combinação linear ponderada, por meio da álgebra de mapas elaborada na *Calculadora raster* que realiza a soma dos produtos da multiplicação entre os pesos obtidos na matriz de decisão e os pesos atribuídos a cada uma das classes referentes aos planos de informação elaborados (Equação 1).

Equação 1

 $NP = (24.3*APP) + (18.6*SAE) + (15.5*PFF) + (14.9*PUC) + (9.6*RL) + (6.4*DI) +$  $(4.2*PTI) + (3.2*ATI) + (2.1*AE) + (1.2*DAU)$ 

### **Elaboração do mapa-síntese como resultado da modelagem**

O produto da álgebra de mapas realizada pelo algoritmo na modelagem é a criação de um novo arquivo matricial ou mapa-síntese, que é a resposta ou solução para o problema analisado, de modo que, quanto maior os valores dos pixels que incidiram sobre a interseção das camadas rasters sobrepostas, maior será a sua prioridade para a recuperação.

O gradiente dos pixels do mapa-síntese apresentou um valor mínimo de 15,5 e máximo de 834. Seguindo o modelo adotado por Freire *et al.* (2019), esses valores foram subdivididos em cinco classes de percentis ou quintis (fração equivalente a um quinto), calculados pelo algoritmo disponível na função *Simbologia*, do QGIS. De posse dos valores dos quintis, foi realizada a reclassificação por tabela do mapa-síntese em cinco categorias subdivididas conforme os níveis de prioridade para a recuperação, obtendo os seguintes percentuais de abrangência de cada classe: muito baixa (1,2%), baixa (22,8%), média (24,1%), alta (25,5) e muito alta (26,4%) (Figura 5).

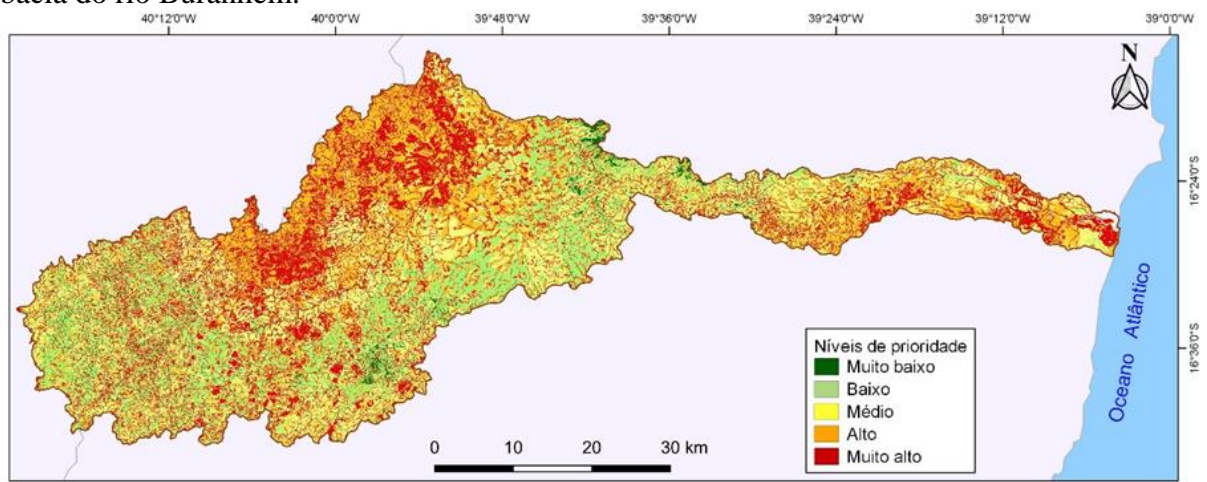

Figura 5. Mapa-síntese com os níveis de prioridade para a recuperação das áreas localizadas na bacia do rio Buranhém.

Fonte: Autores (2020).

# **Identificação das áreas prioritárias para a recuperação da vegetação nativa na bacia do Buranhém**

A partir do mapa-síntese com as categorias hierárquicas das áreas degradadas, foram consideradas efetivamente prioritárias para a recuperação da vegetação nativa apenas aquelas áreas classificadas com nível muito alto de prioridade, excluindo-se pequenas áreas com extensão inferior a 1 hectare, por serem pouco visíveis e estarem abaixo do nível de detalhamento adotado neste estudo.

Também foram subtraídas as zonas de interseção com as classes integrantes do grupo de exclusão, que abrange as áreas constituídas por remanescentes florestais, afloramento rochoso e áreas urbanas, pelo fato da sua recuperação ser considerada desnecessária ou inviável em termos legais ou técnicos (FREIRE, 2017). As áreas do grupo de exclusão somam 61.139 ha, ou 23,6% da bacia. Dessa forma, apenas as áreas sem cobertura vegetal nativa ou degradadas foram consideradas prioritárias para a recuperação, o que corresponde a 46.006 ha, ou 17,8% do total da bacia (Figura 6).

Como se observa no mapa final, a modelagem realizada priorizou a recuperação de 70,5% das APPs degradadas, ainda que o seu peso ou percentual de importância na matriz AHP tenha sido de 24.3. Neste mesmo sentido, 51,7% das RLs degradadas, 46% das áreas desmatadas ilegalmente e 31,2% das áreas com alta suscetibilidade à erosão foram incluídas como áreas prioritárias, mesmo tendo um peso de 9.6, 6.4 e 18.6, respectivamente, na matriz AHP.

Figura 6. Mapa final das áreas prioritárias para a recuperação da vegetação nativa, na bacia do rio Buranhém.

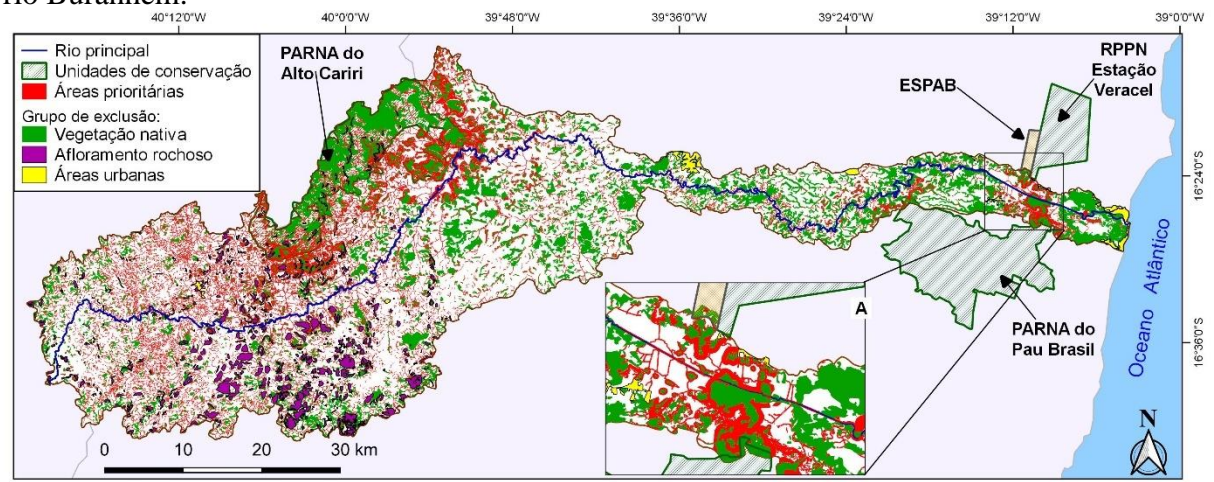

Fonte: Autores (2020).

Ainda que a modelagem tenha considerado parte significativa das APPs e das RLs como áreas prioritárias, isto não significa que o percentual excluído dessas áreas não deva ser recuperado, mesmo porque a legislação vigente considera obrigatória a sua recuperação. O resultado da modelagem, determinado pelos critérios utilizados, apenas demonstra quais áreas degradadas devem ser priorizadas, no sentido de direcionar recursos e esforços para a sua recuperação.

É possível também observar no mapa final que houve concentração de parte significativa das áreas prioritárias em duas regiões, devido à sobreposição de vários critérios nessas áreas. Em uma delas, situada nas imediações da região estuarina, houve a influência dos critérios relacionados à proximidade com UCs, terra indígena e área tombada pelo IPHAN, além da presença de APPs e fragmentos florestais significativos. Na outra área, no entorno do Parque Nacional do Alto Cariri, houve a influência da proximidade desta UC, aliada ao fator da alta suscetibilidade à erosão, além da existência de APPs e dos maiores fragmentos florestais da bacia.

Na parte central da bacia, mesmo contendo expressivos fragmentos florestais, em termos de tamanho, a modelagem não apresentou uma grande concentração de áreas prioritárias, pelo fato dessa região estar relativamente distantes das UCs e por apresentar um relevo relativamente aplainado ou tabuliforme, típico do tabuleiro costeiro, associado ao Grupo Barreiras (SILVA *et al*., 2007; AMORIM e OLIVEIRA 2010), portanto, com baixa suscetibilidade à erosão. No entanto, houve a conexão entre esses fragmentos a partir das áreas prioritárias situadas nas margens dos rios.

Ainda que a formação de corredores ecológicos não tenha sido o foco principal da pesquisa, a modelagem priorizou também as áreas situadas nas proximidades das UCs e dos maiores fragmentos florestais, permitindo a viabilização desses corredores interligando estas áreas (Figura 6A), incluindo um corredor conectando o Parque Nacional do Pau Brasil, a RPPN Estação Veracel e a Estação Pau Brasil (ESPAB), que, mesmo não sendo uma UC, possui importantes remanescentes da Mata Atlântica (AYRES, *et al*., 2005) e funciona como uma estação de pesquisa da Comissão Executiva da Lavoura Cacaueira (CEPLAC), motivo pelo qual esta instituição também integra o conselho consultivo do Mosaico de Áreas Protegidas do Extremo Sul da Bahia (MMA, 2010; ICMBIO, 2016). Inclusive, já há estudos para a implantação de um corredor ecológico conectando essas UCs (BORGES *et al*., 2017).

Semelhantemente, a modelagem também favoreceu a formação de um corredor ecológico interligando os dois parques nacionais existentes na bacia, a partir das APPs situadas às margens do rio principal, porém, apresentando alguns trechos muito pequenos de interrupção da conectividade, onde aparecem classificados como áreas de níveis alto e médio de prioridade.

Do total de 3.087 fragmentos florestais mapeados, as áreas prioritárias identificadas na modelagem estabeleceram a conectividade em 83,9% dos fragmentos entre si, sendo que todos os fragmentos maiores que 50 ha foram conectados, o que revela a importância de recuperar essas áreas, de maneira que favoreça o fluxo gênico das espécies situadas nesses remanescentes florestais.

Quanto às áreas degradadas situadas nas APPs e RLs, cuja recuperação é considerada obrigatória pela Lei 12.651/2012, o proprietário rural pode realizar a sua recomposição, inclusive, com a adoção de sistemas agroflorestais, intercalando o plantio de espécies exóticas com espécies nativas de ocorrência regional, sem exceder a 50% da área a ser recomposta (BRASIL, 2012; SFB e MMA, 2016). Essa medida permite conciliar o uso econômico das áreas recuperadas a partir dos produtos obtidos com as espécies nativas e exóticas plantadas (frutos, fibra, madeira), sem comprometer o fornecimento dos demais serviços ecossistêmicos que uma floresta natural produziria, inclusive o sequestro de carbono, resultando em uma excelente alternativa de manejo da terra com benefícios ambientais, sociais e econômicos (FOLEY *et al*., 2005; PADOVAN *et al*., 2017).

A recuperação dessas áreas prioritárias deve ser feita, não apenas para que os imóveis rurais se adéquem à legislação e isentem seus responsáveis das sanções penais cabíveis, mas, principalmente, pela importância que a vegetação nativa tem ao gerar serviços ambientais imprescindíveis para a manutenção dos recursos hídricos, do solo, das diversas formas de vida e da sustentabilidade das atividades humanas. De outro modo, a não recuperação dessas áreas pode agravar os impactos adversos ao meio ambiente, causando a intensificação de processos erosivos, redução do potencial hídrico, além de afetar a produtividade agrícola e o bem-estar humano.

Convém informar que um estudo semelhante foi realizado por Azevedo, Gomes e Moraes (2016), entretanto, a metodologia, bases de dados, programas de SIG e alguns dos critérios utilizados foram diferentes dos adotados no presente estudo. Consequentemente, os resultados apresentam diferenças substanciais no tocante aos dados estatísticos e à sua forma de apresentação, sendo que neste estudo foi elaborado um mapa identificando as categorias hierárquicas de áreas prioritárias para a recuperação, enquanto no outro estudo o resultado foi apresentado na forma de uma tabela, identificando as áreas a partir de unidades geoambientais.

## **CONSIDERAÇÕES FINAIS**

A modelagem espacial multicriterial foi eficaz eficiente na identificação das áreas degradadas prioritárias para a recuperação da vegetação nativa, as quais somaram 46.006 ha, ou 17,8% da área da bacia do rio Buranhém, permitindo, inclusive, a viabilização de corredores ecológicos interligando unidades de conservação e fragmentos florestais isolados. A localização dessas áreas coincidiu com os locais onde houve a interseção das camadas referentes aos critérios e classes de maior peso.

Caso estas áreas prioritárias sejam devidamente recuperadas e somadas aos 19,6% dos remanescentes florestais ainda existentes, a bacia passará a ter 37,4% da sua área recoberta por vegetação nativa, ou seja, mais do que os 30% necessários para manter a conservação das comunidades de vertebrados nesta região.

Com a identificação dessas áreas, o poder público ou o setor privado pode direcionar recursos e esforços para a sua recuperação, inclusive, priorizando-as nas compensações exigidas em ações civis públicas ou nos processos de licenciamentos e de infrações ambientais, ou ainda, serem alvos de financiamentos de programas de incentivo à conservação ambiental, incluindo fundos públicos destinados à sua recuperação, como prevê a legislação correlata.

O resultado deste estudo também pode servir de referência para a inclusão da bacia do rio Buranhém no Programa Nacional de Conversão de Multas do IBAMA, permitindo que infratores ambientais substituam parte do valor das multas por prestação de serviços de recuperação de áreas degradadas, aumentando a disponibilidade hídrica da bacia, com geração de emprego e renda para a região.

A expectativa é que este estudo contribua ainda para o processo de planejamento territorial e gestão ambiental da bacia do rio Buranhém, e que a recuperação dessas áreas seja revertida em benefícios ambientais, sociais e econômicos para a região. Entretanto, é recomendável que os resultados desta pesquisa sejam validados com pesquisa de campo, caso sejam adotadas medidas concretas para a recuperação das áreas apontadas como prioritárias.

Enfim, o roteiro metodológico adotado neste estudo pode ser replicado em outras bacias hidrográficas e adaptado para outras situações, utilizando-se de outros critérios e ponderações, conforme às necessidades, objetivos e enfoque da pesquisa e com base nas peculiaridades ambientais da região em análise.

## **REFERÊNCIAS**

ALVES, J. R. X.; ALVES, J. M. Definição de localidade para instalação industrial com o apoio do método de análise hierárquica (AHP). **Production**, São Paulo, v. 25, n. 1, p. 13-26, 2015.

AMORIM, R. R.; OLIVEIRA R. C. Uso e ocupação das mesoformas da região Costa do Descobrimento (Bahia, Brasil). *In:* SEMINÁRIO LATINO-AMERICANO DE GEOGRAFIA FÍSICA, 6., 2010, Coimbra. **Anais** [...]. Coimbra: Universidade de Coimbra, 2010. 15p.

ANDRADE, D. C.; ROMEIRO, A. R. Serviços Ecossistêmicos e sua importância para o sistema econômico e o bem-estar humano. **Texto para Discussão**. Campinas: Instituto de Economia da UNICAMP, 2009. 45p.

ARAÚJO, F. R. N.; NÓBREGA, R. A. A. Modelagem espacial multicriterial no desenvolvimento de alternativas locacionais. *In*: CONGRESSO BRASILEIRO DE AVALIAÇÃO DE IMPACTO, 3., 2016, Ribeirão Preto. **Anais** [...]. Ribeirão Preto: ABAI, 2016. p. 365-372.

ARAÚJO, F. R. N.; NÓBREGA, R. A. **A Inteligência geográfica aplicada na avaliação de impactos ambientais de sistemas de transmissão de energia**. Prêmio Mapbiomas 1<sup>α</sup>Ed.[s.l.], 2019. 16p.

ARAÚJO, R. C. **Efeitos do Desmatamento Sobre o Ciclo Hidrológico:** uma comparação entre a Bacia do Rio Curua-Una e a Bacia do Rio Uraim. 2010. 115 f . Tese (Doutorado em Desenvolvimento Sustentável do Trópico Úmido). Núcleo de Altos Estudos Amazônicos. Universidade Federal do Pará. Belém, 2010.

ASF - Alaska Satellite Facility*.* **ALOS PALSAR Radiometric Terrain Corrected high res 2015**. Includes material JAXA/METI. Disponível em: https://search.asf.alaska.edu/#/ Acesso em: 30 nov. 2018.

AYRES, J. M.; FONSECA, G. A. B.; RYLANDS, A. B.; QUEIROZ, H. L.; PINTO, L. P.; MASTERSON, D.; CAVALCANTI, R. B. **Os corredores ecológicos das florestas tropicais do Brasil**. Sociedade Civil Mamirauá. Belém, PA, 2005. 256p.

AZEVEDO, D. G.; GOMES, R. L.; MORAES, M. E. B. Estudos da fragmentação da paisagem na definição de áreas prioritárias para a recuperação ambiental da bacia hidrográfica do rio Buranhém. **Boletim de Geografia**. v. 34, n. 2, p. 127-144, 2016,

BANKS-LEITE, C. *et al*. Using ecological thresholds to evaluate the costs and benefits of setasides in a biodiversity hotspot. **Science**. v. 345, n. 6200, p. 1041-1045, 2014.

BING SATELLITE. **Bing Map**. Disponível em: https://satellites.pro/Bing\_map Acesso em: 14 nov. 2019.

BORGES, R. *et al*. Analysis and landscape planning for creation of an ecological corridor between forest reserves of the Atlantic Forest, BA, Brazil. *In*: WORLD CONFERENCE ON ECOLOGICAL RESTORATION, 7. CONFERÊNCIA BRASILEIRA DE RESTAURAÇÃO ECOLÓGICA, 1., 2017, Londrina. **Book of Abstracts** [...]. Londrina: SER, 2017. p.412 – 412.

BORGES, R. F. **Identificação de áreas prioritárias para conservação e recuperação ambiental na área de entorno do Parque Estadual do Pau Furado** – MG. 2017. 50 f. Trabalho de Conclusão de Curso (Graduação em Engenharia Ambiental) – Universidade Federal de Uberlândia, 2017.

BPMSG – Business Performance Management Singapore. **AHP Priority Calculator**. 2020. Disponível em: https://bpmsg.com/ahp/ahp-calc.php. Acesso em: 02 out. 2020.

BRANCALION, P. H. S.; GARCIA, L. C.; LOYOLA, R.; RODRIGUES, R. R.; PILLAR, V. D.; LEWINSOHN, T. M., 2016. Análise crítica da Lei de Proteção da Vegetação Nativa (2012), que substituiu o antigo Código Florestal: atualizações e ações em curso. **Natureza & Conservação**. v. 14, p. 1-16, 2016.

BRASIL. **Decreto nº 72.107, de 18 de abril de 1973**. Converte em Monumento Nacional o Município de Porto Seguro. https://www2.camara.leg.br/legin/fed/decret/1970-1979/decreto-72107-18-abril-1973-420741-publicacaooriginal-1-pe.html. Acesso em 02 mai. 2019.

\_\_\_\_\_\_. **Lei nº 9.636, de 15 de Maio de 1998**. Dispõe sobre a regularização, administração, aforamento e alienação de bens imóveis de domínio da União. Disponível em: http://www.planalto.gov.br/ccivil\_03/LEIS/L9636.htm. Acesso em: 25 nov. 2020.

\_\_\_\_\_\_. **Decreto nº 6.514, de 22 de Julho de 2008**. Dispõe sobre as infrações e sanções administrativas ao meio ambiente. Disponível em: http://www.planalto.gov.br/ccivil\_03/\_ato2007-2010/2008/decreto/d6514.htm. Acesso em: 04 jun. 2019.

\_\_\_\_\_\_. **Diário Oficial da União**. DOU, 2000. Disponível em: https://www.in.gov.br/consulta. Acesso em: 24 ago. 2020.

\_\_\_\_\_\_. **Lei nº 11.428, de 22 de dezembro de 2006**. Dispõe sobre a utilização e proteção da vegetação nativa do Bioma Mata Atlântica. Disponível em: http://abre.ai/planalto\_gov\_lei\_11428. Acesso em: 02 mai. 2019.

\_\_\_\_\_\_. **Lei nº 12.651, de 25 de Maio de 2012**. Dispõe sobre a vegetação nativa. Disponível em: http://abre.ai/planalto\_gov\_lei\_1265>. Acesso em: 02 mai. 2019.

CÂMARA, G.; MOREIRA, F. R.; BARBOSA, C.; ALMEIDA FILHO, R. Técnicas de inferência geográfica. In. CÂMARA, G.; DAVIS, C.; MONTEIRO, A. M. V. **Introdução à Ciência da Geoinformação**. São José dos Campos: INPE, 2001, cap. 9, p. 242-288.

CASTRO, J. S..; COSTA, L. S.; BARBOSA, G. R.; ASSEMANY, P. P.; CALIJURI, M. L. Utilização de SIG e análise multicritério para seleção de áreas com potencial para construção de universidades e loteamentos universitários. **Boletim de Ciências Geodésicas**. Curitiba , v. 21, n. 3, p. 652-657, 2015.

COUTINHO, L. M.; CECÍLIO, R. A.; GARCIA, G. de O.; XAVIER, A. C.; ZANETTI, S. S.; MOREIRA, M. C. Cálculo do fator LS da Equação Universal de Perdas de Solos (EUPS) para a bacia do Rio da Prata, Castelo-ES. **Revista Agro@mbiente**. v. 8, n. 1, p. 01-09, 2014.

EMBRAPA - Empresa Brasileira de Pesquisa Agropecuária. **Sistema brasileiro de classificação de solos**. Brasília, DF: Embrapa-SPI; Rio de Janeiro: Embrapa-Solos, 5ª ed, 2018. 306 p.

FERREIRA JÚNIOR, J. I.; OLIVEIRA, L. K; NÓBREGA, R. A. A. Modelagem de dados geográficos para definição de corredores alternativos no rodoanel da região metropolitana de Belo Horizonte: cenários comparativos. **Revista do TCU**. n. 137, p. 70-79, 2016.

FOLEY, J. A. *et al*. Global Consequences of Land Use. *Science*. Vol. 309, Issue 5734, p. 570- 574, 2005. Disponível em: <https://science.sciencemag.org/content/309/5734/570/tab-pdf>. Acesso em: 14 mar. 2019. DOI: 10.1126/science.1111772.

FÓRUM FLORESTAL DA BAHIA. **Mapeamento do uso e cobertura do solo dos 23 municípios do Sul da Bahia**. Escala 1:25.000. Universidade Federal do Sul da Bahia – UFSB,

2007. Disponível em: https://monitoramentobahia.dialogoflorestal.org.br/. Acesso em:14 mai. 2020.

FÓRUM FLORESTAL DA BAHIA. **Mapeamento do uso e cobertura do solo dos 23 municípios do Sul da Bahia**. Escala 1:25.000. Universidade Federal do Sul da Bahia – UFSB, 2018. Disponível em: https://monitoramentobahia.dialogoflorestal.org.br/. Acesso em:14 mai. 2020.

FRANÇA, L. C. J.; PIUZANA, D.; MORAIS, M. S.; MENEZES, E.; MORANDI, D. T. Mapeamento de áreas de preservação permanente (APP) por declividade em uma bacia hidrográfica. In: CONGRESSO TÉCNICO CIENTÍFICO DA ENGENHARIA E DA AGRONOMIA, 2016, Foz do Iguaçu. **Anais** [...]. Foz do Iguaçu: CONFEA, 2016. 5p.

FRANÇA, L. C. J.; PIUZANA, D.; MORAIS, M. S.; MENEZES, E.; MORANDI, D. T. Delimitação automática e quantificação das Áreas de Preservação Permanente de encosta para o município de Diamantina, Minas Gerais, Brasil. **Revista Espinhaço**. v.7, n. 2, p. 60-71, 2018.

FREIMAN, F. P. **Modelagem espacial multicriterial para a definição automática de diretrizes de linha de transmissão de energia elétrica**. 2019. 77 f. Dissertação (Mestrado em Ciências Geodésicas). Setor de Ciências da Terra. Universidade Federal do Paraná, Curitiba, 2019.

FREIRE, R. B. **Priorização de Áreas para restauração ecológica na UGRHI 22** – Pontal do Paranapanema, São Paulo, Brasil. 2019. 118 f. Dissertação (Mestrado Profissional em Geografia). Faculdade de Ciências e Tecnologia. Universidade Estadual Paulista, Presidente Prudente, 2017.

FREIRE, R. B.; LEAL, A. C.; DI MAURO, C. A. Priorização de áreas para restauração ecológica na UGRHI 22 – Pontal do Paranapanema, São Paulo. **Revista Formação**, v. 26, n. 47, p. 179-202, 2019.

FUNAI – Fundação Nacional do Índio. **Polígonos e Pontos das terras indígenas brasileiras.** Disponível em: http://www.funai.gov.br/index.php/shape. Acesso em: 14 mai. 2019.

GOOGLE LLC – **Google Formulários**. 2020. Disponível em: https://docs.google.com/forms/. Acesso em: 12 fev. 2020.

IBAMA – Instituto Brasileiro do Meio Ambiente e dos Recursos Naturais Renováveis - IBAMA. **Arquivos vetoriais de áreas embargadas**. 2020. Disponível em: http://siscom.ibama.gov.br/shpsiscom/adm\_embargo\_a.zip. Acesso em: 17 mar. 2020.

\_\_\_\_\_\_. Instituto Brasileiro do Meio Ambiente e dos Recursos Naturais Renováveis - IBAMA. **Instrução Normativa IBAMA nº 04, de 13 de abril de 2011**. Disponível em: http://abre.ai/in\_ibama\_04\_2011\_prad. Acesso em: 28 mai. 2019.

IBGE – Instituto Brasileiro de Geografia e Estatística. **Mapa de Aplicação da Lei da Mata Atlântica**. 2008. Disponível em: http://abre.ai/mapa\_lei\_da\_mata\_atlantica. Acesso em: 22 abr. 2020.

\_\_\_\_\_\_ - Instituto Brasileiro de Geografia e Estatística. **Manual técnico da vegetação brasileira**: sistema fitogeográfico, inventário das formações florestais e campestres, técnicas e manejo de coleções botânicas, procedimentos para mapeamentos. Rio de janeiro: IBGE-Diretoria de Geociências, 2012. 271p.

\_\_\_\_\_\_. **Bases cartográficas 2016.** Disponível em: https://mapas.ibge.gov.br/bases-ereferenciais/bases-cartograficas/malhas-digitais Acesso em: 14 fev. 2019.

ICMBIO – Instituto Chico Mendes de Conservação da Biodiversidade. **Plano de manejo do Parque Nacional do Pau Brasil**. vol. 1. 2016. Disponível em: http://abre.ai/plano\_manejo\_parna\_pau\_brasil. Acesso em: 09 jun. 2019.

\_\_\_\_\_\_ - Instituto Chico Mendes de Conservação da Biodiversidade. **Dados vetoriais das Unidades de Conservação Federais**. 2019. Disponível em: http://abre.ai/icmbio\_dados\_vetoriais Acesso em: 14 mai. 2019.

\_\_\_\_\_\_ - Instituto Chico Mendes de Conservação da Biodiversidade. **Arquivos vetoriais de áreas embargadas**. 2020. Disponível em: https://tinyurl.com/embargos-icmbio-kmz. Acesso em: 17 mar. 2020.

INDE – Infraestrutura Nacional de Dados Espaciais. **Solos da Região e Atuação da Embrapa Tabuleiros Costeiros**. Disponível em: https://visualizador.inde.gov.br/. Acesso em: 22 mai. 2020.

INPE – Instituto Nacional de Pesquisas Espaciais. **Catálogo de imagens de satélite**. 2007. Disponível em: http://www.dgi.inpe.br/CDSR/. Acesso em: 28 mai. 2019.

IPHAN – Instituto do Patrimônio Histórico e Artístico Nacional. **Certidão de Tombamento, de 20 de outubro de 2004**. Define o perímetro de proteção do Conjunto Arquitetônico e Paisagístico no Município de Porto Seguro.

JERONYMO, C. A. L. **Identificação de áreas prioritárias, com o uso de geoprocessamento, para conservação e recuperação da Área de Preservação Ambiental do Sana, Macaé-RJ**. 2012. 70f. Dissertação (Mestrado em Engenharia Ambiental). Instituto Federal de Educação, Ciência e Tecnologia Fluminense, Campos dos Goytacazes, 2012.

MAFRA, R.; OSCO, L. P.; ALVES, M. R.; RAMOS, A. P. M. Definição de áreas prioritárias para a recuperação florestal em bacias hidrográficas a partir de análise multicritério. **Caminhos de Geografia**, v. 21, n. 77, p. 220-233, 2020.

MIRANDA, M. R. S.; NEVES, S. M. A. S.; RAMOS, A. W. P. Caracterização das unidades de paisagem da bacia hidrográfica do rio Jauru –Mato Grosso, Brasil. **Caderno de Geografia**, v. 29, n. 58, p. 765-785, 2019.

MMA – Ministério do Meio Ambiente. **Portaria n° 492, de 17 de dezembro de 2010.**  Reconhece o Mosaico do Extremo Sul da Bahia. 2010. Disponível em: https://abre.ai/portaria492\_mma\_mosaico. Acesso em: 17 ago. 2020.

MONTAÑO, M. **Os recursos hídricos e o zoneamento ambiental**: o caso do município de São Carlos (SP). 2002. 129 f. Dissertação (Mestrado em Hidráulica e Saneamento). Escola de Engenharia. Universidade de São Paulo, São Carlos, 2002.

MOURA, A. C. M. Reflexões metodológicas como subsídio para estudos ambientais Baseados em Análise de Multicritérios. *In*: SIMPÓSIO BRASILEIRO DE SENSORIAMENTO REMOTO, 13., 2007, Florianópolis. **Anais** [...]. Florianópolis: INPE, 2007. p. 2899-2906.

NEXTGIS. QuickMapServices 0.19.10.1. Disponível em: https://plugins.qgis.org/plugins/quick\_map\_services/version/0.19.10.1/ Acesso em 28 set. 2020.

PADOVAN, M. P.; NASCIMENTO, J. S.; CARIAGA, J. A.; PEREIRA, Z. V.; AGOSTINHO, P. R. Serviços ambientais prestados por sistemas agroflorestais biodiversos na recuperação de áreas degradadas e algumas possibilidades de compensações aos agricultores. *In*: SIMPÓSIO NACIONAL RECUPERAÇÃO DE ÁREAS DEGRADADAS, 9., 2017, Curitiba. **Anais** [...]. Curitiba: SOBRADE, 2017. p. 252-266.

PINTO, C. T.; OLIVEIRA, P. V. C.; PONZONI, F. J.; CASTRO, R. M. Identificação de áreas susceptíveis aos processos erosivos na região do Vale do Paraíba. *In:* SIMPÓSIO BRASILEIRO DE SENSORIAMENTO REMOTO, 17., 2015, João Pessoa. **Anais** [...]. João Pessoa: INPE, 2015. p. 67-74.

PIRES-LUIZ, C.H., STEINKE, V.A. O código florestal pode contribuir para a diminuição da degradação ambiental? **Caminhos de Geografia**. v. 20, n. 72, p. 230–241, 2019.

PORATH, P. H. M. Uso de análise multicritério para identificação de áreas potenciais para construção de marinas. **Revista Gestão & Sustentabilidade Ambiental**. Florianópolis, v. 2, n. 2, p. 3-26, 2014.

PROJETO MAPBIOMAS. **Coleção 4 da Série Anual de Mapas de Cobertura e Uso de Solo do Brasil.** Anos: 2006 e 2018. Disponível em: https://mapbiomas.org/colecoes-mapbiomas-1?cama\_set\_language=pt-BR Acesso em: 10 jan. 2020.

QGIS Development Team. **QGIS User Guide**, Release 3.4.8-Madeira LTR, 2019. Disponível em: https://www.qgis.org/pt\_BR/site/index.html. Acesso em: 13 jun. 2019.

ROSS, J. L. S. Análise empírica da fragilidade dos ambientes naturais antropizados. **Revista do Departamento de Geografia**, v. 8, p. 63-74, 2011.

SAATY, T. L. **Some mathematical concepts of the analytic hierarchy process**. Behaviormetrika, v. 18, p. 1-9, 1991.

SAATY, T. L. Decision making with the analytic hierarchy process. **International Journal of Services Sciences**, v. 1, n. 1, p. 83-98, 2008.

SANTOS, S.A. Análise de suscetibilidade e potencial à erosão laminar da Área de Preservação Ambiental das Nascentes do Rio Vermelho. SIMPÓSIO BRASILEIRO DE SENSORIAMENTO REMOTO, 17., 2015, João Pessoa. **Anais** [...]. João Pessoa: INPE, 2015. p. 7246-7251.

SANTOS, S. D.; RABBANI, A. R. C.; SILVA, L. T.; CREPALDI, M. O. S. Análise espacial da vegetação nativa em áreas de preservação permanente e de reserva legal e suas implicações legais, na bacia do rio Buranhém, nos estados de Minas Gerais e Bahia. **Caminhos de Geografia,** no prelo.

SARTORI, A. A. C.; SILVA, R. F. B.; ZIMBACK, C. R. L. Combinação linear ponderada na definição de áreas prioritárias à conectividade entre fragmentos florestais em ambiente SIG. **Revista Árvore [online]**. Viçosa-MG, v.36, n.6, p.1079-1090, 2012.

SFB – Serviço Florestal Brasileiro; MMA – Ministério do Meio Ambiente. **CAR – Cadastro Ambiental Rural**: Módulo de Cadastro **-** Manual do Usuário. Volume 2. Brasília: Ministério do Meio Ambiente, 2016. Disponível em: http://car.gov.br/public/Manual.pdf Acesso em: 28 de abril de 2020.

SCHAFFER, W. B.; ROSA, M. R.; AQUINO, L. C. S.; MEDEIROS, J. D. **Áreas de Preservação Permanente e Unidades de Conservação X Áreas de Risco.** O que uma coisa tem a ver com a outra? Brasília: Ministério do Meio Ambiente, 2011, 99 p.

SETTE, P. G. C. **Análise de textura de imagem de alta resolução para a classificação dos estágios sucessionais de Mata Atlântica do Sul da Bahia**. 2009. 73 f. Dissertação (Mestrado em Análise e Modelagem de Sistemas Ambientais) – Programa de Pós-graduação em Análise e Modelagem de Sistemas Ambientais, Universidade Federal de Minas Gerais, Belo Horizonte. 2009.

SICAR- Sistema Nacional de Cadastro Ambiental Rural. **Base de downloads dos imóveis cadastrados no CAR**. Disponível em: http://car.gov.br/publico/municipios/downloads. Acesso em: 24 abr. 2020.

SILVA, G. G.; OLIVEIRA, L. N. Análise da suscetibilidade e potencial à erosão laminar no município de São Miguel do Araguaia – GO. SIMPÓSIO BRASILEIRO DE SENSORIAMENTO REMOTO, 17., 2015, João Pessoa. Anais [...]. João Pessoa: INPE, 2015. p. 6511-6518, 2015.

SILVA, G. M. F. **Influência do uso e ocupação do solo na disponibilidade hídrica do Rio Buranhém.** 2019. 86 f. Dissertação (Mestrado em Ciências e Tecnologias Ambientais) – Programa de Pós-graduação em Ciências e Tecnologias Ambientais. Universidade Federal do Sul da Bahia – UFSB e Instituto Federal da Bahia – IFBA, Porto Seguro, 2019.

SILVA, I. R.; BITENCOURT, A. C. S. P.; DOMINGUEZ, J. M.; SILVA, S. B. M. Potencial de danos econômicos face à erosão costeira, relativo às praias da Costa do Descobrimento. **Pesquisas em Geociências**, Porto Alegre, v. 34, n. 1, p. 35-44, 2007.

SILVA, S. A. F. **Análise multicritério espacial no gerenciamento dos recursos hídricos no perímetro irrigado de Sumé-PB**. 2016. 149 f. Dissertação (Mestrado em Engenharia Ambiental). Centro de Tecnologia e Recursos Naturais. Universidade Federal de Campina Grande - PB, 2016.

SILVA, V. C. B.; MACHADO, P. S. SIG na análise ambiental: Suscetibilidade erosiva da bacia hidrográfica do córrego Mutuca, Nova Lima – MG. **Revista de Geografia (UFPE)**, v. 31, n. 2, p. 66-87, 2014.

SILVEIRA, H. L. F.; VETORAZZI, C. A.; VALENTE, R. A. Avaliação multicriterial no mapeamento da suscetibilidade de deslizamentos de terra. **Revista Árvore**, Viçosa, v. 38, n. 6, p. 973-982, 2014.

SIRGAS2000. **Sistema de Referencia Geocéntrico para las Américas**. Disponível em: http://www.sirgas.org/pt/sirgas-realizations/sirgas2000/. Accesso em: 14 nov. 2019.

SMITH, V.H. Eutrophication of freshwater and coastal marine ecosystems a global problem. **Environmental Science and Pollution Research**. v.10, p. 126–139, 2003.

SOARES FILHO, B. S. **Modelagem de Dados Espaciais.** Departamento de Cartografia. Centro de Sensoriamento Remoto. UFMG, 2000. 15p.

SOUSA, F. A. A influência das classes de declividades na construção do mapa de suscetibilidade à erosão laminar. **Revista da ANPEGE**, [S.l.], v. 9, n. 11, p. 107-117, 2013.

STIPP, N. S. F.; MENDONÇA, F. A.; CAMPOS, R. A. O potencial de erosão de uma bacia hidrográfica: utilização da Equação Universal de Perda de Solos (EUPS) como ferramenta de gestão ambiental. **Geografia**, Londrina-PR. v. 20, no. 2, p. 29-51, 2011.

TORRES, F. S. de M.; COUTINHO, R. Q.; DUARTE, C. C.; MENEZES, J. B.; FONSÊCA, D. N.; SANTOS, P. A. Carta de suscetibilidade a movimentos de massa e erosão do município de Ipojuca-PE**. Geotecnia**, n.º 135, p. 67-88, . 2015.

TRAFICANTE, D. P. **Fragilidade ambiental da APA Corumbataí-Botucatu-Tejupá (perímetro Botucatu, SP) na bacia hidrográfica do Rio Capivara**. 2016.107 f. Tese (Doutorado em Agronomia/Energia na Agricultura). Faculdade de Ciências Agronômicas. Universidade Estadual Paulista, Botucatu, 2016.

USGS. U.S. Geological Survey*.* **Sentinel 2**. Disponível em: https://earthexplorer.usgs.gov/ Acesso em: 02 de maio de 2019.

VERACEL CELULOSE. **Plano de Manejo da RPPN Estação Veracel**. Gerência de Sustentabilidade e Conservação Internacional. Eunápolis – BA, 2016. Disponível em: http://abre.ai/plano\_manejo\_rppn\_veracel. Acesso em: 22 out. 2020.

ZAMBON, K. L.; CARNEIRO, A. A. F. M; SILVA, A. N. R.; NEGRI, J. C. Análise de decisão multicritério na localização de usinas termoelétricas utilizando SIG. **Pesquisa Operacional**, Rio de Janeiro , v. 25, n. 2, p. 183-199, 2005.

## **CONCLUSÃO GERAL**

A realização deste estudo contribuiu para o ramo da hidrologia, apresentando uma metodologia que auxilia na vetorização automática da rede de drenagem de bacias hidrográficas, para a melhoria da acurácia de parâmetros morfométricos, a níveis próximos daqueles obtidos a partir da vetorização manual.

Com relação ao mapeamento da vegetação nativa da bacia hidrográfica do rio Buranhém, os remanescentes florestais se encontram fragmentados e correspondem a 19,6% do espaço total da bacia, revelando que a região encontra-se bastante devastada, inclusive nas áreas consideradas pela legislação como não passíveis de uso. Neste sentido foi constatado que 74,7% das APPs e 41,8% das áreas de reservas legais não se encontram devidamente cobertas por vegetação predominantemente nativa, caracterizando conflitos de uso da terra nessas áreas.

A modelagem espacial multicriterial identificou áreas prioritárias para a recuperação da vegetação nativa, considerando as suas restrições legais de uso, dentre outros aspectos como a sua fragilidade ambiental e importância estratégica para a viabilização de corredores ecológicos. O resultado da modelagem priorizou, portanto, a recuperação de áreas sem cobertura vegetal nativa situadas nas APPs e nas proximidades das UCs e dos maiores fragmentos florestais, possibilitando a interconexão dessas áreas.

As áreas consideradas prioritárias representam 46.006 ha, ou 17,8% da área da bacia, de maneira que, se fossem recuperadas, a bacia passaria a ter 37,4% da sua área recoberta por vegetação nativa. Os resultados da pesquisam reforçam a necessidade de recuperar estas áreas prioritárias, de maneira que a região possua o mínimo de cobertura vegetal nativa necessário para manter a conservação das comunidades de vertebrados e dos ecossistemas dessa região e, consequentemente, a sustentabilidade das atividades humanas.

## **CONSIDERAÇÕES FINAIS**

A metodologia adotada neste estudo pode ser replicada em outras bacias hidrográficas, permitindo a identificação de áreas prioritárias para a recuperação, como também pode auxiliar os órgãos ambientais competentes descobrir indícios de descumprimento da legislação ambiental e de inconsistências de informações declaradas no CAR, direcionando as ações fiscalizatórias.

Os resultados desta pesquisa apontam que o cenário de degradação da bacia analisada reflete a ausência de políticas públicas direcionadas para a proteção dos ecossistemas remanescentes, como também para a recuperação das áreas degradadas não passíveis de uso, não apenas para o mero cumprimento da lei, mas, principalmente pela importância dos serviços ecossistêmicos fornecidos pela vegetação nativa.

Como forma de auxiliar a formulação de políticas públicas para as áreas prioritárias identificadas, os arquivos vetoriais e matriciais gerados nesta pesquisa podem ser disponibilizados em plataformas de *webGIS* para que o poder público ou o setor privado possa concentrar recursos e esforços direcionados para a recuperação dessas áreas, inclusive, priorizando-as nas compensações ou indenizações exigidas nos licenciamentos ambientais, ações civis públicas ou decisões administrativas de processos de infrações ambientais. Essas áreas também podem ser alvos de financiamentos de programas de apoio e incentivo à conservação ambiental, incluindo fundos públicos destinados à sua recuperação, como prevê a legislação.

# **APÊNDICE A - FORMULÁRIO PARA CONSULTA AD HOC PARA MINORAR A QUESTÃO DA SUBJETIVIDADE NA IDENTIFICAÇÃO DE ÁREAS PRIORITÁRIAS PARA RECUPERAÇÃO FLORESTAL NA BACIA HIDROGRÁFICA DO RIO BURANHÉM.**

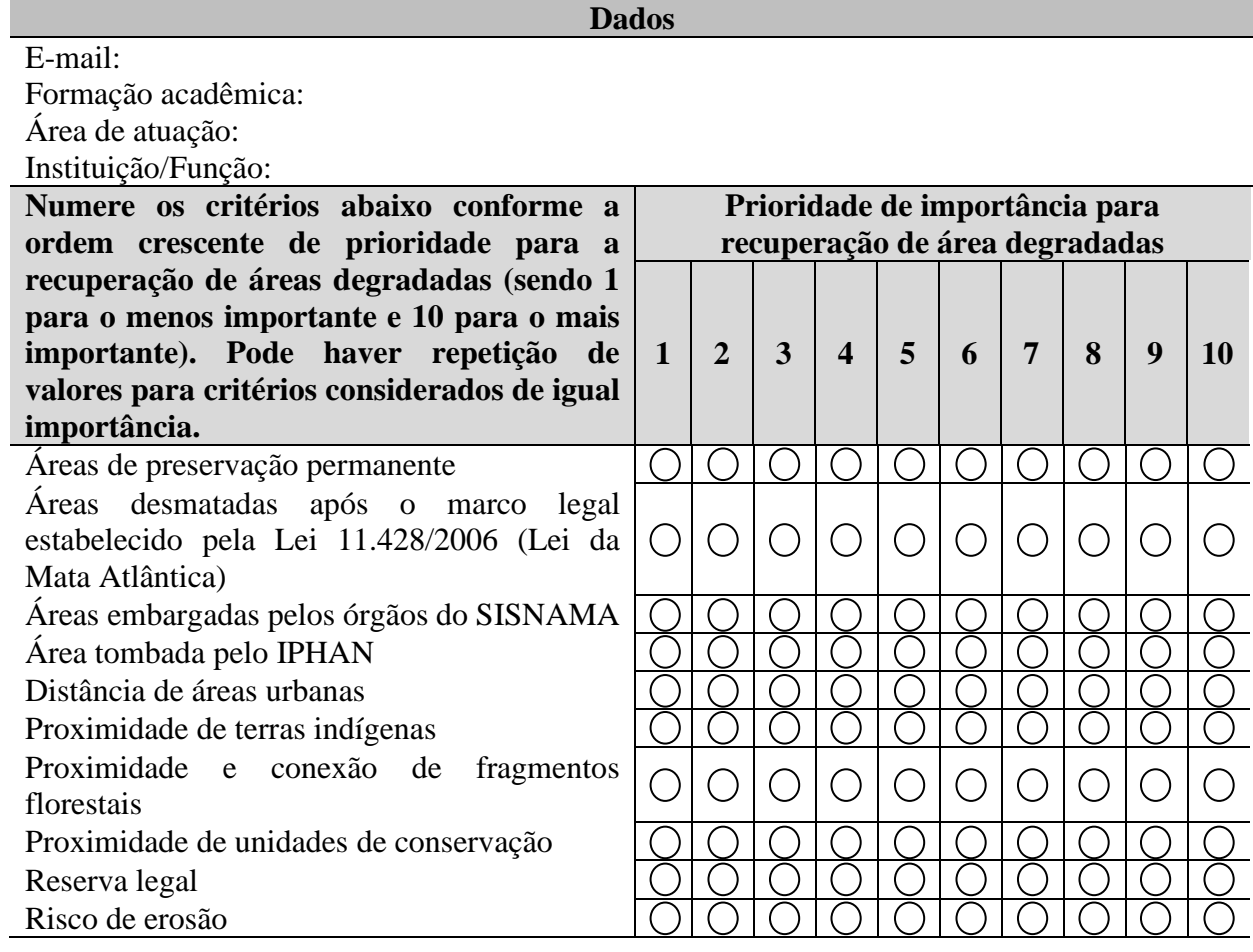